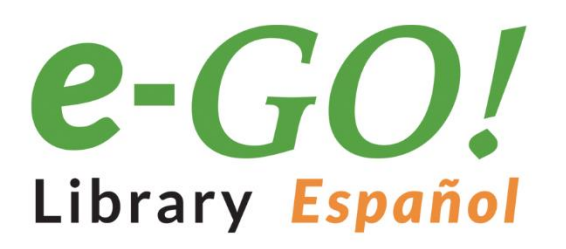

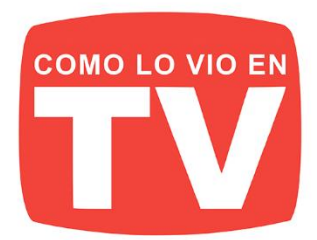

## **i1250 LIBROS PARA LLEVAR EN SU BOLSILLO!**

La velocidad, comodidad y movilidad son suyas. El e-GO! Library Español es una forma innovadora para tener y mantener un suministro fresco v abundante de grandes títulos. Es el mejor entretenimiento y fácil de obtener. El e-GO! Library Español es una unidad flash de memoria USB que pone a miles de los mejores libros de la actualidad su bolsillo!

Cargue su Kindle, iPad, Nook, o cualquier dispositivo con una variedad de ficción y no ficción. En su tiempo libre, elija entre sus temas, títulos y autores independientes favoritos y categorías como: romance, ciencia ficción, misterios, finanzas, biografías, negocios y muchos más.

- 1,000 LIBROS indipendientes más populares **BONO-250 títulos clásicos**
- **CONTENIDO ÚNICO / Autores independientes**
- **LLAVE USB PRECARGADA de 4GB**

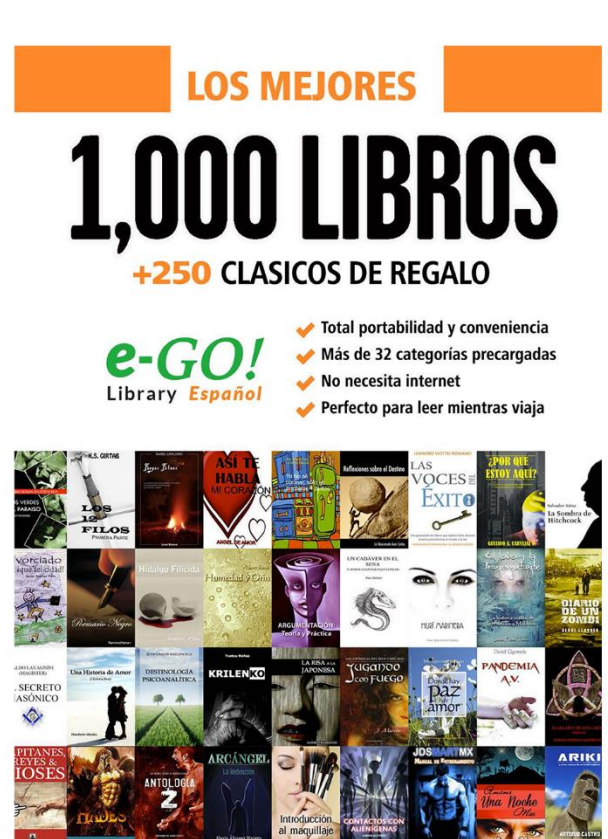

**SIRVE CON TODOS** los lectores y dispositivos

kindle

**Apple H** Windows android nook

- **IDEAL** para viajar
- **AHORRA** innumberables horas de Descargas
- **EL REGALO Perfecto**

### **VER MÁS**

# electrónica 11

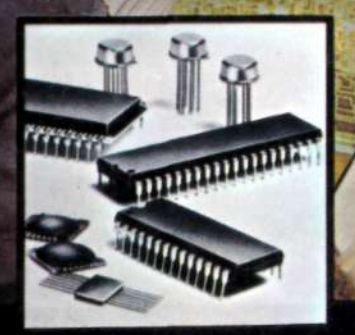

**Especial:** Micro-curso ELECTRONICA DIGITAL

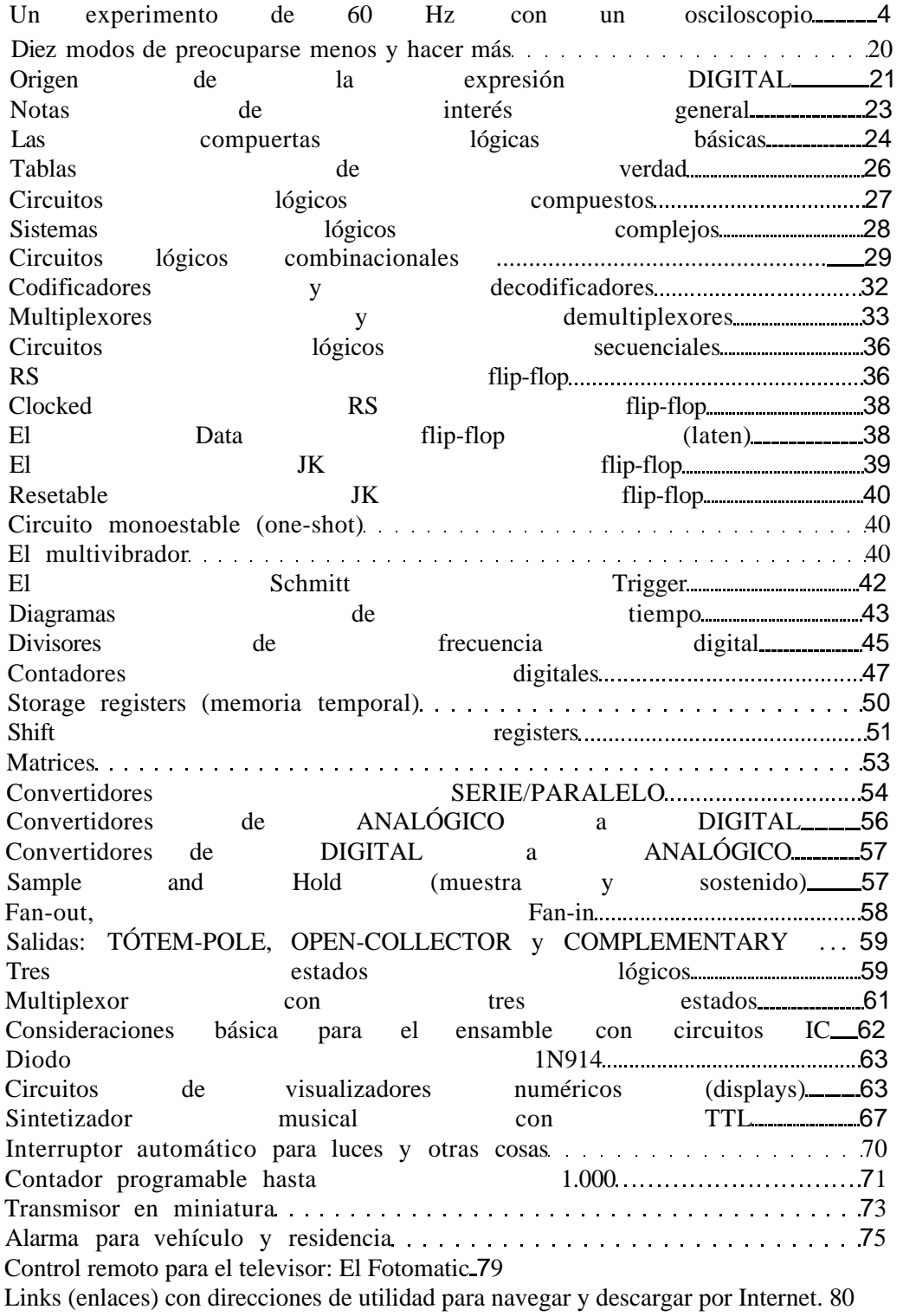

#### **NUESTRA PORTADA**

La portada de esta edición numero 11 de ELECTRÓNICA FÁCIL es un fotomontaje hecho con fotografías de MUNDO ELECTRÓNICO (revista española), INTEL CORPORATION y MICRO-ELECTRONICS. Muestra el proceso seguido para la elaboración de un circuito integrado: primero, se hace un gran dibujo o esquema con el diseño del circuito; luego, se fotografía y reduce a un tamaño que permita revisar con lupa, detalle por detalle, todo el diseño. A continuación, se hace una gran reducción en el negativo y se pasa su imagen a una oblea de silicio, la cual se corta y pule hasta aparecer como el pequeño cuadrito que sostiene el dedo (allí hay todo un computador, con cientos de transistores, resistencias, condensadores, etc. Increíble, pero cierto).

El paso final consiste en colocar esa pequeña pastilla (chip) dentro del encapsulado adecuado y soldar con alambres de oro los terminales a sus correspondientes puntos (mediante maquinaria y microscopio). Esta fase aparece en el recuadro central, fondo blanco.

#### **CONTENIDO DE ESTE NUMERO**

Era nuestra intención dedicar gran parte de esta edición a los proyectos prácticos, a los experimentos, pero luego de un concienzudo análisis de los temas enseñados hasta ahora en los 10 números que hemos editado, resolvimos hacer un MICRO-CURSO DIGITAL lo más completo posible. Escogimos este tema por la extraordinaria importancia que tiene en la electrónica actual, en la que ya no parece haber campo o aparato que no tenga este apelativo de por medio: se ha digitalizado la televisión, los relojes, los tableros de control de los vehículos y procesos industriales, etc., etc. Confiamos brindar con esta recopilación un buen material de consulta y trabajo a todos aquellos que por una u otra razón se han de ver vinculados a esta interesante especialización electrónica, tales como estudiantes, aficionados, profesores y personal de mantenimiento industrial.

Otra parte importante del contenido de este número 11, es la continuación de OPERACIÓN BÁSICA DEL OSCILOSCOPIO, artículo bastante útil para todos aquellos que apenas comienzan a conseguir su instrumental para el taller o laboratorio.

#### **Un Experimento de 60 Hz con un Osciloscopio**

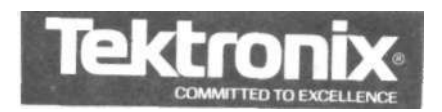

Un experimento fácil de hacer con un osciloscopio es observar las señales producidas por los campos electromagnéticos del ambiente. Esto permitirá al usuario familiarizarse con el uso del osciloscopio. En la sociedad moderna, el individuo se encuentra rodeado de campos electromagnéticos de 60 Hz (ó 50 Hz en algunos países) producidos por la red de alimentación eléctrica en casas, edificios, etc. La influencia de estos campos en nuestro cuerpo puede observarse por medio de un osciloscopio.

El primer paso de esta investigación (ó cualquier otra investigación) es verificar que el osciloscopio esté conectado adecuadamente a tierra. Si el osciloscopio tiene un enchufe con toma de tierra, deberá ser conectado a un tomacorriente adecuado. El usuario deberá verificar que el tomacorriente tenga una conexión a tierra. Si esta verificación no está al alcance del usuario, la misma podrá ser hecha por un electricista competente. Si el osciloscopio no tiene un enchufe con toma de tierra, conéctelo a tierra de acuerdo con las instrucciones del fabricante. A continuación hay que obtener una traza horizontal libre siguiendo los pasos dados en la sección Puesta en Funcionamiento. Una vez que aparezca la traza, conecte la punta de prueba a la entrada vertical (Y) del osciloscopio. Coloque el control de acoplamiento de entrada en la posición AC. Coloque el control de la base de tiempo (SEC/DIV) en la escala 5 ms/dv. Toque con el dedo el extremo de la punta de prueba y ajuste el control de sensitividad (VOL TS/DIV) hasta que aparezca una señal. (Véase la Figura 15).

Verifique que los controles de base de tiempo (SEC/DIV) y sensitividad (VOLTS/DIV) estén en la posición calibrada. Si la imagen no es estable coloque el control de modo de disparo en la posición NORM, el control de pendiente en la posición positiva (+ ) y ajuste el control de nivel de disparo (LEVEL) hasta que la imagen sea estable. La señal presentada es el campo de 60 Hz captado por el cuerpo cuando actúa como una antena con respecto a la tierra del osciloscopio. La Figura 16 muestra un ejemplo del campo de 60 Hz captado por el cuerpo humano.

Vamos a usar la señal obtenida para demostrar los efectos de algunos de los controles del osciloscopio.

Si el control SEC/DIV de la base de tiempo es incrementado, más ondas completas aparecerán en la pantalla. Disminuya el control SEC/DIV hasta que la pantalla tenga aproximadamente dos ondas. Mueva la onda horizontalmente hasta lograr que el punto de cruce, de positivo a negativo de una onda completa, esté en la primera línea vertical de la izquierda de la gratícula. Cuente el número de divisiones entre este punto y el punto de cruce del ciclo próximo. (Véase la Figura 17).

Multiplique el número obtenido por la escala SEC/DIV de la base de tiempo. El número obtenido da el período de la onda. La inversa del período es la frecuencia. La frecuencia obtenida será aproximadamente 60 Hz.

1

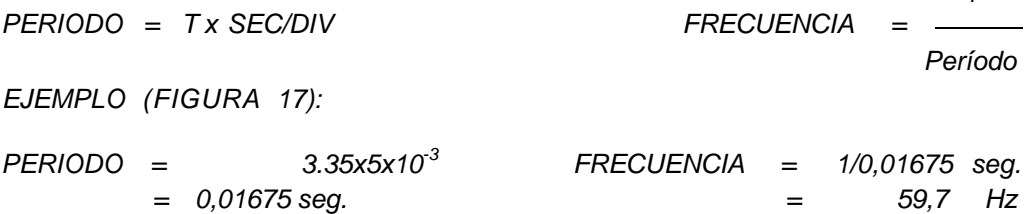

Usando el control de posición vertical (POSITION) mueva la onda haciendo que los valles estén alineados en una línea horizontal. Mueva la onda horizontalmente usando el control POSITION horizontal hasta que un pico intercepte el eje vertical. Cuente el número de divisiones verticales entre los valles y los picos. (Véase la Figura 18).

El voltaje de pico a pico puede obtenerse multiplicando el número de divisiones entre valle y pico por la escala de VOLTS/DIV. La mitad de este valor da la amplitud del campo inducido en el cuerpo humano.

Voltios Pico a Pico  $=$  H x VOL TS/DIV.

 $AMPLITUD = 1/2$  Pico a Pico

EJEMPLO (FIGURA 18):

 $AMPLITUD = 1/2 \times (4,8 \times 0,2)$  $= 0.48$  Voltios

Girando el control variable de la base de tiempo, la onda se expande horizontalmente. La escala estará en este caso descalibrada. Esto le permite observar la forma de onda con más detalles. (Véase la Figura 19).

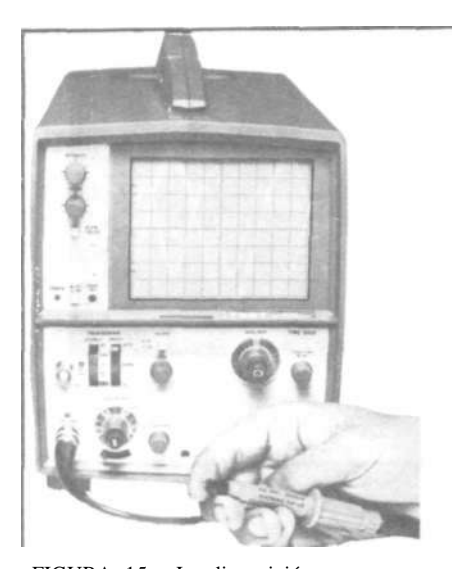

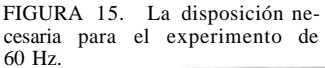

FIGURA 16. La for-<br>ma de onda de 60 Hz<br>vista en la pantalla<br>depende de las carac-<br>terísticas de la antena,<br>(el experimentador) y el campo electromag-nético. La forma de onda varía de persona a persona y con la dis-tribución de cargas del campo.

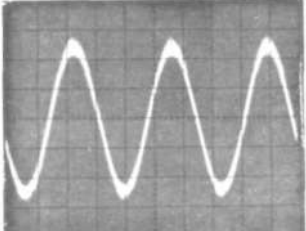

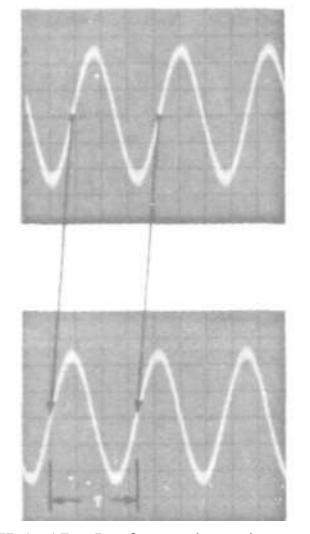

FIGURA 17. La forma de onda puede desplazarse con el control de posición horizon-tal (base de tiempo) hasta que cruce la intersección de una de las líneas verticales y el eje horizontal de la gratícula. T indica el número de divisiones de un período de la onda.

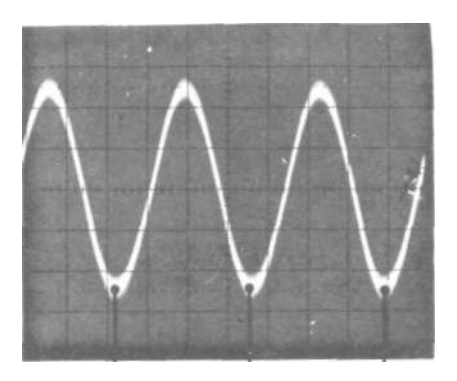

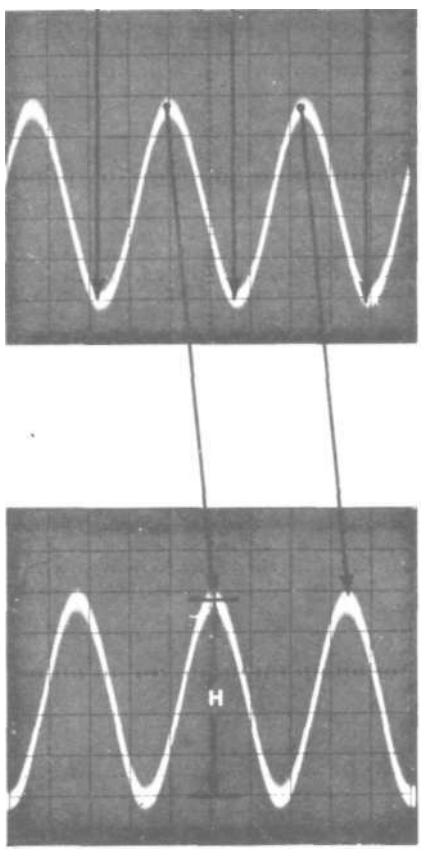

FIGURA 18. La forma de onda puede des-plazarse con los controles de posición horizontal y vertical hasta que los valles de la onda estén alineados con una línea horizontal de la gratícula y un pico de la onda esté alineado con el eje vertical de la misma.

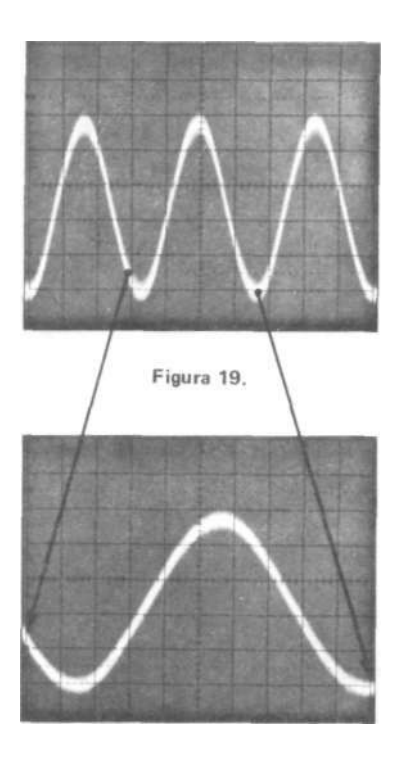

FIGURA 19. Sacando el control de base de tiempo del retén y variándolo se puede observar que la forma de onda se expande. La expansión total está en una relación aproximada de tres a uno.

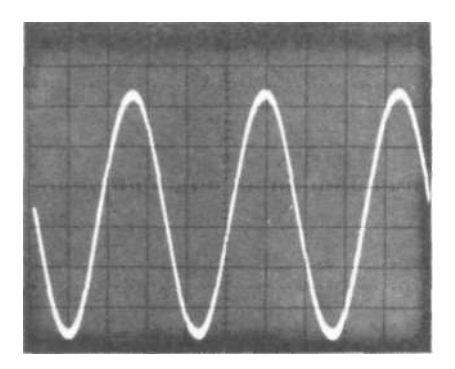

FIGURA 22. El control de pendiente es negativo (—), y el nivel de disparo está dis-minuyendo en cada uno de los tres casos.

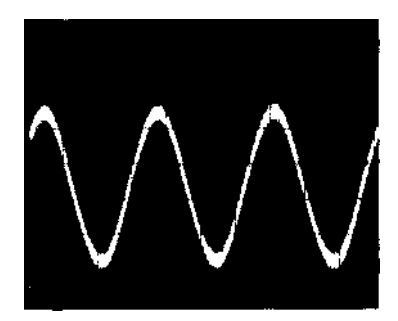

Figura 20.

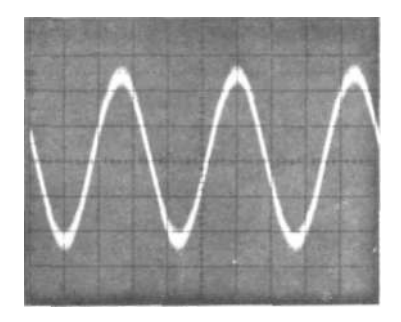

Figura 21.

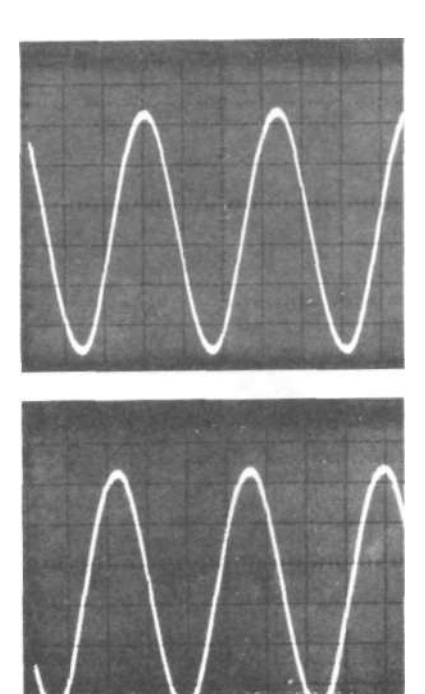

Ajuste el control de posición horizontal (POSITION) hasta que la parte izquierda de la traza esté alineada con la línea vertical de la extrema izquierda de la gratícula. Coloque los controles SOURCE en la posición /NT, MODE en NORM y SLOPE en (+) y aplique nuevamente la señal (toque el extremo de la punta de prueba); la imagen observada es similar a la dada en la Figura 20.

Cambiando solamente el control SLOPE de positivo (+) a negativo (—), la imagen aparecerá como la forma de onda de la Figura 21.

Observe que el comienzo de la traza de la onda en el primer caso (Figura 20) tiene una pendiente positiva, y que el comienzo de la traza del segundo caso (Figura 21) tiene una pendiente negativa.

Varíe el control de nivel (LEVEL) y observe el efecto en la señal presentada. A medida que el nivel decrece, el punto de disparo en que la señal comienza cambia. Si el nivel es menor que el nivel de la señal, no hay disparo y por lo tanto no hay señal. Las imágenes de la Figura 22 muestran una secuencia decreciente de niveles de disparo.

Ajustando conjuntamente los controles de nivel (LEVEL) y de pendiente (SLOPE) el usuario podrá seleccionar el punto de la forma de onda donde comienza la traza. Este es el punto de disparo.

Cuando se usa un osciloscopio al que no se está acostumbrado, la señal de 60 Hz es muy útil para poder familiarizarse con las funciones de los controles del mismo.

#### **PROPIEDADES Y CONTROLES DE OSCILOSCOPIOS MAS SOFISTICADOS**

#### **OPERACIÓN DEL OSCILOSCOPIO**

Medir con un osciloscopio, en muchos casos, es un proceso muy sencillo. Encienda el osciloscopio, ponga la señal a la entrada, seleccione los parámetros de disparo, seleccione la escala SEC/DIV, seleccione la escala VOLTS/DIV y, finalmente, vea y analice la imagen. Aunque parece muy simple pueden existir ciertas complicaciones pero éstas son muy fáciles de evitar.

Cuando se desea medir en la escala calibrada (CALIBRATED OPERATION) deberá verificarse que el control esté en la posición de retén. Uno de los problemas más comunes que se encuentran, es que el usuario, después de hacer una serie de medidas, se da cuenta de que la sensitividad vertical o la escala de tiempo horizontal está descalibrada, porque los controles no están en la posición de retén.

A veces, los controles no están en la posición de retén, porque el usuario desea escalas diferentes a las establecidas por los controles VOLTS/DIV y SEC/DIV. Otro problema muy común es el debido al desajuste de la punta de prueba. Muchos osciloscopios tienen una punta de prueba para voltaje como un accesorio adicional. En la Figura 23 se pueden ver dos puntas de prueba típicas, una X1 y la otra X10. La punta de prueba es el elemento que transmite la energía de la señal de la fuente a la entrada del osciloscopio sin disturbar la fuente o cambiar la estructura de la señal.

Esto es una situación ideal. En la realidad, la punta de prueba carga el circuito analizado y produce cierta distorsión de la señal. Una forma de minimizar estos efectos es usar una punta de prueba de impedancia característica alta. Sin embargo, estas puntas de prueba atenúan la señal y por lo tanto requieren una sensitividad mayor en la sección vertical del osciloscopio.

Si la punta de prueba que se está usando es X1 (sin atenuación) no se requiere compensación. Sin embargo, si la punta de prueba tiene una atenuación X10 (diez veces) es casi seguro que se requerirá compensación. Compensación es el ajuste eléctrico que debe hacerse a la punta de prueba para adaptarla al osciloscopio. Esto permite la transmisión de señales sin distorsión en el rango de frecuencias especificado por la punta de prueba. En la Figura 24 se ve el efecto de diferentes compensaciones en algunas formas de onda conocidas.

Muchos osciloscopios tienen una señal de ajuste interna para permitir la compensación de la punta de prueba. La señal es generalmente una forma de onda cuadrada, pues contiene componentes de frecuencia baja y frecuencia alta. Para compensar una punta de prueba, conéctela a la entrada vertical del osciloscopio y toque con el extremo de la misma el terminal de la señal de ajuste (Véase la Figura 23). Coloque el control VOLTS/DIV en una escala que produce una imagen de la señal de dos o tres divisiones de amplitud. Ajuste el control de compensación de la punta de prueba, hasta obtener una onda perfectamente cuadrada. Este proceso de compensación debe ser una rutina cada vez que se hace una medición. El ajuste, quizás no siempre necesario, es una precaución útil pues toma poco tiempo y evita problemas.

Para hacer una medida fidedigna con un osciloscopio se requieren dos cables de conexión entre el instrumento y el sistema que se analiza: un cable para la señal y otro para la referencia de tierra o común.

La conexión común puede hacerse usando el cable del enchufe del osciloscopio, pero puede causar errores en la medición. Lo más adecuado, para la conexión de común, es usar un cable adicional como el cable de tierra de la punta de prueba. (Véase Figura 23). El usuario deberá tener en cuenta que el cable de tierra está conectado al chasis del osciloscopio y que si se lo conecta a puntos del circuito

**Sides** SEÑAL DE AJUSTE DE LA PUNTA DE PRUEBA CONTROL DE COMPENSACIÓN DE LA PUNTA DE PRUEBA

FIGURA 23. La punta de prueba X1 está conectada a la entrada Y del modelo T921. En el frente se ve una punta de prueba X10.

traza.

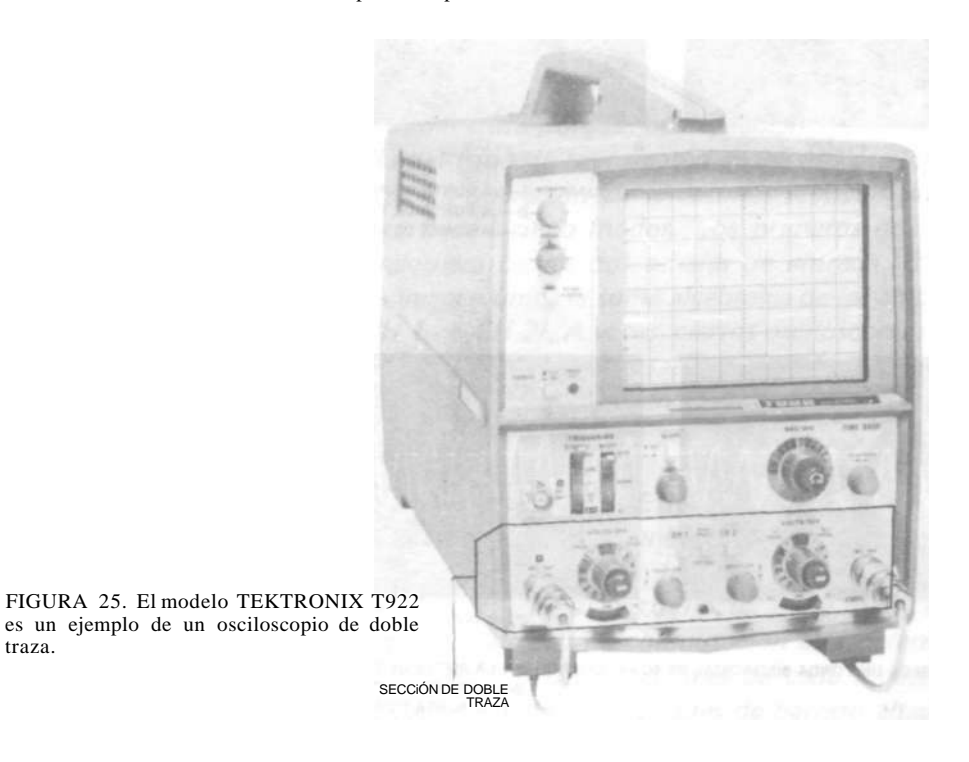

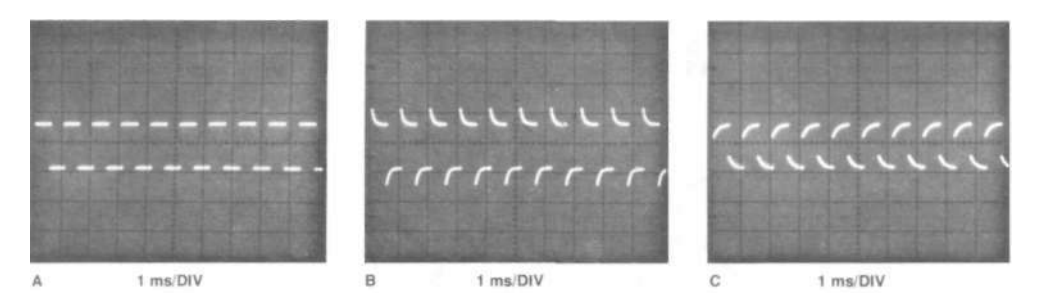

**IMAGEN DE LA SEÑAL DE CALIBRACIÓN CUANDO: A - LA PUNTA DE PRUEBA ESTA ADECUADAMENTE COMPENSADA (NO HAY DISTORSIÓN) B - LA PUNTA DE PRUEBA ESTÁ SOBRECOMPENSADA** 

**C - LA PUNTA DE PRUEBA ESTÁ SUBCOMPENSADA** 

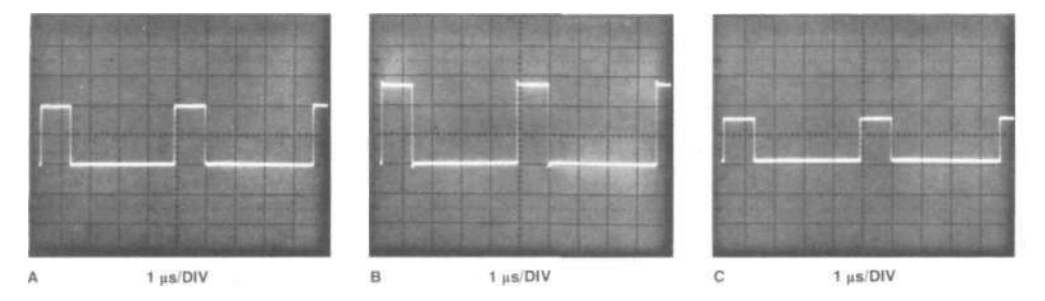

**IMAGEN DE UN PULSO DE UN MICROSEGUNDO CUANDO: A - LA PUNTA DE PRUEBA ESTA ADECUADAMENTE COMPENSADA B - LA PUNTA DE PRUEBA ESTÁ SOBRECOMPENSADA C - LA PUNTA DE PRUEBA ESTÁ SUBCOMPENSADA** 

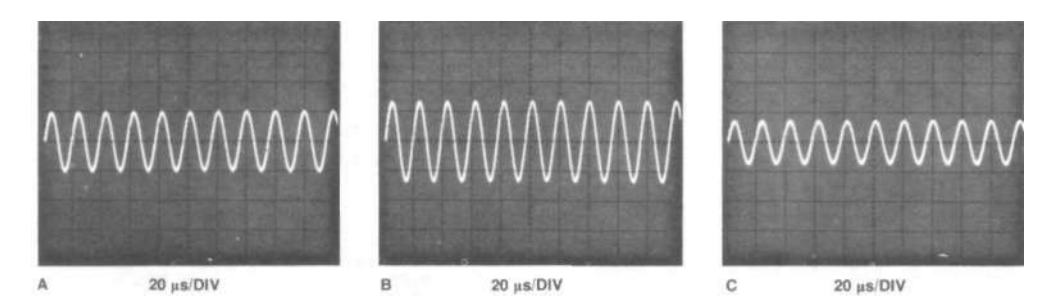

**IMAGEN DE UNA ONDA SINUSOIDAL DE 50 kHz CUANDO: A - LA PUNTA DE PRUEBA ESTÁ ADECUADAMENTE COMPENSADA B - LA PUNTA DE PRUEBA ESTÁ SOBRECOMPENSADA C - LA PUNTA DE PRUEBA ESTÁ SUBCOMPENSADA** 

**Figura 24. Efecto en varias señales de la compensación de la punta de prueba.** 

analizado que no estén al potencial de tierra, puede crear un corto circuito y dañar el sistema.

Un error, no tan obvio, es el que resulta debido a la carga excesiva dada al circuito que va a medirse. A veces los resultados de las medidas no son los deseados y las causas no son muy claras. Lo que puede pasar es que la impedancia de la entrada vertical del osciloscopio cargue la fuente de la señal dando una señal distorsionada. En condiciones de medida ideales el problema de carga no existe, aunque las condiciones ideales tampoco existen. Sin embargo, en la mayoría de los casos prácticos, los efectos de carga son insignificantes y por lo tanto pueden ignorarse. Una buena regla práctica es hacer las mediciones en un punto de baja impedancia del circuito (unos cientos ohms o menos). Si esto no es posible haga las medidas correspondientes y analice el efecto de la carga, de la punta de prueba en el círculo, para determinar los valores correctos de la medición.

#### **OSCILOSCOPIOS DE DOBLE TRAZA**

Doble traza (DUAL TRACE) es una característica muy útil que se puede encontrar en muchos osciloscopios de uso general. El osciloscopio de doble traza tiene dos entradas de señal en la sección vertical. Esto permite comparar dos señales presentadas en la pantalla al mismo tiempo. En la Figura 25 se puede ver el modelo T922 que tiene esta característica.

Los osciloscopios se llaman de doble traza porque, aparentemente, producen dos trazas simultáneas en la pantalla del tubo de rayos catódicos. Estos osciloscopios pueden tener hasta cinco modos de operación en la sección vertical. No todos los osciloscopios de doble traza tienen cinco modos. Los primeros dos modos permiten ver la imagen de cualquiera de las dos señales de entrada. El tercer modo, llamado ADD, da en una imagen única la suma algebraica de las amplitudes de las dos señales de entrada (CH  $1 +$ CH 2). A veces, ciertos osciloscopios tienen la posibilidad de invertir la polaridad de una de las señales de entrada. Si éste es el caso, en el modo ADD se podrá obtener la imagen de la diferencia de las dos señales de entrada (CH 7 - CH 2).

Los últimos dos modos, alternado y truncado (ALTERNATE y CHOP), presentan las imágenes de las dos señales de entrada. Las imágenes son aparentemente simultáneas, pero en la realidad, están producidas por la conmutación electrónica sucesiva de las dos señales, una a la vez, a las placas deflectoras del tubo de rayos catódicos. En el modo alternado la velocidad de conmutación está determinada por el control SEC/DIV (la conmutación ocurre al final de cada muestra). El modo de operación alternado debe usarse con velocidades de barrido altas. En el modo CHOP la velocidad de conmutación está determinada por el circuito interno del osciloscopio. Es el modo preferido para velocidades de barrido bajas. En la Figura 26 se pueden ver los diferentes modos de operación.

#### **OSCILOSCOPIOS DE DOBLE BASE DE TIEMPO**

Algunos osciloscopios tienen más de una base de tiempo. En la Figura 27 se puede ver el modelo T935A que tiene los controles de doble base de tiempo. La presencia de la segunda base de tiempo proporciona otros tres modos de presentación en la sección horizontal: barrido conmutado. No todos los osciloscopios de doble base de tiempo tienen estas tres posibilidades. El modo de barrido retardado es el más común de los tres. La doble base de tiempo permite la magnificación precisa de una porción de señal, en un momento específico, después del punto de disparo.

En los tres modos, el comienzo de la muestra de la señal, en una base de tiempo, está retardada por un período de tiempo determinado por la segunda base de tiempo. Cada modo da una presentación de la señal diferente.

En el modo de barrido retardado, la pantalla tiene una escala uniforme de tiempo determinada por la base de tiempo retardada. La base de tiempo retardada (segunda base de tiempo) ocurre durante la duración de la base de tiempo retardante (primera base de tiempo). La base de tiempo retardada se ajusta de tal manera que el control SEC/DIV magnifique las características temporales de la señal presentada con respecto de la base de tiempo retardante. El tiempo de retardo determina el "punto de disparo" del barrido retardado. El modo de barrido retardado es un método preciso de magnificar la parte presentada de una forma de onda. La Figura 28 ¡lustra la magnificación de una forma de onda que ocurre después de un tiempo de retardo especificado.

La mayoría de los osciloscopios de doble base de tiempo tiene un control adicional llamado multiplicador del tiempo de retardo (DELAY-TIME MULTIPLIER ó DELAY-TIME POSITION). Este control permite hacer medidas de tiempos con un grado de precisión mucho más alto que el obtenido con una imagen convencional.

En este folleto hemos expuesto, de una forma general, el uso y los controles del osciloscopio común. El objeto de esta presentación consiste en describir los controles básicos del osciloscopio y sus efectos en la imagen presentada. Las técnicas de medidas y aplicaciones específicas son temas para otro tipo de publicaciones. Dado que es muy difícil hacer una publicación que pueda anticipar y describir las diferencias y sutilezas de cada instrumento, la mejor fuente de información para los mismos es el fabricante. Tektronix Inc. tiene Manuales de Operación y Servicio de sus instrumentos sobre temas específicos. Para obtener más información sobre publicaciones disponibles de temas que le interesan, por favor, consulte a su representante de Tektronix ó escriba a Tektronix, Inc., P.O. Box 500, Beaverton, OR 97077, U.S.A. En Europa escriba a Tektronix Limited, P.O. Box 36, St. Peter Port, Guernsey, Channel Islands.

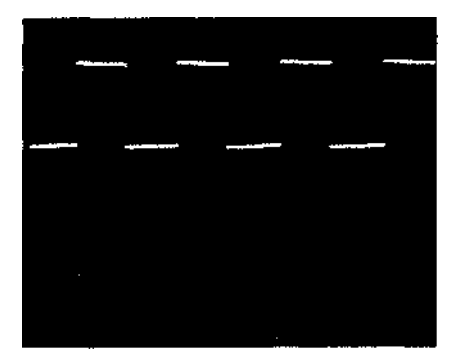

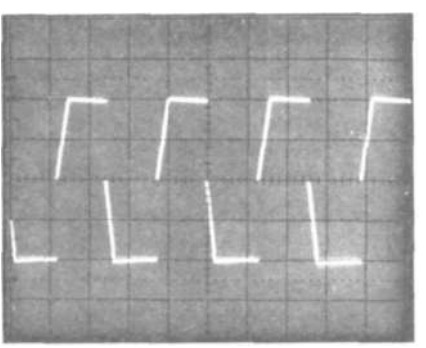

**CH1 CH 1 + CH 2** 

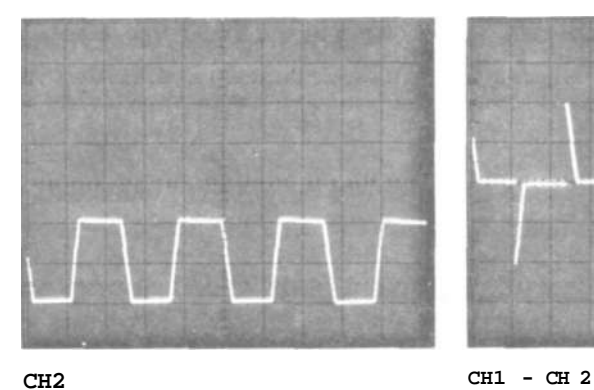

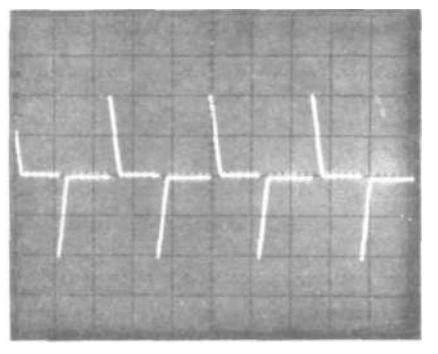

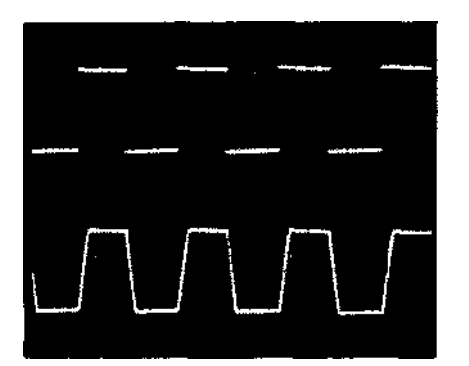

**CHOP O ALT** 

FIGURA 26. Dos señales independientes están aplicadas a la entrada. Las señales están representadas: por separado, la suma y la diferencia de las mismas, y ambas simultáneamente.

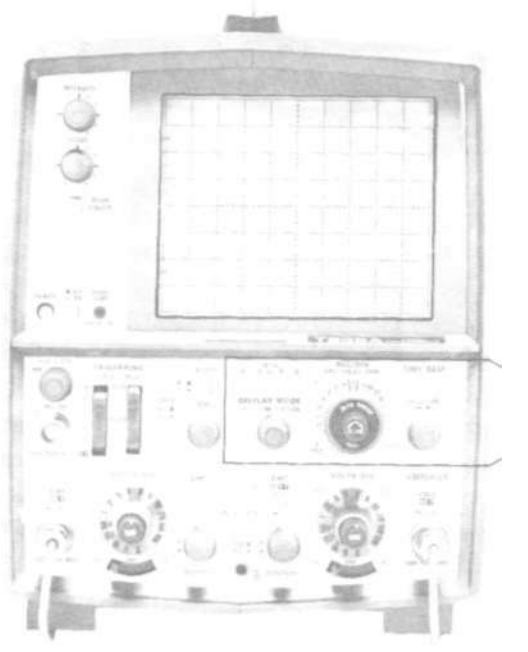

SECCIÓN DE DOBLE BASE DE TIEMPO

FIGURA 27. El TEKTRONIX T935A es un ejemplo de un osciloscopio de doble base de tiempo.

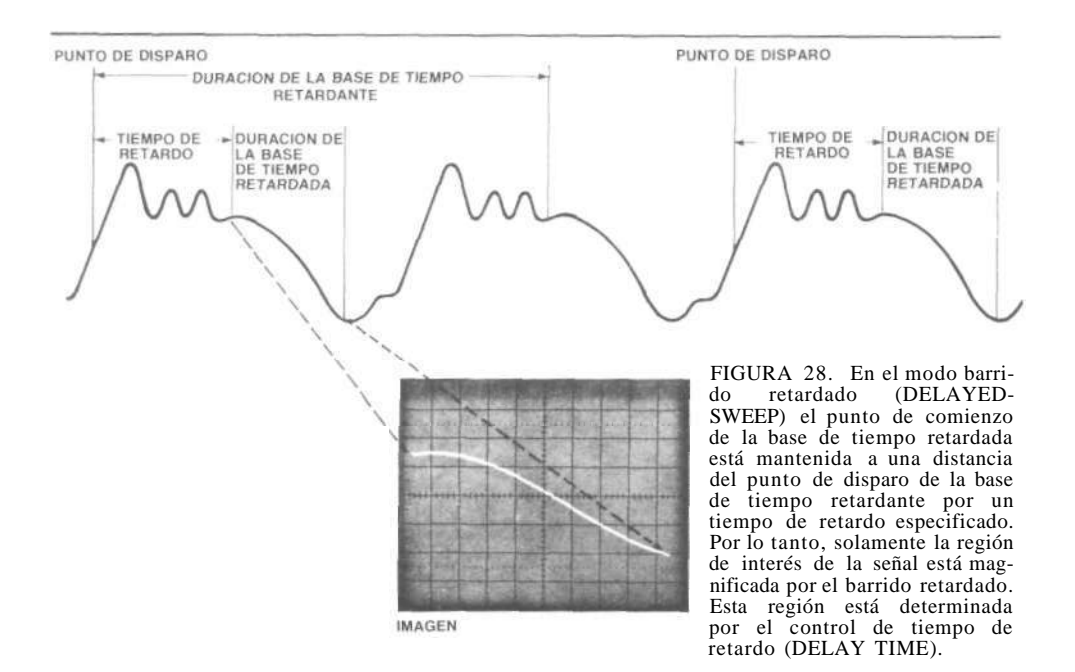

#### **GLOSARIO**

**Acoplamiento** Conexión de dos o más circuitos de tal forma que la potencia o la información puede ser transferida de uno al otro.

**Ancho de Banda** Rango de frecuencias en que el comportamiento de un elemento con respecto a algunas características, está dentro de límites especificados. Comúnmente está definido como la diferencia de frecuencias en que la respuesta del circuito está en una zona de 3db con respecto al nivel de referencia.

**Ángulo de Fase (ó Desfasaje)** Diferencia entre dos puntos correspondientes, de la forma de onda de entrada y salida.

**Astigmatismo** Cualquier distorsión de la forma circular de la mancha proyectada en la pantalla del tubo de rayos catódicos. El control de astigmatismo (ASTIGMATISM) de un osciloscopio se usa para dar una forma circular a la mancha.

**Atenuación** Disminución de la amplitud de una señal cuando es transmitida de un punto a otro.

**Barrido** Movimiento de un haz electrónico a través de la pantalla fosforescente de un tubo de rayos catódicos. Da la información dependiente del tiempo.

**Barrido Alternado (ALTERNATE SWEEP)** Un modo de operación de un osciloscopio de doble traza. La imagen de la señal del segundo canal vertical está presentada después de la señal del primer canal. Cada señal tiene un barrido completo y es presentada alternadamente. Úsese con velocidades de barrido altas, menos de 1 ms/div.

**Barrido Mezclado (MIXED SWEEP)** Modo de operación de un osciloscopio de doble base de tiempo en el cual una señal está presentada con dos frecuencias de barrido diferente. Las presentaciones son consecutivas en la misma traza.

**Barrido Retardado (DELAYED SWEEP)** Función del osciloscopio de doble base de tiempo que retarda el barrido con respecto al impulso de disparo.

**Barrido Único (SINGLE SWEEP)** Propiedad de un osciloscopio de presentar una sola muestra.

**Base de Tiempo** Circuito que produce el desplazamiento del haz electrónico con respecto al tiempo. La escala de tiempos se ajusta con el control SEC/DIV.

**Borrado (BLANKING)** Proceso que hace invisible una traza de la misma.

**Calibración** Proceso de comparar un instrumento con respecto a un patrón de medida para determinar la precisión o hacer correcciones.

**Capacitancia** Propiedad de un sistema de conductores y dieléctricos que permite almacenar carga eléctrica, expresada como el cociente de la carga almacenada al voltaje entre conductores. La unidad de medida es el faradio.

**Capacitor** Componente eléctrica que consiste en dos materiales conductores separados por un material aislante capaz de almacenar carga eléctrica.

**Compensación** Proceso de compensar las características indeseables de un elemento de un sistema.

**Común** Nivel de potencial de tierra de un circuito.

Constante de Tiempo Valor de T en la forma exponencial Ae<sup>-t/T</sup>-

**Control de Reposición (RESET CONTROL)** Control que restaura el circuito de barrido en barrido único.

**Corriente Alternada (CA)** Corriente eléctrica en que el valor instantáneo y la dirección cambian periódicamente. Este término se usa generalmente para ondas sinusoidales de voltaje o corriente.

**Corriente Continua (CC)** Corriente que circula en una sola dirección y tiene un valor constante.

**Disparo** Señal que comienza el barrido de un osciloscopio y determina el punto de comienzo de la traza. A veces se llama gatillado o en inglés TRIGGER.

**Distorsión** Cambio indeseable de la forma de onda.

**Eje Z**. El eje Z de un osciloscopio hace referencia a la señal de entrada que controla el brillo o borrado del haz electrónico a medida que se forma la traza.

**Figuras de Lissajous** Figuras producidas en la pantalla del osciloscopio cuando las entradas horizontal y vertical tienen señales de voltajes, frecuencias y fases distintas.

**Filtro de Pasa Alto** Filtro que atenúa las componentes de frecuencia de una señal, desde CC hasta la frecuencia de corte baja del mismo y deja pasar las componentes de frecuencia más altas, sin o con muy poca atenuación.

**Filtro de Pasa Bajo** Filtro que deja pasar, sin o con muy poca atenuación, las componentes de frecuencia de una señal desde cero hasta la frecuencia de corte y atenúa las componentes de frecuencias más altas.

**Foco (FOCUS)** Control del osciloscopio que permite ajusfar el enfoque del haz. Este control se usa conjuntamente con el control de astigmatismo.

**Forma de Onda** Representación gráfica de la variación temporal de una cantidad.

**Gratícula** Líneas horizontales y verticales graduadas en la pantalla del tubo de rayos catódicos. Usada para medir señales.

**Hertzio (Hz)** Unidad de medida de frecuencia; ciclos por segundo.

**Impedancia** Propiedad de un circuito de oponerse a la circulación de corriente alternada a una frecuencia dada.

**Mancha** Área iluminada que aparece cuando un haz de electrones impacta la pantalla del tubo de rayos catódicos.

**Medición** Cantidad, propiedad o condición que se mide.

**Megahertzio (MHz)** Frecuencia de un millón de Hz (ciclos por segundo o 10<sup>6</sup> Hz.

**Mesurando** Cantidad, propiedad o condición que se mide.

**Nivel de Disparo (TRIGGER LEVEL)** Nivel de la fuente de señal de disparo necesario para producir una traza.

**Osciloscopio** Instrumento que permite la representación instantánea de una o más señales eléctricas variables con el tiempo, o cualquier otra cantidad eléctrica o mecánica.

**Osciloscopio con Memoria (STORAGE OSCILLOSCOPE)** Osciloscopio que tiene la capacidad de mantener la imagen de una forma de onda en la pantalla.

**Osciloscopio de Doble Barrido (Doble Base de Tiempo)(DUAL-SWEEP) (DUAL-TIME-BASE) OSCILLOSCOPE** Osciloscopio que puede presentar una señal con dos escalas SEC/DIV independientes.

**Osciloscopio de Doble Canal (Doble Traza) DUAL-CHANNEL (DUAL-TRACE) OSCILLOSCOPE** Osciloscopio con dos conectores de entrada vertical independientes, que puede presentar ambas entradas al mismo tiempo.

**Pantalla** Superficie del tubo de rayos catódicos en la que se forma la imagen.

**Paralaje** Ilusión óptica que hace un objeto alineado con otro aparecer o desaparecer de acuerdo al ángulo en que se mira.

**Pendiente** Razón del cambio de la cantidad vertical (Y) con respecto a la horizontal **(X).** 

**Presentación** Es la representación de una señal en la pantalla del tubo de rayos catódicos.

**Punta de Prueba** Dispositivo de entrada a un osciloscopio. Unidad separada conectada por un cable que transmite el mesurando al osciloscopio.

**Registrador de Papel** Dispositivo que hace una impresión permanente de una señal, generalmente un voltaje, en una cinta de papel.

**Retén** Un dispositivo de freno o de retención, tal como un perno o una uña sobre una rueda de trinquete. La acción de conmutación se caracteriza por un aumento gradual de la fuerza hasta que se alcanza una posición en que ésta se reduce brusca y marcadamente.

**Retención de Disparo (TRIGGER HOLDOFF)** Circuito que inhibe el circuito de disparo por un período predeterminado después del fin de la traza.

**Rotación de Traza (TRACE ROTATION)** Control que permite alinear la traza con las líneas horizontales de la gratícula.

**Ruido** Voltaje o corriente indeseada en un circuito eléctrico.

**Sensitividad** Razón del cambio de la señal de salida con respecto al cambio de la señal de entrada.

**Señal** Información visual, audible, eléctrica o de cualquier naturaleza de un fenómeno.

**Señal de AC (CA)** Parte variable de un voltaje o corriente con respecto al tiempo.

**Tiempo de Retardo (DELAY TIME)** Es la cantidad de tiempo de atraso del barrido retardado.

**Tiempo de Subida (RISE TIME)** Tiempo que tarde el frente de un pulso para crecer del 10% al 90% del valor final.

**Tierra (GND)** 1. Conexión metálica con la tierra para establecer un nivel de potencial de referencia. Punto de voltaje de referencia de un circuito.

**Transductor** Dispositivo que convierte una cantidad, propiedad o condición aplicada a la entrada en una señal de salida.

**Transductor Activo** Transductor en que la señal de salida depende de la señal de entrada y de una o más fuentes de poder internas o externas.

**Transductor Pasivo** Transductor que no requiere fuente de poder.

**Transitorio** Fenómeno que se produce en un sistema debido a cambios repentinos de ciertos parámetros. Esta condición tiene una duración relativamente corta.

**Traza** Presentación de una señal en la pantalla del tubo de rayos catódicos.

**Traza libre** Traza presentada en ausencia de señal de disparo o de entrada.

**Truncada (CHOP)** Modo de operación de un osciloscopio de doble traza en que la presentación se logra por la conmutación entre las señales aplicadas a dos canales de entrada, a una velocidad de conmutación prefijada. Este modo debe usarse con velocidades de barrido bajas.

**Tubo de Rayos Catódicos** Válvula electrónica con una pantalla fosforescente en la que un haz de electrones puede ser enfocado y variado de posición para producir una imagen.

**Voltaje** Diferencia de potencial eléctrico entre dos puntos.

**Voltaje de Línea** Voltaje de alimentación del equipo.

**Voltio** Unidad de diferencia de potencial en el Sistema Internacional de Medidas. Un voltio es la diferencia de potencial entre dos puntos cuando la corriente que circula entre ellos es un amperio y la potencia disipada es un vatio.

X-Y Representación gráfica de la relación entre la señal X que controla la posición horizontal del haz de electrones y la señal Y que controla la posición vertical del mismo.

#### **DIEZ MODOS DE PREOCUPARSE MENOS Y HACER MAS**

Autor desconocido

No piense en los problemas como dificultades, sino como oportunidades de acción.

Después de haber hecho lo posible para abordar una situación, evite especular sobre el desenlace. Olvídese de ello y pase al problema siguiente.

NO ESTE OCIOSO. Mantenga las 24 horas del día repartidas entre estos TRES ingredientes: TRABAJO - RECREO y SUEÑO. No se permita tiempo para el pensar abstracto.

No se interese por cosas en las que nada puede hacer. LOS GENERALES DE BUTACÓN NO GANAN BATALLAS PERO PADECEN DEPRESIÓN NERVIOSA.

Elimine por completo el soñar despierto. Deje de construir castillos en el aire.

NO DEMORE NADA. El diferir para mañana una labor desagradable no consigue otra cosa que darle a Ud. más tiempo para que su imaginación convierta en montaña algo posiblemente INSIGNIFICANTE.

No comunique sus ansiedades y sus males a otras personas. No quiebre Ud. su simpatía; así no se hará sentir lástima de Ud. mismo.

TÍRESE DE LA CAMA EN CUANTO DESPIERTE. Si permanece en el lecho, gastará tanta energía nerviosa viviendo la jornada por anticipado, como la emplearía en la realización auténtica del trabajo del día.

Intente arreglar sus horas de manera que no tenga que darse prisa. LA PRISA HERMANA DE LA PREO-CUPACIÓN, tiende a destrozar el equilibrio y la confianza en uno mismo; contribuye al temor, a la ansiedad.

Si un proyecto parece demasiado grande, divídalo en simples medidas de acción; después aborde estas divisiones como los peldaños de un escalera; UNO DE A UNO, y no permita pensar en las dificultades del peldaño número dos hasta que haya solventado al del número UNO.

#### MICRO-CURSO DE .<br>เหมาะวัตราชาวัน **Committee Are** ELECTADNICA 8.549B 8h 00 and the spec costa Saebe DIGITAL **HER THANK THE BOOK HOW ROOM OF**  $\mathbf{u}^{\prime}$  , we have a set of  $\mathbf{u}^{\prime}$  , where  $\mathbf{u}^{\prime}$

#### **ORIGEN DEL TÉRMINO DIGITAL**

Las necesidades matemáticas de los pueblos primitivos, es de suponer que se reducían a decir ''mucho", "poco" y "nada", para dar una idea de la cantidad de algo. Las culturas o civilizaciones posteriores se vieron ya precisadas a un sistema numérico más perfecto, que permitiese contar de **"uno en uno",** tal como medir o contar el tiempo depositando una piedra en una vasija o cuenco por cada **día** que pasaba. Si acaso esta vasija no era capaz de contener más de 30 piedras, cada vasija llena representaría un **mes** de tiempo; un perfeccionamiento de este sistema hubiese podido consistir en colocar una seña, raya o piedra en determinado lugar de la habitación, por cada vasija llena, de tal forma que el número de piedras y recipientes fuese menor; en otras palabras, con menos CIFRAS o SÍMBOLOS valorados según la posición que ocupen dentro del conjunto o número, se puede expresar una idea de cualquier tamaño o cantidad.

Pero el hombre, investigador nato, no tardó mucho tiempo en descubrir que al alcance de sus dedos tenía todo un computador para hacer sus cuentas. ¡Sí, los dedos de nuestras manos!, disponibles en todo momento para ayudarnos a numerar, cual sise tratase de una eficiente calculadora de bolsillo.

A los romanos les agradó tanto este "computador" que no vacilaron en emplearlo como base de todo su sistema numérico. Así, los símbolos utilizados en representación de los números no fueron más que representaciones esquemáticas de los dedos en posiciones diversas, tal como se puede ver en la figura 1.

El número "cuatro" se representaba así en la numeración romana, con anterioridad al símbolo "IV" creado posteriormente. Este sistema resultó tan sencillo y práctico que se regó por toda el área de influencia del imperio, y su trascendencia ha sido tal que aún hoy en día se conservan vestigios; **tal es el caso con la expresión DIGITAL, empleada hoy para describir cualquier dispositivo que use números para expresar cantidad, pero que tiene su origen en el latín "digitus" (dedo).** 

Este sistema se conoce como DECIMAL, o de base diez , por tener diez símbolos distintos para representar medidas o cantidades —un símbolo o cifra distinta por cada dedo—. Son estos el 0, 1, 2, 3, 4, 5, 6, 7, 8 y el 9.

Es evidente que de haber tenido en cuenta también los dedos de nuestros pies, el sistema numérico hubiese podido tener "veinte" símbolos diferentes para combinarlos y dar la misma idea, cual si se tratase del sistema decimal. Tal es el caso del SISTEMA BINARIO empleado por los computadores y calculadoras de bolsillo para contar: como en los circuitos eléctricos sólo se dispone de **"dos dedos"** o estados de corriente definidos, "on" y "off", interruptor cerrado o interruptor abierto, era necesario idear un sistema de base "dos". Es por esto que el sistema binario tiene solamente dos símbolos, el 0 y el 1, para mostrar cualquier medida o cantidad con exactitud igual a la del tan conocido sistema decimal.

#### **FIGURA 1**

Los diez dedos de las manos base del sistema de numeración romana

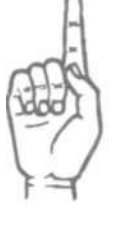

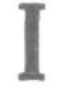

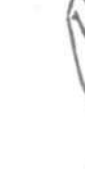

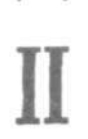

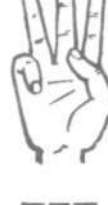

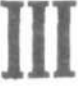

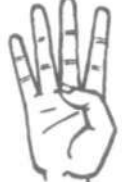

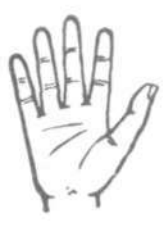

Todas las explicaciones de este micro-curso de electrónica digital están enfocadas al empleo de circuitos integrados como elemento básico en la implementación de las funciones lógicas. Hemos descartado al máximo toda teoría relacionada con transistores, por considerar que la tecnología actual los ha hecho obsoletos, dejándoles solamente el manejo de cargas con cierta potencia. Así como hoy podemos afirmar que los circuitos integrados han iniciado la decadencia del transistor bipolar, así también se vislumbra ya el ocaso de estos últimos: el MICROPROCESADOR ha

entrado ya a dominar en el diseño de los proyectos electrónicos. El microprocesador es un integrado en grande escala, un LSI, capacitado para efectuar el trabajo de muchos circuitos integrados individuales, y su encapsulado es solo ligeramente mayor. Se emplea tecnología MOS en su fabricación, pero con circuitos interfaz adecuados se le puede conectar a otros integrados de tecnología TTL .

\* \* \* \*

En electrónica digital, una señal eléctrica es "alta" o es "baja". Estos dos estados se usan para representar los bits binarios 0 y 1. En lógica positiva, el 1 corresponde al nivel alto y el 0 al bajo. En lógica negativa, el 1 es bajo y el 0 es alto (en algunas explicaciones, el nivel alto se representa con la letra H —High— y el nivel bajo con la letra L —Low—). Debido a que los circuitos integrados (IC) digitales lógicos comúnmente operan a partir de una misma fuente de poder, un estado "alto" representa un voltaje cercano al voltaje de suministro, y un estado "bajo" equivale a un voltaje cercano a cero voltios, o tierra.

\* \* \* \*

El "Buffer Amplifier" es un circuito amplificador bastante usado en los circuitos electrónicos digitales. Sirve para conexión de circuitos que deban estar aislados en su fuente (fuentes de poder con parámetros diferentes), para amplificación de potencia y acoplamiento de impedancias. Es común hablar de compuertas con búfer en la entrada o en las salidas. Si la compuerta es búfer en la entrada, se logra su manejo (abrir y cerrar) con señales de muy poca corriente. Si tiene las salidas con búfer es posible manejar cargas de 40, 100 y 200 miliamperios, a 15 ó 30 voltios, cuando en forma normal podría suministrar solamente 16 miliamperios a 5 Vcc.

#### **LAS COMPUERTAS LÓGICAS BÁSICAS**

Todos los circuitos lógicos digitales, desde el más simple contador hasta el más sofisticado microprocesador, son hechos interconectando combinaciones de simples "bloques de construcción", llamados compuertas lógicas —"logic gates" en inglés—.

Hay cuatro compuertas básicas, y ellas son diseñadas de acuerdo a su función como SI, NO, Y, O. Estas son las cuatro expresiones sencillas mínimas con las cuales se puede responder a situaciones de la vida real. Cada una de estas compuertas básicas tiene una o más entradas, **una sola** salida, y una pareja de terminales para conexión a la fuente de poder (pilas, baterías, adaptador de corriente, etc.) -En las compuertas bipolares, hechas con la misma tecnología de los transistores corrientes PNP o NPN, conocidas como **compuertas TTL**, el voltaje de la fuente de alimentación debe estar entre 4.75 y 5.25 voltios, por lo que popularmente se trabaja con el punto medio de este rango, o sea 5 voltios Vcc. **Las compuertas hechas con tecnología CMOS** son más susceptibles a dañarse por la electricidad estática debida al manipuleo mientras se instalan en el circuito a ensamblar, pero luego permiten un rango bastante amplio en el voltaje de alimentación: funcionan desde 3 Vcc hasta 15 Vcc.

Varias combinaciones de los BITS\* binarios 0 y 1 pueden ser aplicadas a las entradas de una compuerta, asumiendo que un cierto **voltaje bajo** representa al "cero" y un cierto **voltaje alto** equivale al bit "uno". Esto se denomina **lógica positiva**; en la lógica negativa se invierten las definiciones.

-----------------------------------------------------------------------------------------------------------------

\* BIT Es una sigla formada con las palabras "dígito binario", y se refiere a los dos símbolos 0 y 1 utilizados en el sistema binario para calcular y medir. Por simple conveniencia, para facilitar el paso de un sistema al otro, se adoptó el bit "cero" como igual al

número decimal "cero", y el bit "uno" como igual al número decimal "uno" (se conservaron iguales estos dos símbolos), pero las combinaciones se leen diferentes. Veamos un ejemplo:

La expresión numérica 110 tiene en decimal tres cifras y se lee "ciento diez"; tiene en binario tres bits y se lee "uno - uno - cero".

En electrónica digital, más concretamente en el sistema numérico binario, no se habla de números de "tantas cifras", como en el sistema decimal, sino que se dice que es un WORD de "tantos bits". WORD significa "palabra" en inglés, pero en este caso se emplea más bien como sinónimo de número, o combinación de varios símbolos para expresar una cierta cantidad.

Aunque un Word puede tener cualquier cantidad de bits, se ha popularizado entre los especialistas de computadores el uso de words con ocho bits; estos son llamados sencillamente BYTES. Un word que tenga cuatro bits es denominado NIBLE. Veamos un ejemplo:

0001011100101001 es un word con dieciseis bits; es un word con dos bytes, o sencillamente es un word con cuatro nibles.

#### 00010111 00101001 es un word igual al anterior, pero separados los bytes para una mejor visualización. Igual que en el sistema decimal, los bits "cero" al comienzo de un word (lado izquierdo) no representan ninguna cantidad, pero se acostumbra colocarlos para facilitar el manejo en los circuitos electrónicos de cómputo, tal como veremos cuando lleguemos al estudio de los micro-procesadores y computadores.

La compuerta que simula la condición lógica "SI", **tiene solamente una entrada**  y una salida. Transmite a la salida el mismo estado lógico "alto" o "bajo" que haya en la entrada (bit 1 o bit 0), por lo cual es generalmente usada para interconexión (INTERFACE en inglés) de circuitos lógicos no compatibles eléctricamente entre sí (diferentes impedancias, otros voltajes o corrientes, etc.). Se les conoce a estas compuertas con el nombre de búfer, por su acción reforzadora, pero es bueno aclarar que dicho término se aplica también a otras compuertas muy diferentes, para indicar que tienen salida apta para INTERFACE. La compañía National Semiconductor vende un encapsulado con seis búfer "SI", referencia 7407, para ser alimentado con los 5Vcc típicos para TTL, pero la salida de cada búfer puede mover una carga que esté conectada a una fuente no mayor de 30 voltios y no consuma más de 40 miliamperios (la referencia 7417 tiene salida hasta un máximo de 15 voltios, y los mismos 40 miliamperios de capacidad de carga).

La compuerta que simula la condición lógica "NO", tiene la propiedad de invertir a la salida la señal o nivel presente en la entrada. Se le utiliza también para servir de interfaz (interconexión) entre dos circuitos que estén alimentados por fuentes de voltaje distinto.

Entrega un estado bajo en su terminal de salida cuando a su única entrada llega una señal con voltaje dentro del rango establecido como "alto". La anterior condición lo convierte en un BÚFER NEGADOR, o simplemente compuerta "NO" (en inglés NOT).

La compuerta "NO" invierte o COMPLEMENTA el estado lógico de su única entrada, por lo que se le conoce también como INVERSOR. La función "NO" es generalmente indicada por una barra o vínculo sobre el símbolo, para indicar que una entrada o una salida ha sido invertida. Así, si A es 0 y B es 1, tendremos que  $A = \overline{B}$  (la  $\overline{B}$  es leída, y algunas veces escrita, como "no B"). read in

La National Semiconductor tiene también en forma integrada, en un solo encapsulado dual in line, seis búfer inversores, referencia 7406 ó referencia 7416. Las salidas de los inversores 7406 soportan cargas conectadas a una fuente de hasta 30 voltios y proporcionan 40 miliamperios en su estado bajo. La referencia 7416 es solamente para un máximo de 15 voltios. En ambos casos el voltaje Vcc, o sea su propia fuente de alimentación, no debe ser menor de 4.75 ni mayor de 5.25

La compuerta que simula la condición "Y" (AND en inglés) es un circuito con ca-

pacidad para "decidir", con dos o más entradas. La salida de la compuerta AND es nivel lógico 0, a menos que **todas** sus entradas tengan nivel lógico 1. Solamente cuando las entradas  $A \, y \, B \, y \, C$ ... estén en "uno", la salida será también  $"$ uno"

La compuerta que simula la condición "0" (Off en inglés) es también un circuito que hace decisiones, con dos o más entradas. Su salida es lógica 1 cuando cualquiera o todas sus entradas tienen nivel lógico 1. Basta con que las entradas A ó B ó C estén en 1 ,para que la salida pase a 1.

#### **TABLAS DE VERDAD**

La operación de una compuerta puede ser definida por una tabla o gráfico que muestra la forma como se deben combinar los bits de entrada para producir un determinado bit de salida. Tal configuración gráfica es llamada una **tabla de verdad,** y presta un gran servicio al técnico que desea saber las características de un particular circuito lógico. Las tablas de verdad y los símbolos de las cuatro principales compuertas lógicas aparecen en la figura 2. Las columnas verticales corresponden a las entradas y salidas, y las columnas horizontales —algunas veces sin línea de por medio— representan todas las posibles combinaciones con los niveles lógicos, bit 0 y bit 1.

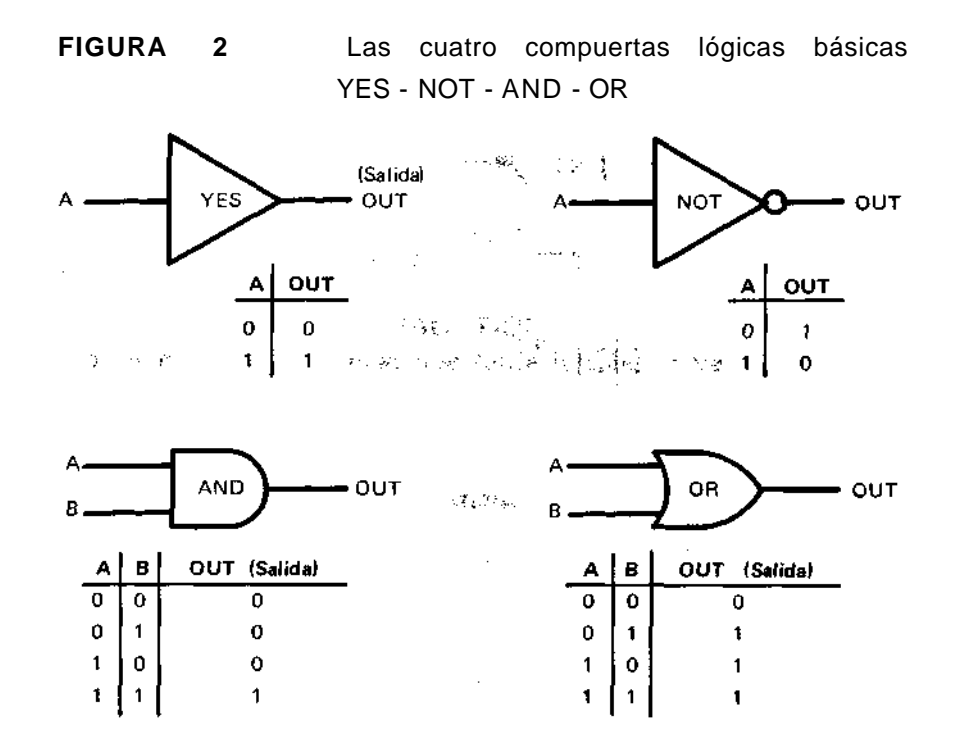

#### **CIRCUITOS LÓGICOS COMPUESTOS**

Combinando dos o más de las compuertas básicas se puede obtener un circuito lógico compuesto, con características de operación muy importantes. Los dos más populares circuitos lógicos compuestos son el AND-NOT (Y - NO en español) y el OR-NOT (0 - NO en español). Se les conoce como compuertas NAND y NOR, con símbolos y tablas de verdad mostrados en la figura 3.

Como aparece en la figura 4, varias combinaciones de compuertas iguales NAND (o también NOR) pueden implementar, simular, los circuitos anteriores AND, NOT y YES (Y, NO y SI en español). Esto es importante, pero sin duda la característica más fascinante de las funciones NAND y NOR es su equivalencia lógica. Gracias a una regla conocida como teorema DeMorgan, **una compuerta NAND**  de lógica positiva es equivalente a una compuerta NOR de lógica negativa, y viceversa. Usted puede comprobarlo, escribiendo las correspondientes tablas de verdad y encontrando que ellas son verdaderamente idénticas. El teorema DeMorgan simplifica la lógica digital, al punto en que combinaciones de solamente compuertas NAND, o compuertas NOR, pueden implementar cualquier función lógica. La figura 5, por ejemplo, muestra como se pueden lograr las funciones OR y NOR a base de solamente compuertas NAND. Observe la manera como se conectan los terminales de entrada en las compuertas NAND, cuando se las quiere usar como INVERSORES, para pasar las entradas de lógica positiva a lógica negativa.

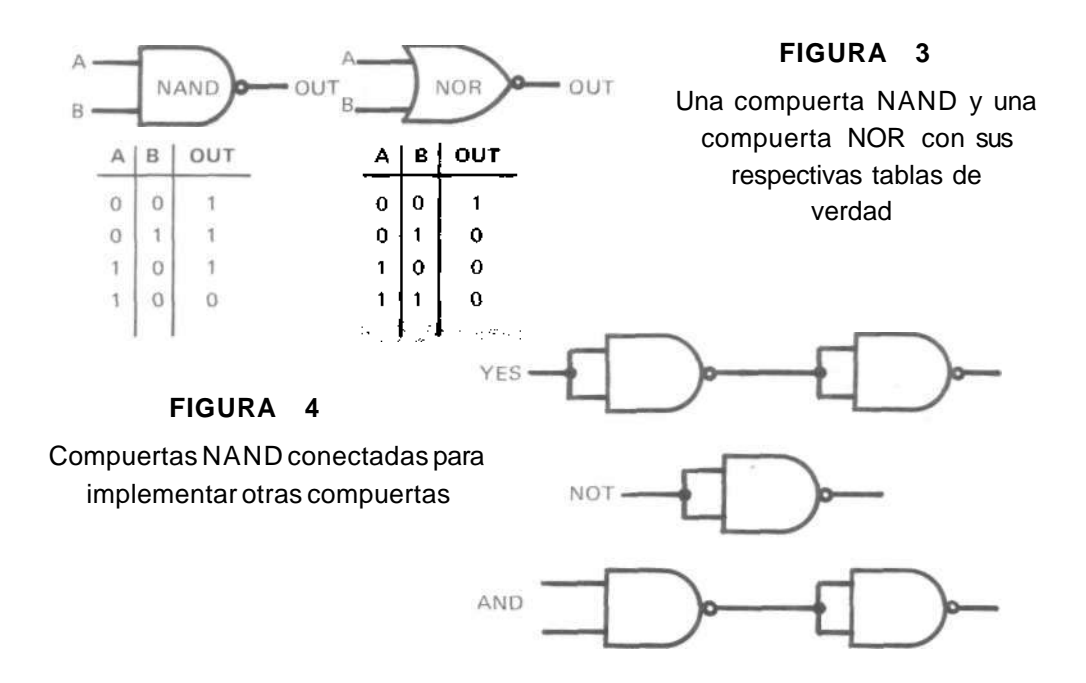

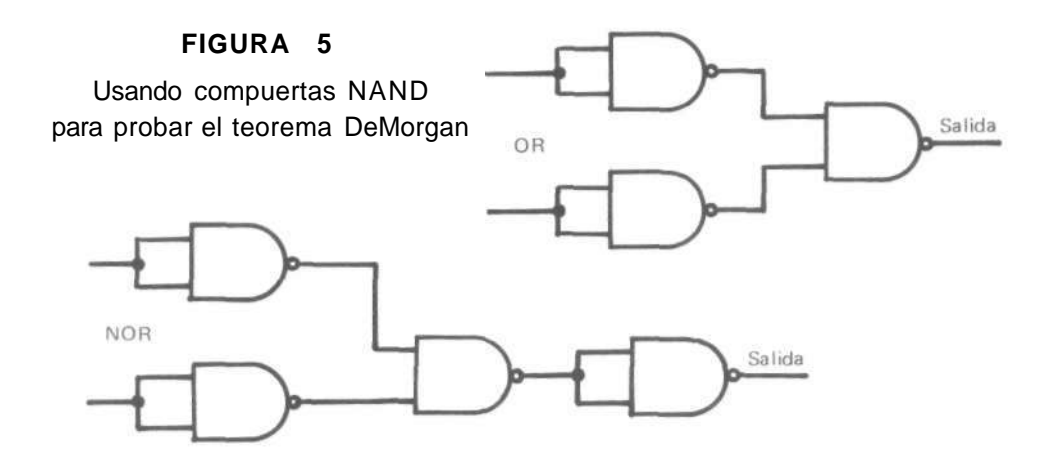

#### **SISTEMAS LÓGICOS COMPLEJOS**

Compuertas simples y compuestas pueden ser ligadas entre sí para implementar una amplia variedad de funciones lógicas. Algunos de los sistemas lógicos resultantes contienen solamente unas cuantas compuertas (GATES en inglés); otros pueden usar docenas o aún cientos de compuertas, pero en general se dividen en dos grandes grupos: los sistemas combinacionales  $v$  los sistemas secuenciales.

Los circuitos combinacionales son caracterizados por su rápida acción. Excluyendo el breve retardo de tiempo requerido para que sus compuertas "analicen y procesen" las señales colocadas en sus entradas (tiempo de propagación), la(s) salida(s) del más complejo circuito combinacional muestra casi instantáneamente la correspondiente configuración (PATTERN) de "ceros" y "unos", resultado de las condiciones impuestas al sistema.

El tiempo de propagación (PROPAGATION DELA Y TIME) de una compuerta cualquiera, es el lapso de tiempo que tarda la salida para cambiar de estado, a partir del momento en que se disponen adecuadamente las entradas para ello. Las compuertas fabricadas en tecnología CMOS (a base de canales tipo P, o canales tipo N, y una capa metálica separada del semiconductor por una fina película de óxido, tal como se hacen los transistores FET) tienen normalmente entre 30ns y 60ns (nanosegundos) como tiempo de propagación. Las compuertas bipolares TTL necesitan más corriente para funcionar, pero son más rápidas que las cmos: tienen un tiempo de propagación comprendido entre 4ns y 12ns. Vale la pena recordar que 1ns es la milésima parte de un microsegundo, tiempo supremamente pequeño pero de suma importancia cuando se requieren muchísimos cambios de nivel en las compuertas de un sistema, tal como ocurre en las operaciones normales de todo computador.

Los circuitos secuencia/es incluyen almacenamiento (storage) o elementos de retardo que permiten llevar el resultado lógico de unas entradas previas a otras nuevas entradas, para dejar sentir allí su influencia. Esto hace que los circuitos secuenciales sean mucho más lentos que los circuitos combinacionales; pero también hace posible importantes aplicaciones, tales como la implementación de contadores, divisores, registros (el circuito que permite memorizar un word digital se llama circuito registrador o registro, **memory register** (en inglés), circuitos secuenciales y microprocesadores.

#### **CIRCUITOS LÓGICOS COMBINACIONALES**

El circuito lógico combinacional más simple es la compuerta OR EXCLUSIVA (Exclusive-OR), cuyo símbolo y tabla de verdad aparece en la figura 6. Mientras que la compuerta OR común tiene una salida "1" si cualquiera o todas sus entradas son'"1", la compuerta OR EXCLUSIVA de dos entradas A y B sólo presenta en su salida Q el estado "1" cuando una cualquiera, y solamente una, de sus entradas A o B tiene el nivel eléctrico correspondiente al "1". **A esta compuerta se le denomina XOR**. .

La OR Exclusiva es algunas veces llamada compuerta de NO-EQUIVALENCIA, por el hecho de mostrar una salida "1" solamente cuando las dos entradas "vean" diferentes niveles lógicos —cuando ambas entradas sean iguales la salida pasa a "0". Con base a lo anterior es bastante simple convertir una compuerta OR EXCLUSIVA en un circuito COMPARADOR, para lo cual bastará con colocar un inversor a la salida Q. **UN COMPARADOR entrega una salida "1 " cuando ambas entradas sean iguales.** 

Si repasamos las reglas que existen para la suma de dos cantidades binarias, veremos que la compuerta OR Exclusiva es ideal para efectuar eléctricamente tal operación:

> En la aritmética binaria  $0+0 = 0$  $0 + 1 = 1$  $1 + 0 = 1$  $1 + 1 = 10$

En la suma de words con dos o más bits, se puede ocurrir el mismo caso que se presenta en la suma de números decimales con varias cifras: cuando la suma de los dos primeros dígitos da una cantidad mayor de 9, se coloca en el resultado el dígito de menor valor (el de la derecha) y se "lleva" el restante a la siguiente columna, para ser sumado allí. Veamos un ejemplo:

248  $+$  176 = 8+6 = 14 pero se coloca solamente el "4" y se "lleva" 424 el "1", etc. .

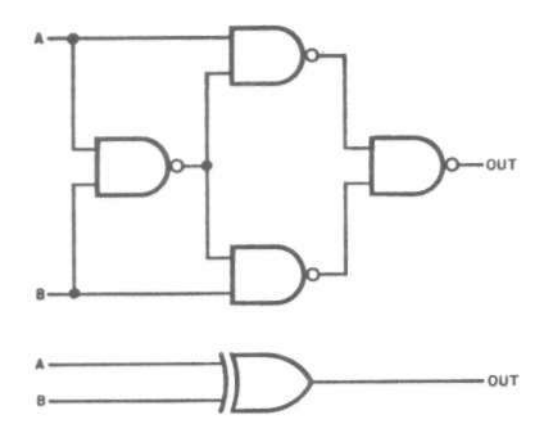

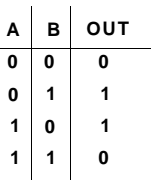

#### **FIGURA 6**

El circuito combinacional de arriba implementa un Exclusive-OR (OR Exclusivo)

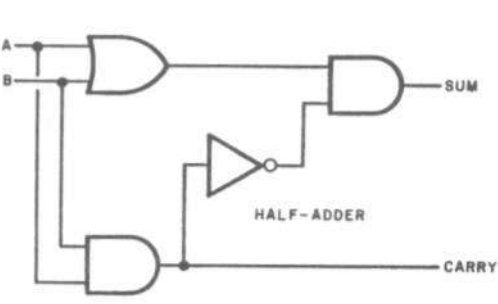

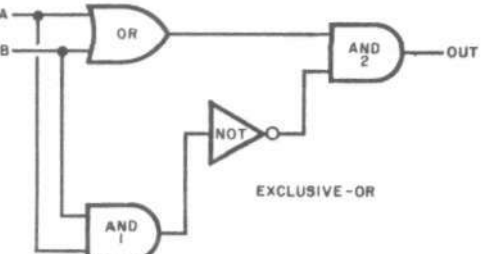

**FIGURA 7** 

Un circuito Exclusive-OR se puede usar para hacer un circuito combinacional half-adder.

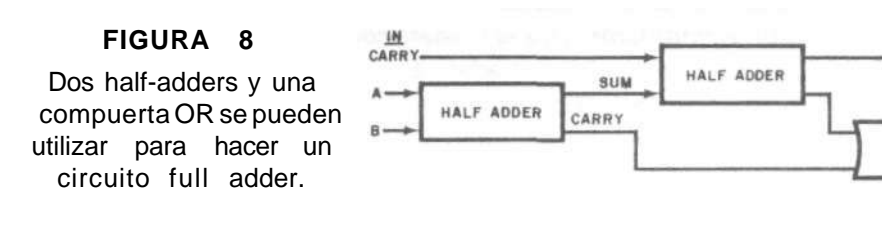

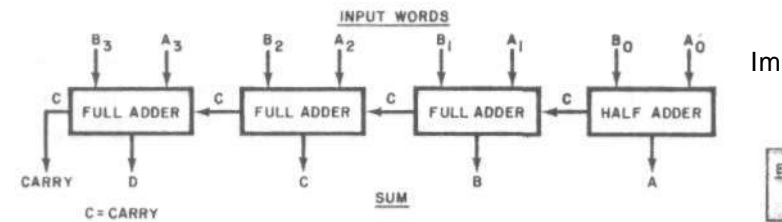

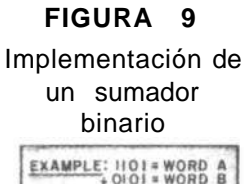

**IOOI 0 = SUM** 

OUT SUM

**CARRY** 

En la suma binaria de los dígitos  $1 + 1$  se coloca el "0" y se lleva el "1", pudiéndose colocar el 10 tal cual solamente cuando se obtenga en la última columna de la izquierda. A esa acción de **"llevar"** se le conoce en inglés como CARRY. Veamos un ejemplo:

1001 + 1101 = 1+1 = 0 y llevo 1. 1 que llevo, más el 0 que 10110 sigue, vuelve a dar 1, etc.

**Se puede decir que la suma de 1 + 1 es "cero" y el carry es "uno".** 

Es fácil generar el bit carry (lleva) en la salida de un circuito OR Exclusivo para usarlo como un SUMADOR BINARIO (Binary adder). Si estudia usted el circuito para implementar una OR Exclusiva, figura 7, encontrará que cuando las dos entradas A y B sean "1" la salida de la compuerta AND No. 1 será también "1", o sea el bit carry que nosotros necesitamos. En el segundo circuito de la figura 7, nosotros usamos esta salida carry para formar un circuito que pueda sumar dos bits binarios cualquiera. A dicho circuito se le conoce como HALF HADDER (mitad sumador, en español); es de bastante utilidad, pero tiene el inconveniente de aceptar sólo dos bits de entrada. Para poder completar las reglas de la suma binaria, nosotros necesitamos un circuito sumador que esté en capacidad de recibir y sumar también un bit CARRY al resultado de las dos entradas A y B.

El circuito que cumple con dicho requisito es un FULL ADDER (sumador completo), y, como se aprecia en la figura 8, puede ser implementado con dos half adders y una compuerta OR. Es posible conectar esta clase de sumadores en cadena para formar un sumador binario capaz de sumar words binarios con múltiples bits. La figura 9, por ejemplo, muestra la manera como un 4-bit sumador maneja la suma de dos words aplicados a sus entradas. Ensaye sumando 1101 + 0101 en este circuito sumador, para que compruebe por sí mismo que realmente trabaja. Comercia/mente se consigue un circuito integrado TTL en mediana escala (MSI), referencia 7483, capacitado para sumar completamente (full adder) dos words de 4 bits cada uno. Es un encapsulado dual-in-line, con dos terminales para alimentación Vcc (patas 5 y 12); cuatro terminales para entrada del **word** A (A 1, A2, A3 y A4); cuatro terminales para entrada del **word** B (B1, B2, B3 y B4); cuatro terminales para los bits de salida que conforman el word SUMA (patas 9, 6, 2 y 15) y un terminal para el último CARRY (C4, pata 14). En caso de necesitar conectar varios integrados en cadena, caso en el cual la salida C4 se debe unir a la entrada CO del siguiente integrado 7483, el terminal CO es la entrada para sumar el carry que viene.

El diagrama de conexión y la tabla de verdad aparecen en la figura 10.

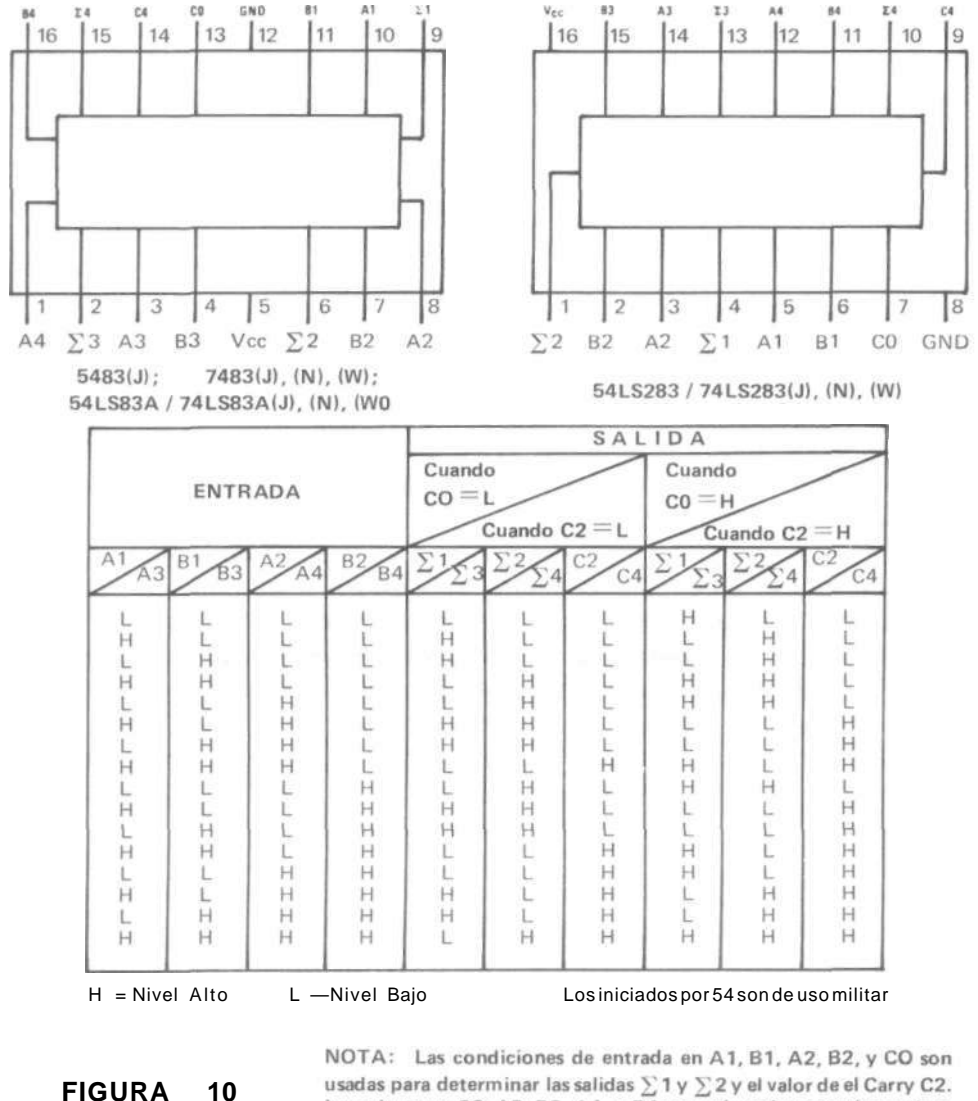

los valores en C2, A3, B3, A4, y B4 son así usados para determinar las salidas  $\Sigma$ 3,  $\Sigma$ 4, y C4.

#### **CODIFICADORES Y DECODIFICADORES**

En un sentido general, se puede decir que un **codificador** es un circuito hecho para pasar información de un sistema a otro con clave diferente, y en tal caso un **decodificador** sería el circuito o dispositivo que retorne los datos —información— al primer sistema. Debido a que el caso que nos ocupa es el de la lógica digital, y en especial la aritmética binaria, hemos de dar un sentido más directo a los términos "codificador" y "decodificador".

Un codificador es un bloque combinacional hecho para convertir una entrada nobinaria en una salida de estricto orden binario. En otras palabras, es un circuito integrado por un conjunto de componentes electrónicos con la habilidad para mostrar en sus terminales de salida un word binario (01101, 1100, etc.}, equivalente al número presente en sus entradas, pero escrito en un código diferente. Por ejemplo, un **octal-to-binary encoder** es un circuito codificador con ocho entradas (un terminal para cada dígito Octal, o de base 8) y tres salidas (un terminal para cada bit binario).

Los codificadores pueden, también, proporcionar otras operaciones de conversión, tal como ocurre en las calculadoras de bolsillo con el teclado: **El keyboard**  (teclas, llaves) **encoder** convierte la posición de cada tecla (No. 9, No. 3, No. 5, + , %, etc.) en su correspondiente word asignado previamente. Un ejemplo de lo anterior es el teclado codificador en ASCII (American Standard Code for Information Interchange), que genera el word de 7 bits 0100101 cuando es presionada la tecla del porcentaje (%).

El decodificador es un circuito combinacional diseñado para convertir un número binario (entrada) en word de "unos" y "ceros" (niveles altos y bajos de voltaje) con un orden distinto, para ejecutar un trabajo especial. En otras palabras, el word que sale es diferente al word que entró, aunque tenga la misma cantidad de bits. En Electrónica digital es a menudo necesario pasar un número binario a otro formato, tal como el requerido para energizar los siete segmentos de los display hechos con diodos emisores de luz, en el orden adecuado para que se ilumine la figura de un individual número decimal.

Los decodificadores son también usados en los micro pro cesad ores para convertir instrucciones binarias en señales de tiempo, para controlar máquinas en procesos industriales o implementar circuitos lógicos avanzados. El decodificador convierte números binarios en sus equivalentes octales (base 8), decimales (base 10) y hexadecimales (base 16).

#### **MULTIPLEXORES Y DEMULTIPLEXORES**

**El multiplexer** es el equivalente lógico digital de un interruptor giratorio de varias posiciones, tal como la llave que sirve para seleccionar las bandas en un receptor de radio. El multiplexer más sencillo es el biplexer, empleado en los transmisores-receptores de RADAR para conectar alternadamente **una misma antena** al circuito emisor de ondas y al receptor de ondas reflejadas, tal como aparece en la figura 11.

Un multiplexer típico en circuitos integrados es aquel que puede seleccionar una cualquiera de varias líneas de entrada, y comunicar a una línea común de salida el nivel lógico que allí encuentre. Mediante unas líneas auxiliares de control binario se le puede **direccionar** para que se estacione en determinada línea de entrada de datos (la primera, la quinta, séptima, etc.) con el fin de que aquellos sean comunicados a la línea de salida.

Un integrado multiplexer común tiene 8 entradas de datos (bits), tres entradas de dirección (address en inglés) y una sola línea para salida de datos. Cuando la dirección 101 —lea "uno - cero - uno"— es aplicada al multiplexer, la entrada 5 es comunicada con la salida.

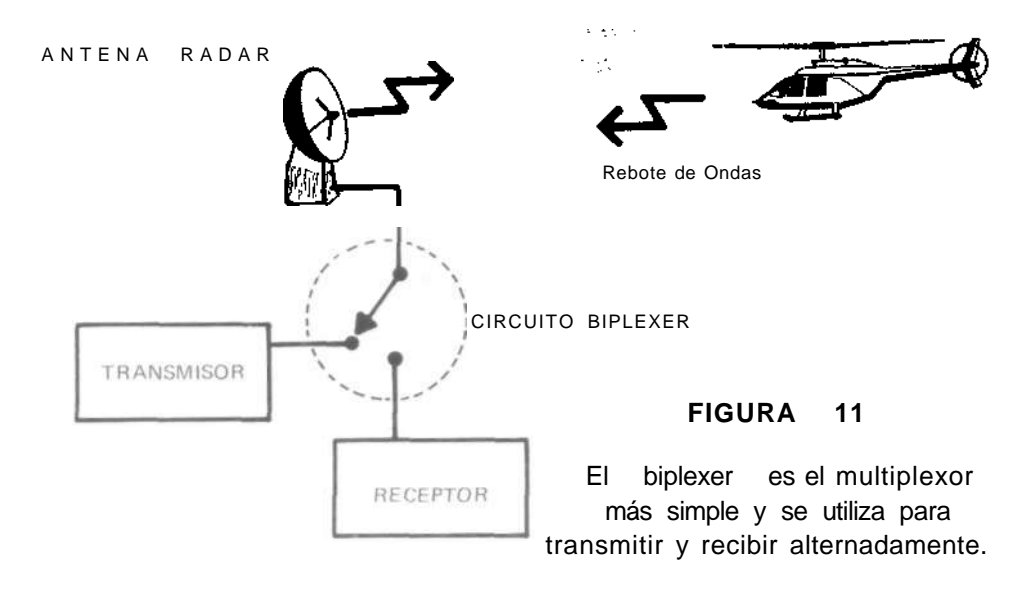

Aprovechando el fenómeno conocido como "persistencia visual", se emplean con mucha frecuencia circuitos multiplexer en el manejo de los visualizadores numéricos de las calculadoras y relojes electrónicos portátiles, ya que así se logra disminuir el consumo de corriente y la cantidad de pines (patas) que deberían llegar hasta el circuito activador. Por ejemplo, un display estático de 3 dígitos LED de 7 segmentos, tiene en total 24 pines (8 por cada dígito) y un consumo de corriente igual a la suma de lo gastado por cada segmento (en el caso de estar iluminado el número 888). En el mismo caso, un display dinámico (multiplexado) tiene solamente 10 pines (7 líneas que unen en paralelo los correspondientes segmentos en cada dígito, y 3 líneas de salida individual por dígito (el cátodo o el ánodo común, según sea la polaridad del display). El consumo total de corriente para ¡luminar el 888 sería aproximadamente igual al gastado por un sólo dígito en la forma estática.

Debido a la "persistencia visual" en nuestro ojo, es posible multiplexar los tres dígitos del display para que enciendan y apaguen sucesivamente en forma escalonada, sin que notemos parpadeo y dé la sensación de estar continuamente iluminados Primero uno, luego el otro, y así sucesivamente hasta que le toca repetir al que inició el ciclo; a las veces que les toca repetir su encendido por cada segundo de tiempo, se les denomina RATA DE REPETICIÓN o cantidad de CUA-DROS. Igual que en televisión, la rata no debe ser menor a 30 cuadros por segundos, pero se permite aumentar esta cifra hasta donde lo permitan los tiempos de propagación de las compuertas empleadas en la integración del multiplexer.

El demultiplexer funciona de manera contraria al multiplexer: tiene una sola línea para entrada de datos y dos o más salidas seleccionables. Tal como ocurre con el multiplexer, un conjunto de terminales de entrada conocidos como "address" direcciona o escoje la salida.

El address necesita una cantidad de terminales suficientes para recibir la cantidad de bits que conforman el número binario equivalente al máximo de salidas. Así, por ejemplo, un demultiplexer de 1 línea a 8 líneas, requiere tres bits para poder "llevar" la entrada hasta la salida octava (address 111 es el número binario equivalente al decimal 7, pero corresponde a la posición octava por tener en cuenta que el 000 es la posición primera).

Los demultiplexer (abreviadamente DeMUX) se usan junto con los multiplexer (abreviadamente MUX) para llevar por una misma línea varias conversaciones telefónicas simultáneas, con lo cual se reducen notablemente los costos y la cantidad de alambres que tendrían que interconectar las estaciones en caso de un circuito convencional estático. Ver figura 12. Según la rata de repetición, cada persona escucha solamente una cierta fracción de lo que la otra le está diciendo, pero, aprovechando las características fisiológicas del oído humano, es posible dar la sensación de una comunicación normal cuando se hace "rotar" al multiplexer-demu/tip/exer con una velocidad adecuada, por encima de los 20.000 ciclos por segundo. Tanto el MUX como el DeMUX deben estar direccionados en forma permanentemente sincronizada por un CLOCK común, de tal forma que la porción de conversión A llegue al escucha A; lo que dice B llegue al escucha B, y así sucesivamente.

Los DeMUX se utilizan también como decodificadores de binario a un solo nivel de salida, tal como los decodificadores BINARIO a DECIMAL, o BINARIO a HEXADECIMAL: colocado un número binario en sus entradas de datos (address en este caso) se obtiene un estado distinto en la salida correspondiente. En otras palabras, colocado mediante un decodificador BCD un cierto número en los terminales de entrada, digamos 0101, podremos hacer que la salida sexta pase a nivel bajo, lógico 0.
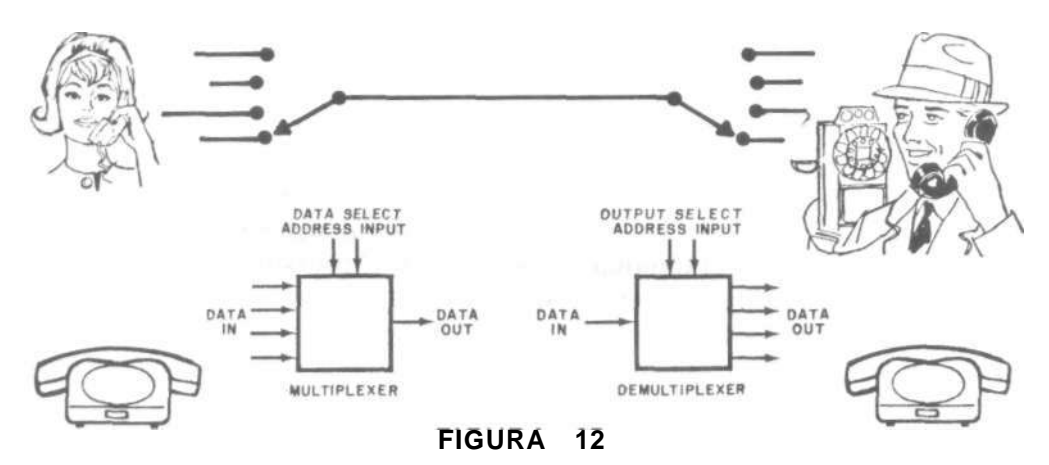

Aplicación telefónica del Multiplexer - Demultiplexer

#### **CIRCUITOS LÓGICOS SECUENCIALES**

A diferencia de los circuitos lógicos combinacionales, **los circuitos secuenciales tienen memoria;** pueden reflejar en su salida el efecto de una señal de entrada que hubo segundos o días antes

Los circuitos AND, OR, y NOT funcionan "sin memoria". Por ejemplo, en el caso del circuito AND, una salida lógica 1 es obtenida **únicamente** durante el tiempo que todas las entradas estén simultáneamente en lógica 1. Si cada entrada pasa por lógica 1 de una manera secuencial, no-simultánea, la salida permanecerá en lógica 0. De aquí la necesidad de un circuito electrónico que se pueda colocar en uno cualquiera de los dos estados lógicos indefinidamente, hasta que sea intencionalmente pasado al estado contrario. Tal circuito es conocido como BlESTA-BLE, o simplemente FLIP-FLOP. El biestable, en efecto, provee una "memoria", ya que puede "recordar" el último estado en que él había sido colocado.

Los circuitos flip-flops desempeñan un papel muy importante en la electrónica digital. Ellos son usados para medir frecuencia, computar el tiempo, dividir trenes de pulsos por una constante fija, generar señales en secuencia, memorización de registros (words), etc. Aunque hay muchas clases de flip-flop, todos ellos tienen por fin primordial almacenar un bit binario, representado por un estado eléctrico alto o bajo. El circuito secuencial más simple es un flip-flop tipo RS.

#### **RS FLIP-FLOP**

Un RS flip-flop, llamado algunas veces un "set-reset" flip-flop, es un circuito con dos entradas y dos salidas. Las salidas son complementos entre sí,o sea que, cuando

la una esté en alto, la otra estará en bajo. Deriva su nombre del hecho de poder reponer (reset) y poner (set) el estado alto en la salida Q cuando se aplique un pulso en cada una de las dos entradas: un pulso alto en la entrada S (set) quita, "borra", el pulso alto puesto con anterioridad en Q. En la práctica, la polaridad del pulso de manejo dependerá del tipo de compuertas con las cuales se haya implementado el RS flip-flop, tal como se puede observar en la figura 13. De las tablas de verdad podemos deducir su funcionamiento teniendo en cuenta que, **cuando Q tiene lógica 1, el flip-flop se considera "set" (puesto), y cuando Q tiene lógica 0 es porque el flip-flop está "reset" (cleared, borrado).** Las dos salidas Q y no-Q son simétricas (iguales) en lo que a características eléctricas se refiere, por lo que, de acuerdo con las circunstancias, se podrá tomar una u otra como tal.

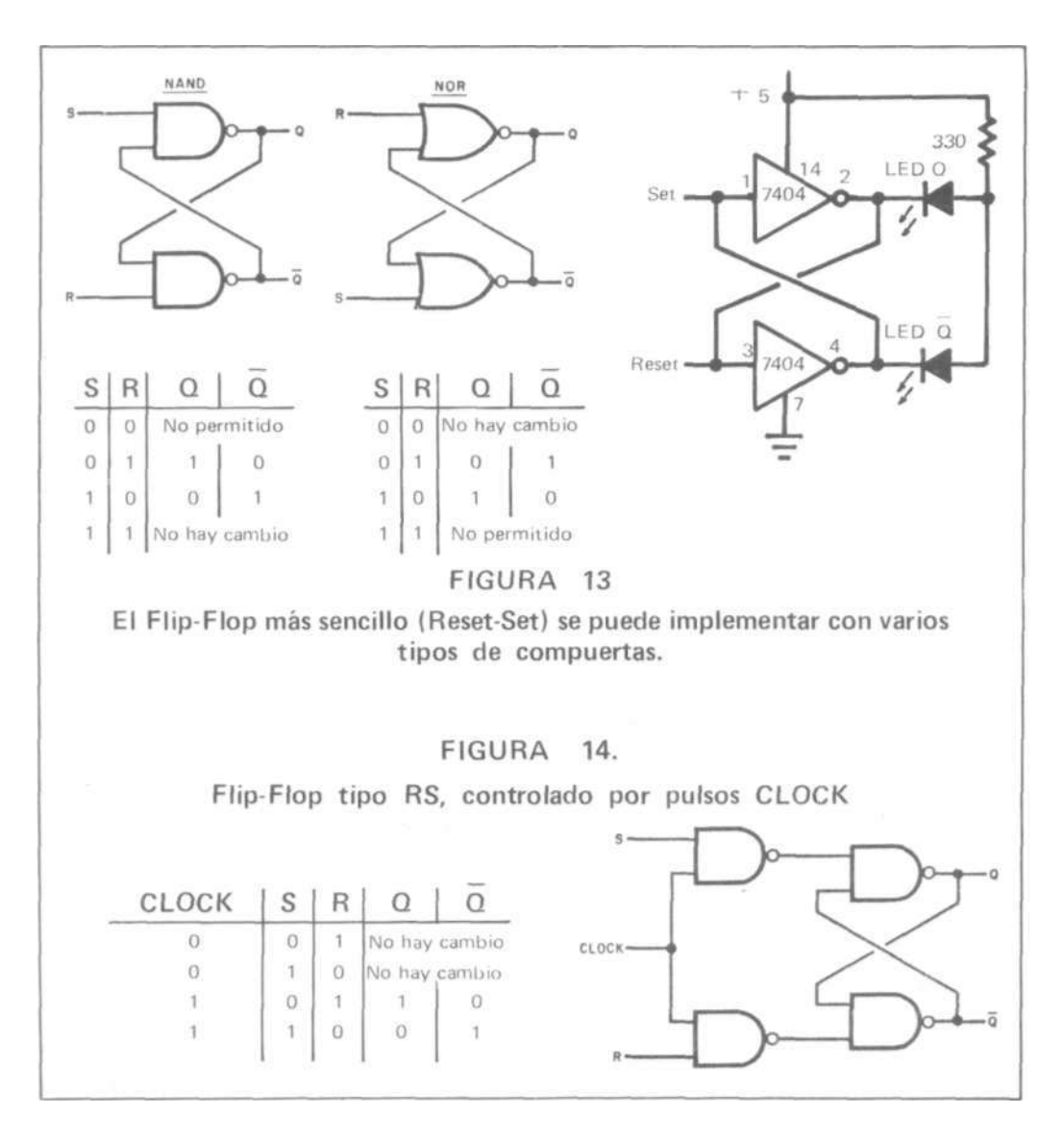

#### **CLOCKED RS FLIP - FLOP**

El flip - flop RS básico es "asynchronous" (no - sincronizado); responde a las entradas tan pronto como ellas ocurren; muestra cambios en la salida cada que se presentan cambios en Set y Reset. En ciertos procesos se requiere "to synchronize" (sincronizar) la operación del RS flip - flop, de tal manera que sólo se produzcan cambios en la salida cuando se cumpla cierto requisito anterior. En caso contrario, las acciones de SET y RESET no deben alterar la salida Q. Una manera de sincronizar la operación de un RS Flip - Flop con otros circuitos lógicos, es colocar una compuerta a cada entrada, de tal forma que ellas respondan a S y R **solamente** cuando sean "habilitadas" (capacitadas) por un lógico 1 (nivel alto) procedente de un Clock. —un circuito secuencial generador de un tren de pulsos "ceros" y "unos" de manera alternada, denominados **Reloj**—. La figura 14 muestra

un clocked RS flip - flop (controlado, sincronizado).

#### **EL DATA o D FLIP - FLOP**

El flip - flop tipo D es una cierta modificación introducida al flip-flop clocked RS (controlado en su funcionamiento por los pulsos clock en una sola línea común de entrada). El principio básico se muestra en la figura 15. Podemos apreciar que, es agregado un inversor a una de las dos entradas del flip-flop, de tal forma que la entrada restante y la entrada del inversor queden unidas. Lo anterior garantiza que las entradas a la sección RS sean siempre complementarias una de otra, y asegura que el estado lógico en la salida Q será siempre el mismo estado lógico, alto o bajo, del último pulso que llegó a la entrada D.

La información aquí dada tiene un carácter general, ya que no se pueden dar conceptos concretos por razón de la amplia variedad de flip-flops que se fabrican en circuito integrado, aún dentro de un mismo tipo. Nos servirá para dejar cimentados ciertos principios, los cuales nos ayudarán a interpretar luego las diferentes tablas de verdad, dadas por el fabricante para facilitar al experimentador la comprensión del funcionamiento de una u otra referencia.

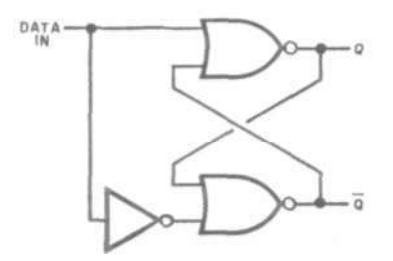

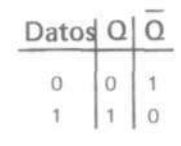

#### **FIGURA 15**

Flip-Flop tipo D, conocido también como un latch, que significa enganche o enclavador. La rayita encima

de la letra indica negación: No-Q (inverso a

#### **EL JK FLIP- FLOP**

Probablemente es el flip-flop más usado en los circuitos secuencia/es lógicos, por su capacidad para CONTAR y DIVIDIR. Entrega un pulso completo de salida por cada dos pulsos de entrada, característica tenida en cuenta por muchos para denominarlo, también, **"toggle" fIip-f lop,** o sencillamente un T flip-flop. "Toggle" es una expresión que traducida al español podría ser algo así como "basculante", "ondulante", Si - No - Si - No, etc.

Básicamente, el JK flip-flop es un biestable RS flip-flop con compuertas (clocked) dispuestas de tal forma que la acción PONER - QUITAR (set - reset) sea llevada a cabo por una sola línea de entrada.

Básicamente, se puede considerar al JK flip-flop como un circuito biestable con **una sola entrada y dos salidas,** complementarias entre sí. En la práctica, el circuito integrado dispone de dos entradas auxiliares, marcadas J y K, dispuestas para "condicionar" el estado que debe tomar la salida a partir del momento que llegue la próxima transición activa del pulso clock. La figura 16 muestra el circuito lógico y tabla de verdad para este flip-flop.

Se puede observar que, de acuerdo a como se encuentren las entradas  $J y K$ , la salida Q puede operar como toggle o quedarse indefinidamente en un determinado estado, sin importar los pulsos en la entrada clock. **Cuando se utiliza al flip-flop**  como contador o divisor, se puede dejar libres las entradas J y K; en este caso, los pulsos cuya frecuencia se desea modificar, se deben poner en la entrada correspondiente al clock.

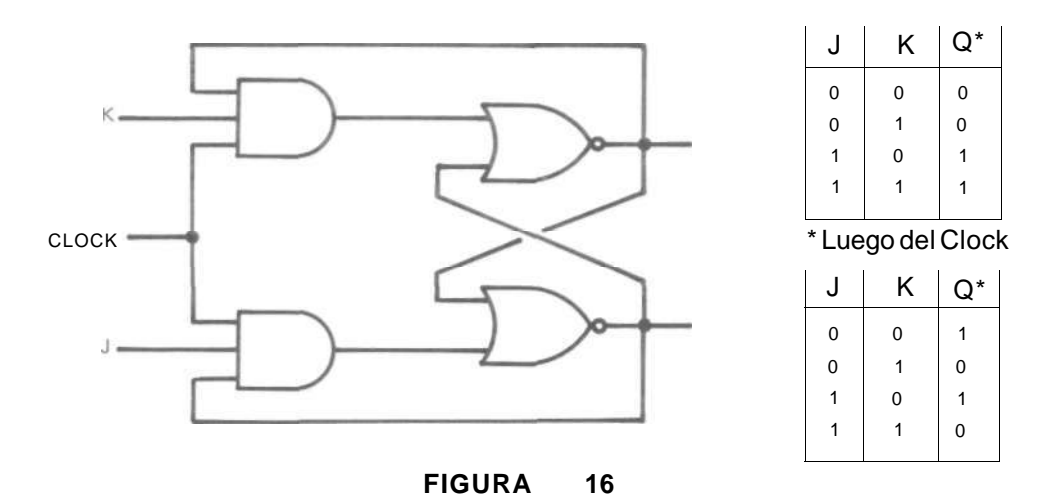

Flip-Flop tipo JK implementado con compuertas NOR. Las tablas de verdad son para cuando Q = 0, o cuando Q = 1, y muestran las situaciones después del<br>clock (pulso reloi) pulso clock (pulso reloj).

#### **RESETABLE JK FLIP-FLOP**

Muchas veces se requiere flip-flops tipo JK que puedan ser Set y Reset a estados conocidos, antes de que ellos inicien su uso en un proceso particular. Por ejemplo, si se dispone de varios flip-flops para efectuar un trabajo en equipo, es prácticamente un requisito poderlos colocar con todas sus salidas en un nivel igual, lógico 1 ó lógico 0. Para esta función, el circuito integrado tiene dos terminales auxiliares, marcados PRESET (PR) y CLEAR (CLR).

El preset coloca un estado lógico 1 en la salida Q cuando es alimentado con un pulso bajo; si esto se hace con la entrada clear, en la salida Q aparece un estado lógico 0. Se considera que las entradas preset y clear están en un **nivel inactivo,**  cuando se las mantiene en alto (libres, "al aire"). A las entradas "clear" y "preset" se les conoce como **"entradas de control prioritario",** a las entradas "J" y "K" se les denomina **"entradas de control simple".** 

#### **CIRCUITO MONO-ESTABLE (ONE-SHOT)**

Básicamente, el **one-shot** es un circuito con una sola entrada y dos salidas complementarias, Q y no-Q. Un pulso activo en la entrada, hace que el circuito cambie su estado, permanezca así invertido durante un período de tiempo dado, y luego retorne automáticamente a su estado original. El one-shot es un circuito monoestable (monostable en inglés), o sea que tiene un estado definido al que siempre retornará.

Al one-shot se le conoce también como circuito IGUALADOR DE PULSOS, ya que, aunque los pulsos de disparo (trigger) tengan diferente ancho (width), los pulsos a la salida serán siempre iguales, con el mismo ancho o largo (tiempo que permanece el pulso en determinado nivel). Los circuitos monoestables son ampliamente usados como temporizadores —retardadores de pulsos— en toda clase de procesos industriales.

**En TTL se consiguen los siguientes circuitos integrados monoestables:** el 74121, el 74122 (one shot regatillable y con terminal borrador —clear—) y el 74123 (dos monoestables independientes; equivale a tener dos 74122 en un mismo encapsulado). Ver diagrama de conexión y tablas de verdad en la figura 17. Otro monoestable algo especial es el 74221, que tiene dos monoestables con entrada Schmitt-trigger, y un equivalente en tecnología CMOS: el integrado MM74C221.

#### **ELMULTIVIBRADOR**

Es una forma de circuito oscilador, en el cual dos salidas complementarias están continuamente inviniendo su estado, a una rata determinada por los componen-

 $\approx$  ssi

#### 121 One Shots

#### TRUTH TABLE

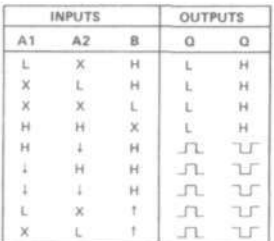

#### 122 Retriggerable One Shots with Clear

TRUTH TABLE

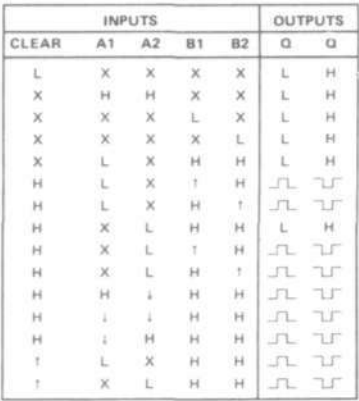

#### 123,123A Dual Retriggerable One Shots with Clear

#### TRUTH TABLE

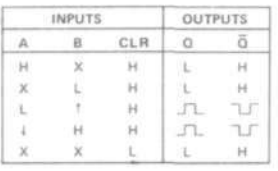

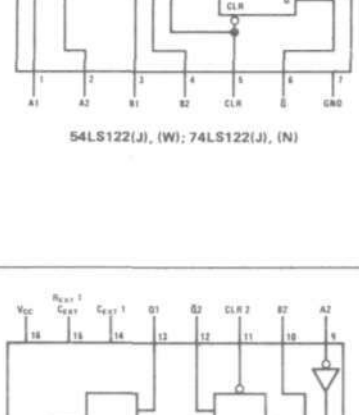

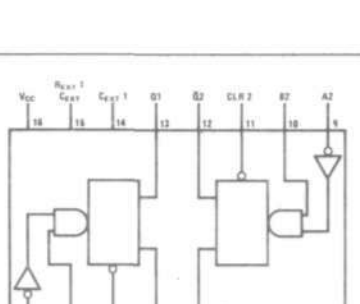

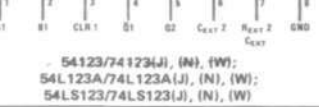

Notes:  $\Box$  - one high-level pulse,  $\Box$  - one low-level pulse.

To use the internal timing resistor of 54121/74121, connect RINT to VCC-

An external timing capacitor may be connected between C<sub>EXT</sub> and R<sub>EXT</sub>/C<sub>EXT</sub> (positive).

For accurate repeatable pulse widths, connect an external resistor between REXT/CEXT and V<sub>CC</sub> with R<sub>INT</sub> open-circuited.

To obtain variable pulse widths, connect external variable resistance between RINT or REXT/CEXT and VCC-

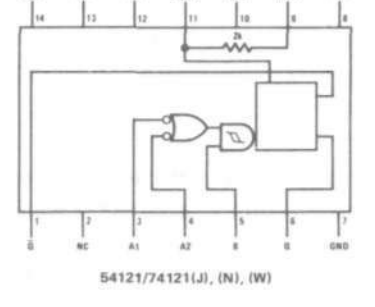

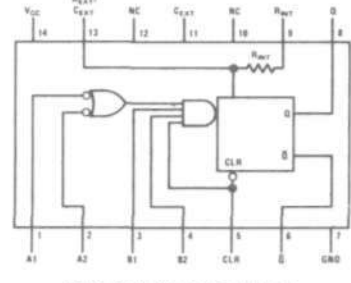

tes RC del circuito (resistencia-capacidad). Si la salida en Q es una serie de pulsos positivos cortos, la salida en no-Q será una serie de pulsos positivos largos, equivalentes al tiempo que permanece en el nivel bajo la salida Q. Miremos la figura 18.

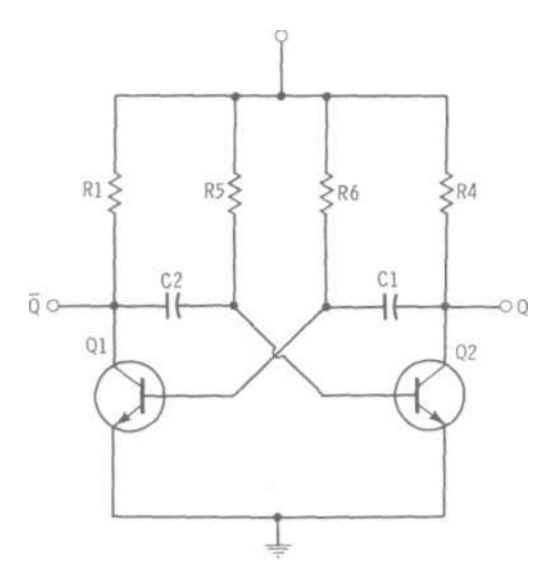

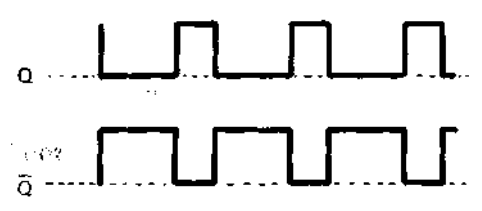

#### **FIGURA 18**

Multivibrador ASTABLE (inestable). Las salidas Q y no-Q invierten continuamente su estado en forma alternada.

Los multivibradores se utilizan donde quiera que sea necesario tener una hilera de pulsos u ondas cuadradas. Si se desea, la rata de repetición del circuito puede ser sincronizada por una fuente externa, tal como un pulso Clock.

#### **EL SCHMITT TRIGGER**

Es un circuito biestable (dos estados), con una entrada y una salida. **El nivel en la salida cambia agudamente, de una manera rápida, cuando el nivel de la señal de entrada excede un predeterminado valor,** lo que permite su aplicación en conversión de ondas senoidales a ondas cuadradas, y en acondicionamiento eléctrico de señales (para facilitar el manejo de circuitos TTL con fuentes de señales No-TTL). También, el circuito Schmitt-Trigger puede ser usado para restaurar pulsos que han sido deteriorados por interferencias durante su transmisión.

Para comprender las características de su funcionamiento, tomemos imaginariamente un Schmitt-Trigger **que tenga su salida en nivel bajo,** y apliquemos a su entrada un pulso cualquiera, cuyo voltaje esté subiendo muy lentamente, algo así como una onda senoidal.

Al comienzo de haber aplicado la señal de entrada, no hay ningún cambio apreciable en el estado bajo de la salida; pero, llegado cierto momento, la salida del Schmitt-Trigger se invierte al **estado alto,** y continúa así aunque el nivel de voltaje en el pulso siga aumentando. Al punto o valor del voltaje de la señal ascendente que produjo el cambio en la salida, se le conoce como POSITIVE GOING THRESHOLD - "umbral en el sentido positivo"-

Supongamos ahora que la señal comienza a bajar, a disminuir su voltaje. Llegará el instante en el cual la salida del Schmitt-Trigger cambiará abruptamente al nivel bajo original, punto al que se ha denominado NEGATIVE GOING THRESHOLD — "umbral en el sentido negativo"—

Los puntos o niveles de umbral son distintos para el sentido positivo y para el sentido negativo de la señal gatilladora, y a su diferencia se le conoce como HIS-TÉRESIS. Por ejemplo, un Schmitt-Trigger del integrado 7413 necesita que la señal suba hasta 1.7 voltios para que la salida cambie a su nivel superior, pero luego es necesario que baje hasta 0.9 voltios para que recupere su nivel bajo original. En este caso, la histéresis fue de 0.8 voltios.

En la figura 19 podemos apreciar distintas maneras de implementar circuitos Schmitt-Trigger a partir de compuertas comunes, así como también su símbolo distintivo. En la práctica, se consiguen circuitos integrados digitales con gatilladores Schmitt-Trigger ya incluidos en sus entradas (un gatillador para cada entrada). Veamos algunos ejemplos en TTL:

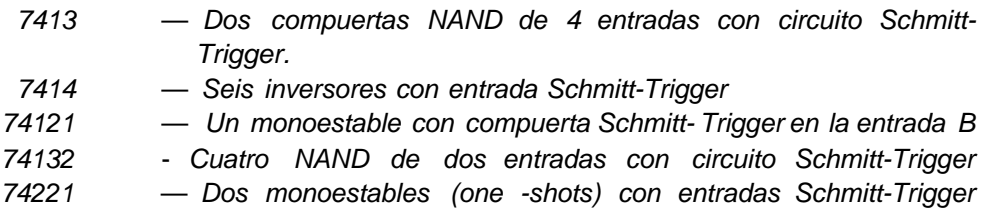

#### **DIAGRAMAS DE TIEMPO**

El diagrama de tiempos para un circuito lógico es usualmente tan útil como el esquema electrónico. El diagrama de tiempos es una representación pictórica de la manera como los niveles lógicos varían en función del tiempo. Es de bastante utilidad cuando se desea conocer de un solo vistazo las características operacionales de un circuito, o se está buscando una falla en un proyecto digital.

La figura 20 muestra el diagrama de tiempos para varias funciones de las variables lógicas A y B, mostradas en las dos filas superiores. La variable A está representada por un flujo de datos en serie, compuestos de alternantes 1's y 0's. La variable B es también una hilera de datos en serie, pero está formada por grupos alternantes de dos 1's y dos 0's.

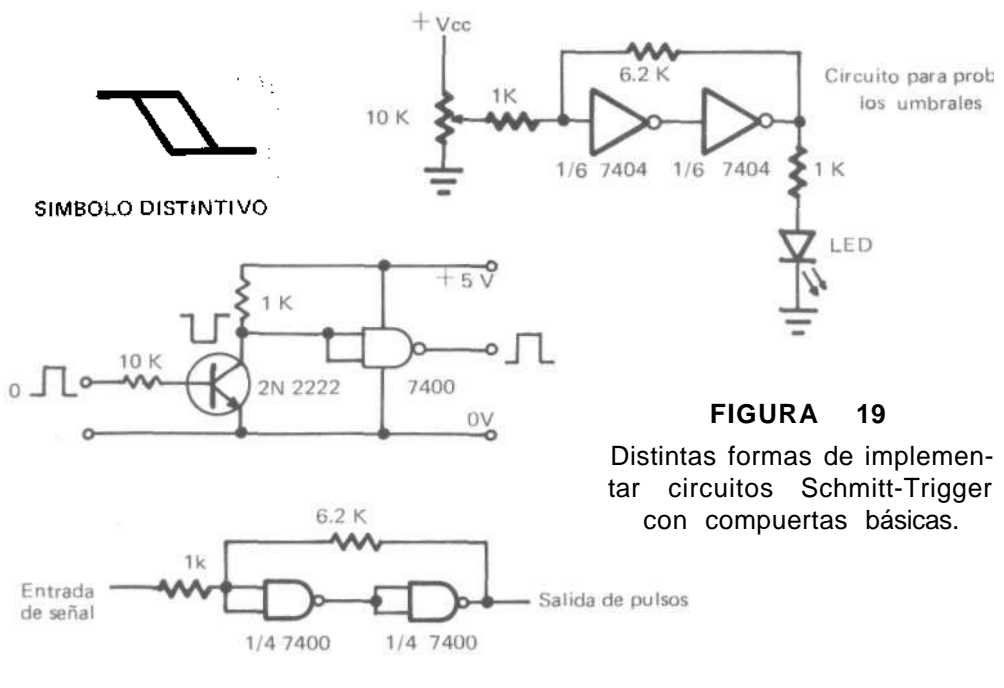

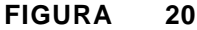

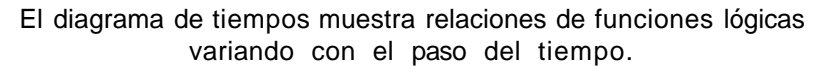

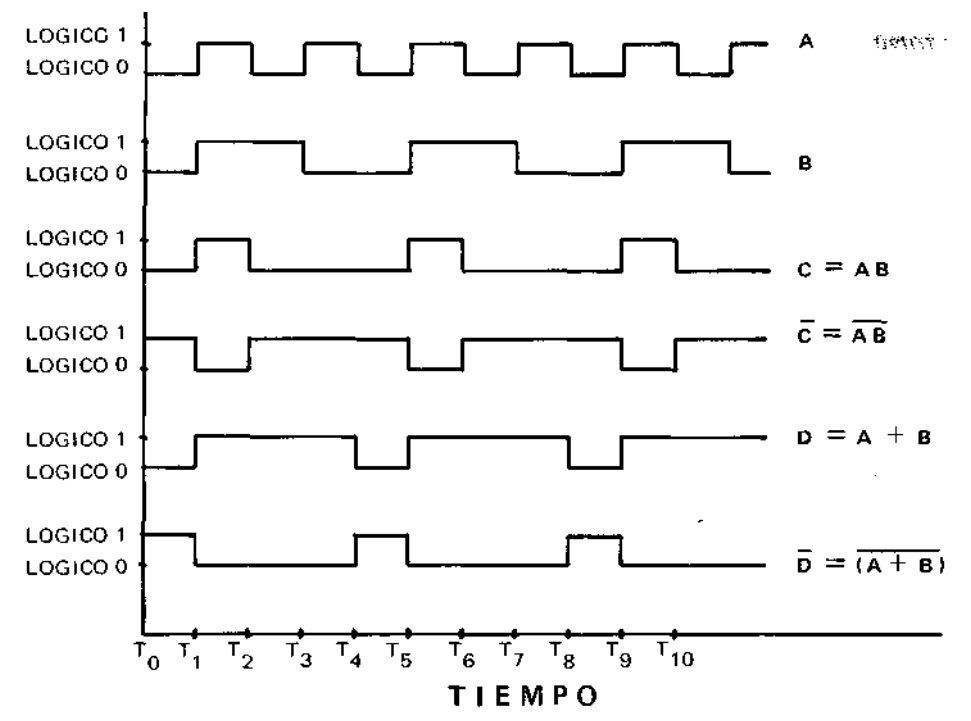

Si A y B son combinadas en una compuerta AND, cuya salida puede ser llamada C, el resultado se encuentra en la tercera fila. La salida C es lógica 1 cuando A y B sean lógica 1. El resultado obtenido es una repetición de datos compuestos por un  $1$  y tres  $0$ .

El complemento de C es mostrado en la cuarta fila; observe que  $\overline{C}$  (no-C) es lógica O cuando C está en lógica 1, y viceversa. En otras palabras, cuando una línea sube. la otra baja.

Si A y B son combinadas en una compuerta OR, se obtiene en la quinta fila el resultado  $D = A + B$ ; su complemento es mostrado en la sexta fila.

Como un ejemplo del uso del diagrama de tiempos, asumamos que se desea determinar si la compuerta AND de C =AB está trabajando apropiadamente. Un osciloscopio adecuado podrá indicar la correcta presencia de A y de B. El técnico debe conocer, sin embargo, lo que espera en C. Viendo en el osciloscopio el resultado obtenido en el punto C, se puede comparar dicha figura con la mostrada por el diagrama de tiempos, para saber cómo está trabajando la compuerta AND.

#### **DIVISORES DE FRECUENCIA DIGITAL:**

El JK flip-flop es un **divisor-por-dos,** porque cambia de estado cada vez que un pulso activo alcanza su entrada; esto es, el primer pulso Set (pone) al JK en lógica 1 (nivel H), y el segundo pulso lo Reset (devuelve) a lógica 0 (nivel L). Así, se requieren dos pulsos de entrada para proporcionar un pulso de salida. Las variables A y B de la figura 20 fueron escogidas para ilustrar esta división. Podemos considerar que A es la entrada para el JK, y que B es su salida. Observe que, por cada segmento igual de tiempo, sólo hay en B una cantidad de pulsos igual a la mitad de los pulsos presentes en A. Consecuentemente, la frecuencia de B es la mitad de la de **A.** 

Si dos JK son conectados en cascada (con la salida del primero manejando la entrada del segundo), el resultado será un circuito **divisor-por-cuatro,** porque la división por 2 del primer JK es dividida nuevamente por 2 en el segundo JK. Cuando se conectan en cascada flip-flops JK, el resultado es una división por  $2^n$  (2 a la potencia n), donde "n" es el número de etapas en cascada. Así, tres JK en cascada dividirán por 8, porque  $2^3$   $-$  8. Ver en la figura 21 el diagrama de tiempos para un divisor-por-ocho. **2" significa que se debe multiplicar entre sí la base 2 un número "n" de veces para obtener la cantidad que representa. Por ejemplo,**   $2^3$  =2 x 2 x 2.

Es bastante fácil hacer divisiones cuyo divisor sea un número entero potencia de 2. Es un poco más complicado si se desea dividir por diez, por ejemplo, porque

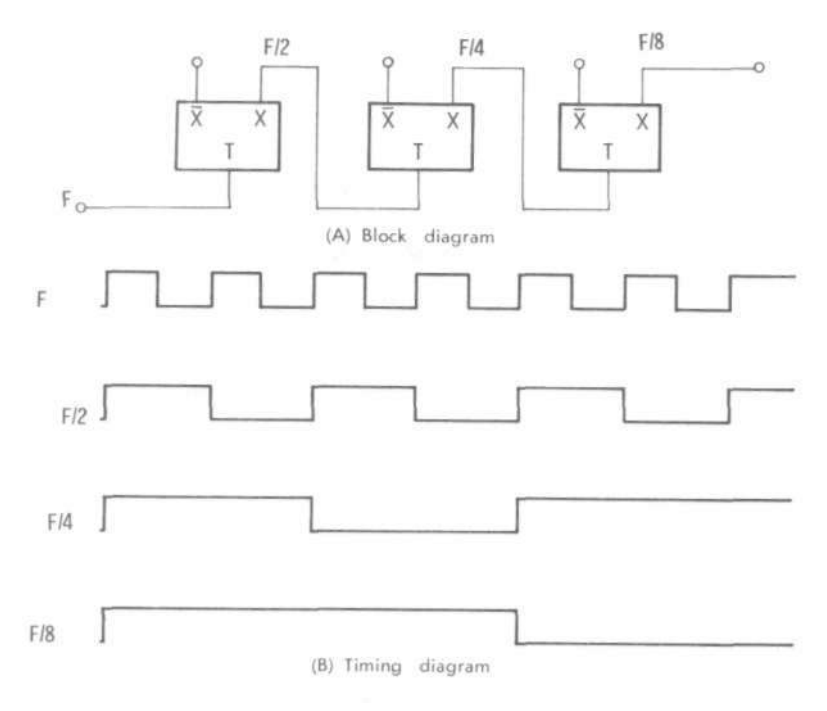

#### **FIGURA 21**

Diagrama de tiempos para un divisor-por-ocho

tres JK dividen por 8 y un cuarto JK dividiría por 16. Es necesario, entonces, usar cuatro JK y monitorizar la cantidad acumulada. Cuando la cantidad alcance diez, es necesario proveer un pulso de salida y reset todos los JK para que arranquen de nuevo en cero. Para hacer esta división por 10 se consiguen circuitos integrados, conocidos como DIVISOR POR DÉCADAS, pero se puede implementar como aparece en el diagrama lógico de la figura 22.

Un circuito divisor-por-diez podrá, en efecto, contar de 0 a 9, A la izquierda, en la figura 21, aparecen representados los números binarios con su equivalente decimal al frente (observe que, la acción descrita por esta tabla, implica que cada etapa del circuito lógico cambie de estado solamente cuando la etapa precedente pasa de lógica 1 a lógica 0, es decir, únicamente cuando **"caiga el pulso")**  Las letras A, B, C y D se refieren a los JK del diagrama en bloques (Block diagram). Los JK están numerados de derecha a izquierda de tal forma que sus estados, cuando se tabulen, aparezcan en el orden convencional establecido para los números binarios. Cuando todos los flip-flops están en el estado lógico-0, ellos tienen el número CERO. Cuando A está en lógica 0,B en lógica 1 ,C en lógica 0, y D está en lógica 1, los flip-flops tienen el número 5. El razonamiento anterior se puede aplicar para cualquier número, entre 0 y 15.

Para dividir por 10, es necesario detectar el número 9, y aprovechar la caída de su pulso para reponer todas las etapas del circuito. Para este número, A es lógica 1, B es lógica 0,C es lógica 0 y D es lógica 1, datos que escritos en forma de expresión **Booleana** nos da lo siguiente:

 $E = ABCD$ , que se lee "E es igual a A and no-B and no-C and D" (el and significa la conjunción y en español, pero he dejado su equivalente inglés para visualizar meior la clase de compuerta electrónica necesaria para implementar esta expresión del algebra de Boole: la AND.

Como se muestra en la parte superior de la figura 21, se usa una compuerta NAND de cuatro entradas para implementar esta función. Observe que los JK flip-flops proporcionan directamente las salidas para NO-B y NO-C. La salida  $\overline{B}$  es lógica 1 cuando B no es lógica 1. Una vez que el número 9 es detectado, la salida de la compuerta AND se pasa a lógica 1. Este nivel lógico 1 sirve como señal de salida para el circuito divisor-por-diez, y como señal de reset para todos los JK.

**Observe que se ha incluido un circuito monoestable one-shot (OS) entre la salida y la línea de entrada reset para los flip-flop.** El monoestable genera un pulso de longitud definida cada vez que el DATA PULSE cae (cada que el pulso propio del divisor cambia de nivel alto a nivel bajo), de ancho suficiente para dar tiempo a que todos los flip-flop se repongan (recordemos que está de por medio el tiempo de propagación, que, aunque es de unos 20 nanosegundos en TTL, es digno de tener en cuenta). Este mismo principio de REALIMENTACIÓN (feedback) es usado para generar la **salida y** el **reset** de cualquier otro divisor.

Una excelente ventaja del **divisor digital de frecuencia** es su exactitud; no se puede decir lo mismo cuando se trata de obtener una baja frecuencia por HETERO-DINACIÓN, ya que la estabilidad del oscilador heterodino afecta directamente la frecuencia de salida. Por ejemplo, si se quiere bajar la frecuencia de una señal portadora FM-100MHz de tal forma que ella pueda ser medida en un rango de 1MHz, bastará con usar en cascada dos circuitos **divisores-por-diez** (1/10 x 1/10 = 1/100), y no es necesario depender de la buena o mala estabilidad de un circuito oscilador para heterodinación (heterodinar = mezclar, proceso usado en los radio-receptores comunes para "separar las emisoras"). Conviene recordar todo esto, por ser el procedimiento básico que se está imponiendo en sintonizadores modernos de radio y televisión.

#### **CONTADORES DIGITALES**

Un contador digital es construido exactamente en igual forma que un divisor de frecuencia. En efecto el circuito divisor-por-diez es en el fondo un contador, por-

que cuenta hasta diez pulsos y da una salida; se repone y queda listo para repetir el procedimiento de nuevo. Si se colocan varios f/ip-f/ops tipo JK en cascada, que inicien en el binario CERO, un BURST de pulsos en serie colocados en la entrada dejará los flip-flops en estados tales que ellos indiquen en forma binaria la cantidad de pulsos que arribaron al terminal de entrada. Note de nuevo que,cada etapa debe cambiar de estado solamente cuando la anterior pasa de lógica 1 a lógica 0. **Cuando en electrónica se menciona la expresión BURST, que traducida significa "ráfaga", "reventar", "porción", se quiere dar a entender que esos pulsos se presentan como un tren definido, "como una cierta cantidad de vagones unidos entre sí", iguales y mensurables en su cantidad.** (En el estudio de televisión en color se encuentra con mucha frecuencia esta palabra BURST, y se refiere a los 8 ó más pulsos encargados de sincronizar los circuitos de crominancia, los cuales vienen a manera de "ráfaga de metralleta" incluidos dentro de la onda portadora de TV).

Los contadores digitales son un medio muy práctico para determinar FRECUEN-CIA, si la entrada del contador es "abierta" a una señal de frecuencia desconocida, durante un tiempo exactamente controlado (recordemos que "frecuencia" es la cantidad de ciclos que transcurren durante un segundo de tiempo). Los mediosciclos (half-cycles) positivos de la frecuencia desconocida son contados, y su cantidad en el período de conteo permite establecer la frecuencia.

Si el lado complementario del JK flip-flop es usado para manejar al que sigue, entonces el contador es conocido como un BACKWARD COUNTER (contador hacia atrás); esto es, él arranca en 1111 y cuenta sucesivamente hacia abajo, 1110, 1101, 1100, etc. Este tipo de contador es muy práctico cuando se quiere determinar la DIFERENCIA entre una frecuencia desconocida y una frecuencia asignada. El contador puede ser pre-cargado con la frecuencia asignada, y una cuenta es restada por cada ciclo de la frecuencia de entrada. El residuo, positivo o negativo, a la izquierda del contador es la diferencia. La figura 22 muestra un contador de 4 bits, implementado con cuatro flip-flops tipo T (Toggle), a partir de integrados JK —recuerde que en este caso no se tiene en cuenta las entradas J y K, por lo que se deben dejar "al aire", en lógica 1 (Muchos integrados digitales están internamente hechos para que sus entradas queden automáticamente en nivel alto cuando son dejados "al aire" sus terminales).

Hay muchas clases distintas de flip-flops contadores en circuito integrado IC. El **módulo** de un contador especifica la máxima cuenta que él alcanza antes de reciclar. Los contadores módulo 10 son muy populares porque ellos reciclan después de caer el décimo pulso de entrada, y por lo tanto proveen una manera fácil de contar en decimal. Ellos son a menudo llamados CONTADORES DE DÉCADAS BCD (Binario Codificado a Decimal), y siempre tienen **solamente** cuatro terminales de salida (representan desde el 0000 hasta el 1001). Los contadores que están di-

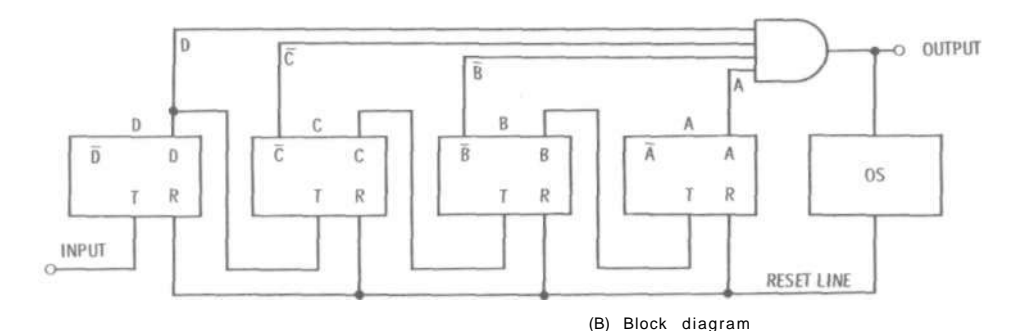

#### **FIGURA 22**

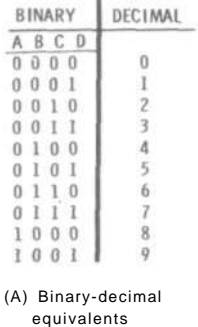

Contador binario codificado a decimal (BCD), implementado con cuatro Flip-Flops tipo T. Hemos colocado intencionalmente el orden A,B,C,D, en las entradas de la tabla de verdad, para que recordemos con facilidad que un circuito cualquiera codificado a decimal —B,C,D, debe tener necesariamente 4 terminales de entrada (o salida). Además, el BCD implica que solamente se utilicen 10 de las 16 combinaciones posibles con los 4 bits en los cuatro terminales.

señados para aprovechar al máximo los cuatro bits del word nibble (medio byte) de salida, se llaman contadores HEXADECIMALES (representan desde el 0000 hasta el 1111)

Los contadores pueden tener una variedad de controles de entrada. Un contador típico, por ejemplo, se puede programar para que cuente hacia arriba o hacia abajo (Up/Down). Puede también tener entradas de control para regresar la cuenta a 0's, iniciar la cuenta en cualquier valor deseado, o para indicar los momentos en los cuales el contador debe trabajar. Estos últimos terminales son los habilitad ores, o entradas ENABLE. Debido a que los contadores almacenan la cuenta acumulada hasta que llegue el próximo pulso clock, ellos pueden ser considerados STORAGE REGISTERS.

#### **Los circuitos integrados TTL contadores más comunes son:**

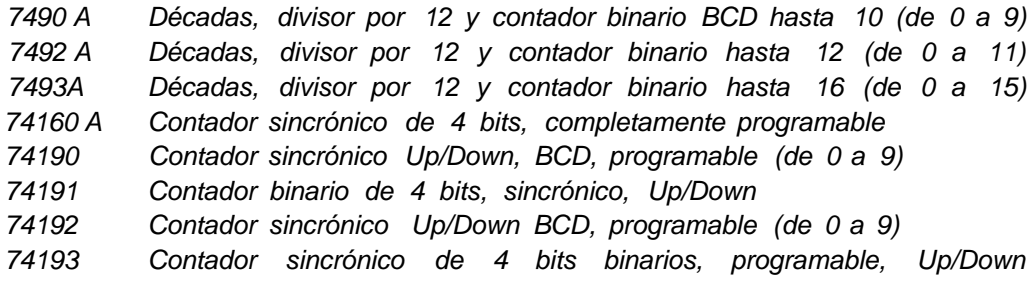

Hay operación sincrónica cuando se tienen todos los flip-flops "clocked.. simultáneamente (manejados), de tal forma que sus salidas cambien al mismo tiempo cuando lo requiera el proceso lógico director.

#### **STORAGE REGISTERS**

**Un register** (registro) es un grupo de flip-flops organizados de forma que se puedan guardar datos binarios. El register es llamado algunas veces BUFFER, particularmente si el almacenamiento es sólo por muy corto tiempo. Cada flip-flop es independientemente puesto en 1 ó 0, dependiendo de los datos (DATA) que han de ser "registrados".

La figura 23 ilustra un método para cargar los datos (word binario) en el registro implementado con compuertas AND y flip-flops tipo RS. En la práctica, el diseñador no tiene que implementar dicha función, ya que se consiguen circuitos integrados que hacen todo el proceso de registro, (lectura, almacenamiento y retorno a cero).

Los datos se hacen llegar a las líneas de entrada marcadas A, B, C, y D, correspondientes a una entrada de cada compuerta AND de dos entradas, conocidas como READ GATES (puertas de lectura). Para reponer los flip-flops a lógica 0, se aplica un pulso activo en la línea "reset".

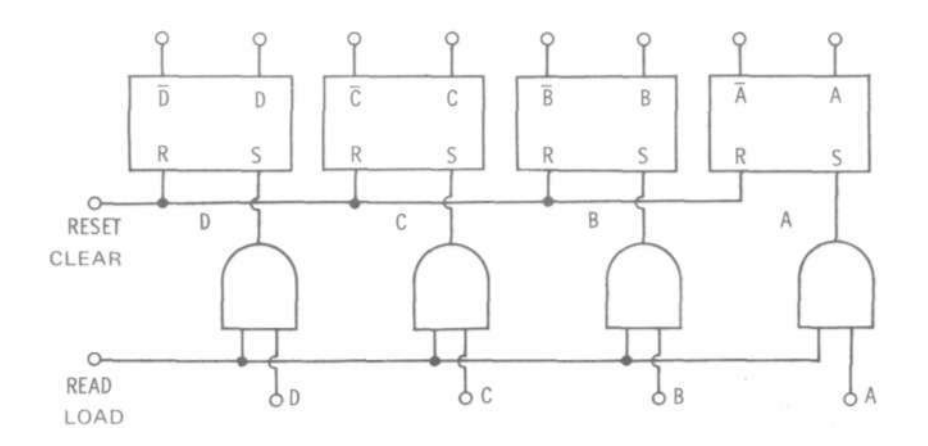

#### **FIGURA 23**

Método para cargar los datos (word binario) en el registro implementado con compuertas AND y Flip-Flops tipo RS.

Cuando se quiere "cargar" los datos en el registro, bastará con poner en nivel alto la línea de lectura (read). La salida de cada compuerta pasará entonces a nivel lógico 1, o nivel lógico 0, dependiendo del estado lógico de cada **dato** de entrada existente en el otro terminal A,B, C y D. Si la implementación del registro se hace con flip-flops tipo D, y la entrada de carga (read} está en lógica 1, los datos de entrada serán aceptados por el registro solamente cuando llegue el próximo pulso clock.

Cuando la read line es retornada a lógica 0, los flip-flops conservan sus estados aunque las entradas A, B, C y D sean alteradas; es como si las compuertas se hubiesen "cerrado"

Los registros de almacenamientos y los registros de desplazamiento deben ser capaces de llevar a cabo las siguientes tres funciones:

- 1. Recibir información de otra fuente.
- 2. Preservar esta información sin alteración o pérdida de señal hasta que sea necesaria.
- 3. Despachar esta información a otros circuito del computador, u otro circuito cualquiera, cuando así lo requiera el programa.

#### **SHIFT REGISTERS**

La palabra "shift" significa "cambiar de puesto", en español, por lo que la traducción de **"shift registers"** puede ser REGISTRO POR DESPLAZAMIENTO.

Considerablemente más versátil que el **buffer register,** es el **shift register** mostrado en la figura 24. Este particular registro acepta los datos de entrada solamente cuando sus bits le son dados "**de a uno"** cada vez en el tiempo, EN SERIE, uno tras otro (serial input); pero puede proporcionar **simultáneamente** todo el contenido de los flip-flops, EN PARALELO, cuando así lo requiera el proceso.

Se puede deducir del esquema en bloques de la figura 24, sección A, que todos los bits registrados son "desplazados" un lugar hacia la derecha cada que se presenta un pulso clock, para abrir campo a los bits que estén por llegar. En la sección B de la figura 24 vemos una versión más completa del circuito lógico para un shift register.

Los datos son introducidos al registro a través de un par de compuertas AND. Cada vez que la **shift line** es puesta lógica 1, cada RS flip-flop asume el estado del flip-flop inmediatamente anterior (debemos presumir que todos los flip-flops estaban inicia/mente en estado lógico 0).

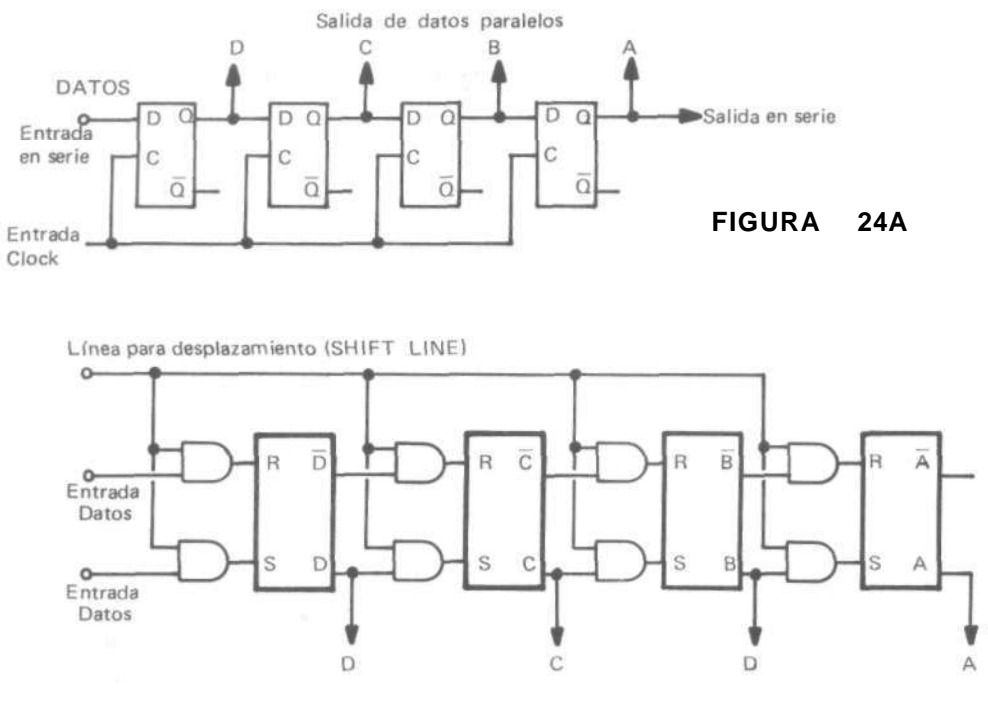

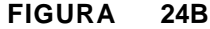

Registro por desplazamiento (Shift register)

Observe que se emplean dos compuertas entre sucesivos flip-flops, de tal forma que el complemento pueda ser transferido si la información es lógica 0. Si hay lógica 1 presente en la entrada, y la línea "shift line" está en nivel alto, entonces el flip-flop del lugar D asumirá el estado lógico 1. Las salidas A, B y C no sufrirán alteración porque sus precedentes flip-flops estaban en lógica 0.

Dejemos ahora que la entrada de datos retorne a lógica 0, y pongamos otra vez la shift line en lógica 1 (nivel alto). En dicho instante el flip-flop C cambia a lógica 1; las salidas B y A permanecen en lógica 0, y el flip-flop D pasa de lógica 1 a **lógica 0.** Con el próximo pulso de desplazamiento, el flip-flop B pasará a lógica 1 y todos los otros serán lógica 0, etc. A medida que se aplican sucesivos pulsos "shift", el único 1 que se aplicó en la entrada se mueve a lo largo de todo el registro, hasta que eventualmente "sale por la otra punta". Como otro ejemplo de la manera como trabaja un shift register, considere el caso en el cual deban ser registrados 4 bits de datos en serie. Los datos son presentados secuencialmente a la entrada del registro, la línea de desplazamiento es puesta 4 veces en lógico 1 (nivel alto) — "clocked cuatro veces"—, y los datos son almacenados en el shift register. El primer bit es guardado en el flip-flop A, y el último en el flip-flop D.

En la práctica, comercialmente se consiguen circuitos integrados IC con registros muy completos. En un sólo encapsulado es posible encontrar shift registers que pueden aceptar y dar salida de datos en forma de series de bits o de words en paralelo, así como también presentar la facilidad de mover los datos hacia la derecha (RIGHT) o hacia la izquierda (LEFT).

Las varias operaciones de un **shift register universal** son seleccionadas aplicando lógicos 1's y 0's a una disposición de entradas de control. Los microprocesadores y computadores incorporan como mínimo un shift register para ejecutar algunas de las manipulaciones de datos requeridas para MULTIPLICAR y DIVIDIR números binarios, recibir información de otras fuentes, guardar temporalmente esta información sin alteración o pérdida, y despachar luego estos datos a otros circuitos, cuando así lo requiera el proceso.

#### **MATRICES**

La función de control, necesaria en el proceso de datos y operaciones aritméticas, es ampliamente implementada con el uso de las redes de interruptores (switching networks) de varios tamaños. Estas redes, o entrelazados, reciben el nombre de MATRICES.

Una matrix, en sentido general, es un conjunto de circuitos que producen una señal discreta de salida para cada posible combinación de las señales de entrada. Se usa el término **matrix** para describir un conjunto de componentes para conmutación dispuestos a manera de filas y columnas, por similitud con las matrices matemáticas. Las matrices son usadas para codificar y decodificar operaciones. Por ejemplo, el teclado de nuestra calculadora forma parte de una matrix, indispensable para trasladar a números binarios las cantidades decimales que representa cada tecla.

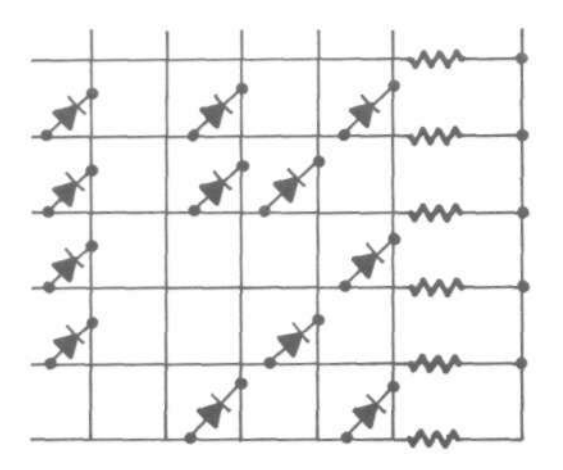

#### **FIGURA 25**

Un ejemplo cualquiera de una matrix con diodos. Las columson las líneas verticales y las filas son las horizontales.

#### **SERIAL / PARALLEL CONVERTERS**

Algunas veces es necesario convertir datos paralelos a datos en serie, y viceversa. Dicho proceso es llevado fácilmente a cabo usando un registro para almacenar los datos, y luego transfiriendo los datos a su salida en la forma deseada.

La figura 26 muestra una manera de convertir datos paralelos a datos en serie. Primero que todo, los flip-flops RS son reset a lógica 0 por medio de un pulso activo en la línea de reposición "reset line". Los datos son presentados simultánea y continuamente a todas las entradas (A, B y C).

Cuando se presenta un pulso en la línea de carga (load line) estos datos son transferidos a través de las compuertas AND marcadas LC, LB y LA, para "poner" los flip-flops correspondientes. Si una entrada particular está en lógica 1, el flip-flop es puesto en lógica 1. Si la entrada es lógica 0, el flip-flop permanece en su estado 0. Los datos están ahora almacenados en los flip-flops y se conservarán allí hasta que sean removidos por cualquier reposición o por "clocking out".

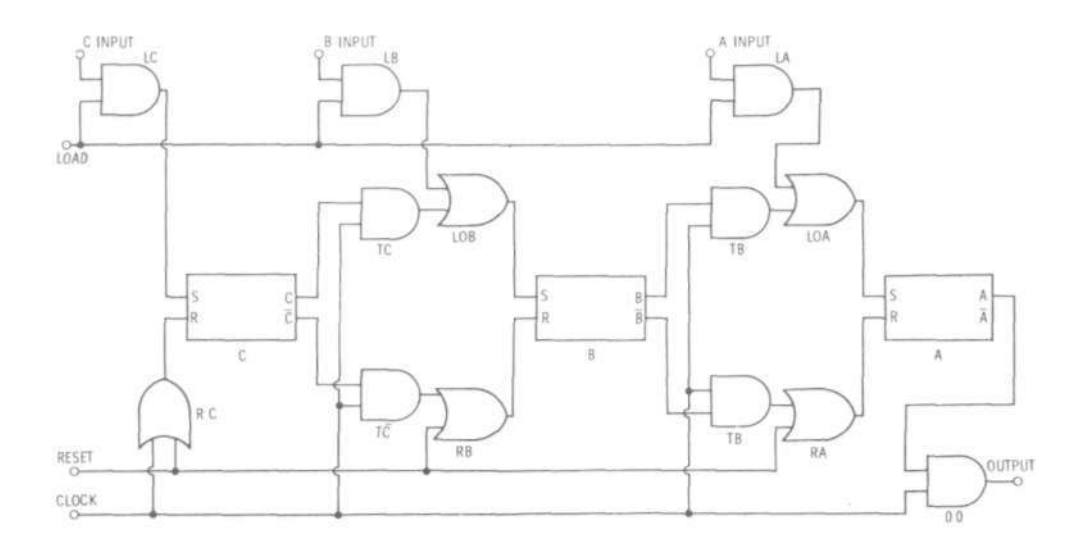

**FIGURA 26** 

Método para convertir datos PARALELOS a datos SERIE

**"Clocking out" es el nombre en inglés que se da al proceso mediante el cual se extraen en SERIE los datos acumulados en registro por desplazamiento.** Una señal clock es una serie de pulsos reloj que se presentan por cada cierta proporción de datos; es una señal de sincronización. Cada vez que hay un pulso clock, las compuertas marcadas TC, TC, TB, TB y 00 son "enabled" (capacitadas, abiertas) Si está presente un nivel lógico 1 en la otra entrada de estas compuertas, su salida será lógica 1 durante el tiempo que dure el pulso clock. Por ejemplo, si la carga de los datos colocó al primer flip-flop A en el estado lógico 1, entonces el primer pulso clock hará que la salida de la compuerta 00 pase a ser lógica 1.

Si la salida del flip-flop B es conectada a la entrada SET del flip-flop A, y el complemento de B (complemento de B es no-B) es alimentado a la entrada RESET de A, entonces cada vez que sea aplicado un pulso CLOCK se transferirán hacia A los pulsos contenidos en B. La conexión similar de C a B proporciona una transferencia de C a B con cada pulso clock. Es como si los datos estuviesen siendo "empujados" de izquierda a derecha con cada pulso clock, lo cual hace que éstos salgan en SERIE de su almacenamiento a una rata determinada por la frecuencia del clock. —Vale la pena recordar que, "rata" se usa para expresar porcentaje, cantidad, velocidad, etc.—

**La figura 27 representa un método para convertir datos SERIE a datos PARALE-LOS.** Se aplican los mismos principios del convertidor anterior, pero en este caso se lleva a cabo la función inversa. Los datos presentados a la entrada, izquierda, son sincronizados con el clock. Por ejemplo, los datos están presentes durante el mismo intervalo de tiempo que lo está el pulso clock.

Todos los flip-flop son devueltos a lógica 0 por la línea Reset. El primer bit de los datos es transferido al flip-flop C a través de la compuerta AND marcada LC, por

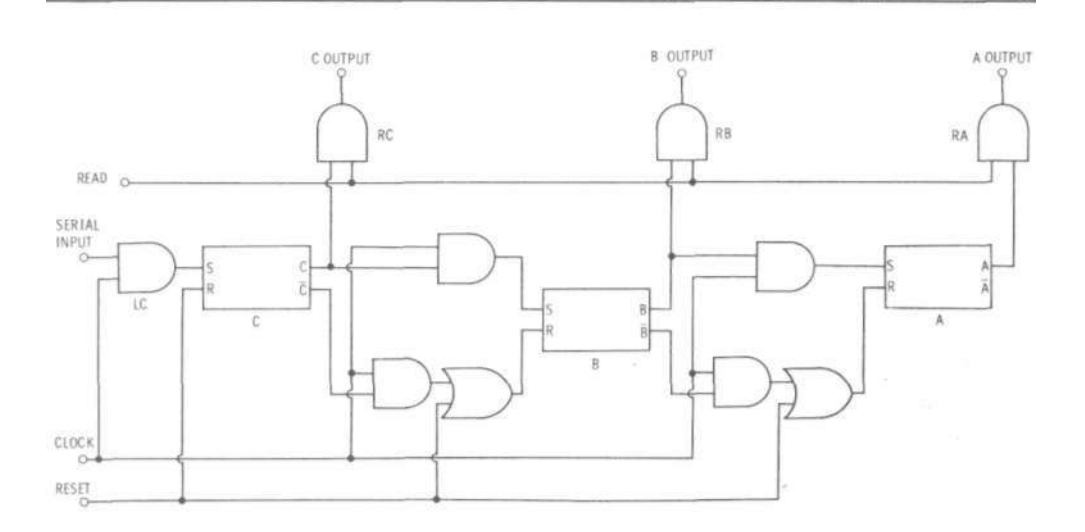

#### **FIGURA 27**

Método para convertir datos SERIE a datos PARALELOS

la acción del primer pulso clock. El segundo pulso clock pasa este bit del flipflop C al flip-flop B y transfiere el segundo bit de los datos al recien desocupado flip-flop C. De esta manera se sigue procediendo, hasta que todos los flip-flops sean cargados de izquierda a derecha con todos los datos.

En el momento apropiado, se coloca un pulso de **lectura** (READ) sobre la línea read, el cual capacita (ENABLE) las compuertas AND, RA, RB y RC para que suministren los datos simultánea y paralelamente en las salidas A, B y C.

#### **ANALOG-TO-DIGITA L CONVERTERS**

Muchos procesos de inspección y funciones de control requieren que un voltaje o una corriente análogas sean convertidas a forma digital (pulsos), de tal forma que puedan ser manejadas o interconectadas a circuitos digitales. Tal es el caso de los nuevos multímetros digitales para el taller, los cuales requieren de un **convertidor analógico/digital** para "traducir" en dígitos lo que su punta de prueba está

"viendo" como diferentes niveles de voltaje o corriente **(para** medir **resistencias, se hace pasar por tal elemento una mínima corriente de voltaje conocido, y de acuerdo con su "caída" se deduce por analogía el valor de la resistencia eléctrica —Ley de Ohm—. Dicha corriente es suministrada por el circuito del multímetro, razón por la cual algunos modelos disponen de pilas internas).** 

Todos los parámetros físicos conocidos tienen naturaleza analógica, por lo que fenómenos tales como presión, temperatura, velocidad, intensidad de luz, aceleración, etc., pueden ser convertidos a un equivalente digital que permita su tratamiento como simples datos binarios. Comercia/mente se consiguen distintas clases de convertidores A/D (Analog-to-Digital) en circuito integrado —algunos con salida lista para conectar un display—, pero en el fondo todos desempeñan el mismo trabajo: servir como "recolectores de datos" (DATA ACQUISITION) para otros circuitos de "tratamiento de datos".

Simplemente como un ejemplo cualquiera, se muestra en la figura 28 el proceso completo de conversión, formado por una pareja de circuitos integrados con función específica: a) procesador analógico (8052) de la señal de entrada y b) el procesador digital de datos (7103), con su salida multiplexada para displays de 7 segmentos. El convertidor A/D 7103/8052 es una pareja de circuitos IC fabricados por la firma norteamericana INTERSIL, pero del cual no hablaremos por ahora, por no ser objetivo de este MICRO-CURSO DIGITAL profundizar en temas específicos

56

**INTIERSIL** 

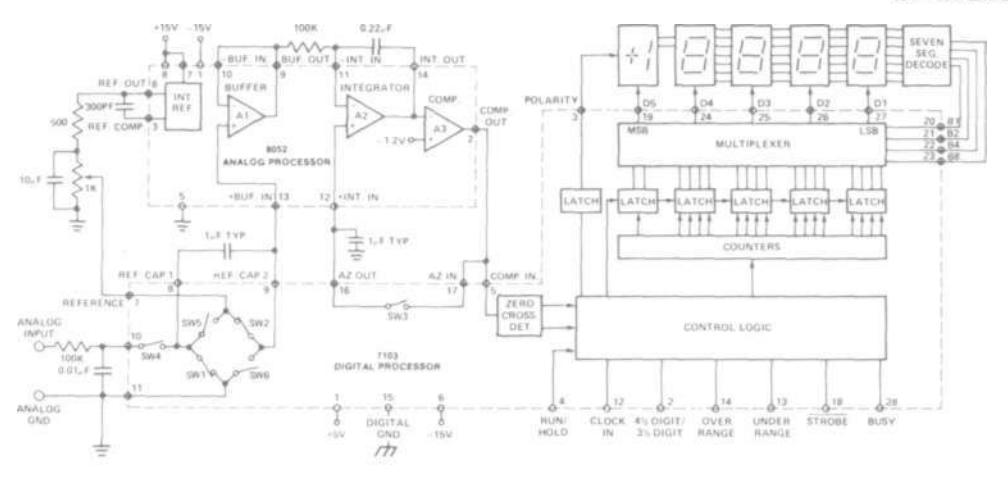

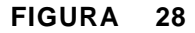

Proceso completo para convertir señales analógicas en pulsos digitales

#### **DIGITAL - TO - ANALOG CONVERTERS**

El convertidor de **digital-a-analógico** desempeña la función inversa del convertidor analog-to-digital. Un convertidor D/A (también escrito d-a) puede convertir una información binaria en un parámetro analógico conocido, tal como una corriente de determinada intensidad o voltaje. Son muchos los procesos industriales que se pueden llevar a cabo con un circuito de esta naturaleza: desde manejar una simple aguja entintadora en un registrador gráfico, hasta dosificar el flujo de una válvula. .

#### **MUESTRA Y RETENCIÓN**

Este término es muy empleado cuando se habla de las características técnicas de un convertidor A/D por aproximación sucesiva del registro. Su traducción aproximada podría ser **"tomar una muestra y cerrar luego la entrada",** para acomodarnos a su función como circuito controlador del período lectura-conversión. El "sample and hold" se instala entre la fuente de señal analógica (transductor adecuado) y el convertidor A/D, equivaliendo SAMPLE al tiempo que permanece abierta la entrada de información, y HOLD al tiempo que dura cerrada. Entre los entendidos, se dice que "el sample & hold" se usa para **congelar** (to freeze) la entrada durante el período de medida. Según el grado de exactitud (cantidad de bits que formarán el word binario equivalente a la medida analógica), y aplicación que se ha de dar al convertidor A/D, se pueden catalogar en dos grandes grupos:

- a) Los INTEGRATING, que, como su nombre lo implica, su salida representa el integral o valor promedio de un voltaje de entrada durante un prefijado período de tiempo. No requieren circuito "sample & hold"; son de bajo costo y precisos, pero tienen muy baja velocidad (típicamente, de 3 a 100 lecturas por segundo).
- b) Los por SUCCESSIVE APROXIMATION, de alta velocidad de lectura (típicamente, hasta 100.000 conversiones por segundo), pero de alto costo y valores críticos en los componentes. Necesitan circuito "sample & hold" en **su** entrada.

#### **FAN OUT - FAN IN**

El término "fan" traduce "ABANICO", y se emplea en los circuitos integrados digitales para expresar su capacidad de "empuje" (FAN OUT) o de "succión" (FAN IN), para con otros circuitos lógicos. Para entender mejor lo anterior, imaginemos el siguiente ejemplo: Supongamos que la salida de una compuerta TTL es algo así como "un ventilador" (abanico) funcionando, empujando aire, fan out. Si colocamos al frente de este gran ventilador soplador, los abanicos sin energía (terminales de entrada, fan in) de otros circuitos TTL, veremos cómo el viento de la compuerta empujadora es capaz de "moverlos"

En la práctica, existe en cada familia de circuitos lógicos (TTL, CMOS, etc.) una cierta proporción entre la corriente que necesitan para activar sus entradas (FAN IN) y la corriente mayor que suministran en su salida (FAN OUT). Esto ha permitido facilitar el trabajo al diseñador-ensamblador de proyectos lógicos, ya que no se tiene que preocupar por hacer cuentas de corrientes **suministro-consumo** cuando quiere implementar un circuito, sino que busca en el catálogo el FAN OUT. Por ejemplo, una compuerta 7400 (TTL) suministra 16 miliamperios en su salida, y necesita 1,6 miliamperios para cada entrada en nivel bajo (en nivel alto consume mucho menos), lo que, aplicando la expresión FAN OUT CAPA-BILITIES, nos permite afirmar que su **fan out** es 10 y su **fan in** es 1. —A **la salida de cada compuerta de este tipo, no se le debe recargar con más de 10 entradas de otros circuitos, cuando se trata de implementar un función lógica.** 

La tabla de la figura 29 resume las capacidades de **fan out** para los distintos productos de la familia TTL. Podemos ver, por ejemplo, que cualquier producto de la serie que comienza por 74 (sin letras posteriores) puede mover otros 10 de su misma clase; 8 de las entradas que comiencen por 74H; 40 de las iniciadas por 74L ó 20 de las 74LS. De igual manera, la serie iniciada por 74S tiene un fan out 100 cuando se trata de activar entradas de la serie 74L, de solamente 0,18 miliamperios de corriente de entrada nivel bajo.

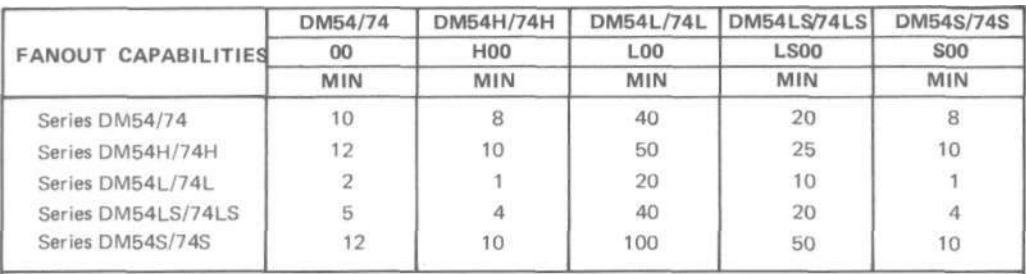

**FIGURA 29** 

#### **OUTPUTS (SALIDAS)**

Como podemos apreciar en la figura 30, son tres las configuraciones básicas empleadas para dar la salida de señal en los distintos circuitos electrónicos lógicos. Dos de ellas son simples, utilizan solamente un transistor, y, de acuerdo a la manera como esté colocado su terminal colector, reciben el nombre **OPEN-COLLEC-TOR OUTPUT ó TOTEM-POLE OUTPUT.** 

Estas dos salidas se encuentran indistintamente en todos los tipos de compuertas básicas y circuitos combinacionales lógicos. La tercera configuración es la COM-PLEMENTARY OUTPUT, empleada en los circuitos secuencia/es para implementar las salidas Q y no-Q. A diferencia de las otras, en la salida complementaria se usan dos transistores.

#### **THREE-STATE LOGIC**

Todos nosotros estamos ya bastante familiarizados con los dos estados lógicos 1 y 0 de las compuertas (salida nivel alto y salida nivel bajo), y según nuestros actuales conocimientos, son suficientes para implementar cualquier función. Lo anterior es cierto, los TWO-STATE LOGIC son bastante útiles y empleados, pero intenciona/mente hemos olvidado mencionar un caso que se puede presentar. Supóngase, por ejemplo, que usted necesita conectar las salidas de dos o más compuertas a un terminal común, tal como la entrada de otra compuerta . . . Eso está bien hacerlo en el raro evento que **todas** las salidas tengan siempre igual estado y cambien al unísono. Pero, **qué sucede si las salidas están en diferentes estados lógicos** ? Obviamente, no es posible colocar estados lógicos 1´s y 0's en un terminal común sin crear un montón de confusión -y posiblemente daño irreparable en algunas de las compuertas.

Hemos hecho hincapié en **dos estados lógicos definidos;** y que cuando falta el uno, aparece el otro. Haciendo la comparación, eso sería como decir que los ascensores que no están **subiendo** es porque están **bajando,** lo cual no es completamente cier-

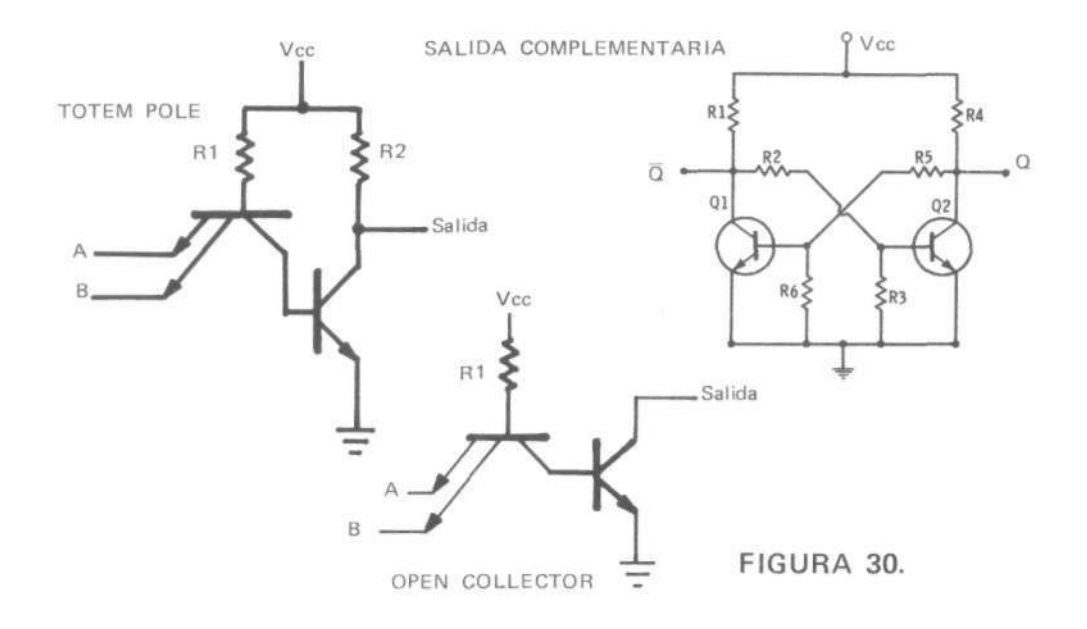

to; hace falta un tercer estado lógico, el "three-state lógic", que nos permita DETENER al ascensor en uno cualquiera de los pisos del edificio.

La salida de una compuerta convencional se coloca **siempre** en un nivel Alto o Bajo tan pronto como se le aplica corriente. Una compuerta three-state (tres estados), sin embargo, emplea un hábil circuito para aislar la compuerta propiamente dicha y separarla de su terminal de salida, con lo cual a los ya existentes estados Alto y Bajo se suma un tercer estado: el estado de alta impedancia, o simplemente "estado High-Z.

En el estado High-Z, **la salida** de una compuerta three-state es desconectada electrónicamente de la compuerta, como si entre las dos hubiese en serie un imaginario interruptor en posición Off, manejable desde el exterior por un terminal de CONTROL (también llamado ENABLE). Cuando este "interruptor" es puesto ON, en el terminal de salida se manifiesta inmediatamente el nivel Alto o Bajo que tenga la compuerta en dicho momento.

La figura 31 muestra dos búfer con salida three-state. Cuando sus entradas de control son activadas, estos búfer pasan el estado lógico de sus entradas a sus salidas. Cuando los búfer no están capacitados (controles inactivos), las salidas pasan a un estado de alta resistencia eléctrica, impedancia, que impide la circulación de corriente en cualquier sentido. El estado de alta impedancia (High-Z) permite que las salidas de una docena o más búfer **(o cualquier otra compuerta lógica three-state)** puedan ser conectados a un terminal común, si **solamente uno** de ellos está capacitado con el control en cualquier instante.

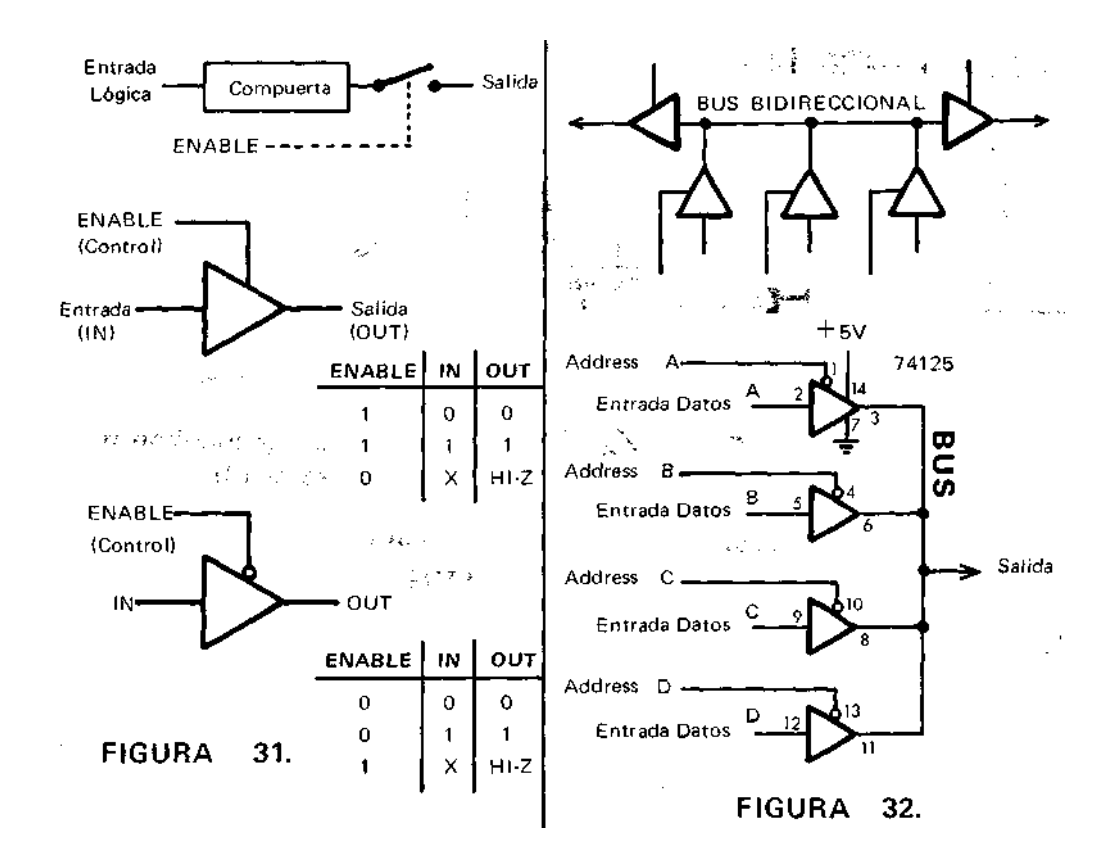

**Al terminal común se le conoce como BUS,** y es muy usado en los microprocesadores y memorias para transmitir bits binarios y words. **No está permitido conectar al BUS las salidas de varios circuitos capacitados (enabled) al mismo tiempo, ya que se corre el riesgo de unir dos estados lógicos opuestos, el 0 y el 1.** 

#### **THREE-STATE MULTIPLEXER**

Un multiplexer es un selector de datos. Permite comunicar a su única salida el estado Alto o Bajo que posea una determinada entrada, de las varias que puede tener.

La figura 32 muestra la implementación de un multiplexer 4-a-1 línea, utilizando para ello un búfer three-state, tal como el integrado 74125. Las entradas CON-TROL (enable) de los búfer son usadas como entradas selectoras de datos (addres). Recuerde, solamente un búfer puede ser capacitado a un tiempo. **Las X que aparecen en las columnas de la tabla de verdad significan "don't care"; que no tiene importancia el estado 1 ó 0 que pueda tener la entrada, ya que la otra condición se considera prioritaria para determinar el nivel de la salida.** 

#### **CONSIDERACIONES BÁSICAS PARA EL ARMADO DE PROYECTOS CUYOS PLANOS TENGAN CIRCUITOS INTEGRADOS**

Probablemente lo que más parece "asustar" al principiante son esos planos tan llenos de figuras con toda clase de formas geométricas, sin parecido alguno con los símbolos ya conocidos del diodo, la resistencia, el transistor, etc. Desde su punto de vista, ya no es posible "seguir" las señales para entender el funcionamiento del circuito, ya que todas ellas "se pierden" en un triángulo, un rectángulo, o un "yo no se qué" con círculos pequeños por algunos de sus lados.

En la práctica, no hay tal complicación. Un circuito integrado es algo así como una casa prefabricada, de la cual se tiene que mostrar en los planos todas sus características principales (servicios, alcobas, patios, techos, etc.), aunque a la hora de ensamblarla ya venga casi lista.

Es posible que varios de esos triángulos (símbolo para representar amplificadores) estén dentro de un mismo empaque, en forma integrada; de manera tal que, al armar el proyecto, resultan muchos componentes menos de los que parecía tener el plano.

Cuando un circuito integrado tiene interiormente varios circuitos con función igual, digamos 4 amplificadores operacionales, se acostumbra hacer la siguiente notación para cada uno de ellos: 1/4 IC7. -una cuarta parte del integrado No. 7, o sea, un amplificador operacional—. Además, aunque no todas las veces se dibuja la conexión del circuito integrado al positivo y negativo de la fuente, para su alimentación, es obvio que aquella no debe faltar en el armado del proyecto; en algunos casos, se le coloca dicha conexión a uno solo de los símbolos circuitales, teniendo en cuenta que son comunes al resto del mismo integrado. Vale la pena hacer notar que, las consideraciones anteriores se aplican también a la numeración de los terminales en el plano, la cual no siempre aparece acompañando las líneas de los símbolos; ésto quiere significar que se puede utilizar cualquiera de los circuitos iguales constitutivos del integrado en mención, previa consulta del diagrama de conexiones.

# **Diodo 1N914**

Si usted no dispone de una fuente de poder a 5 voltios, para alimentar un circuito en tecnología TTL, puede usar un diodo 1N914 en serie con una fuente de 6 voltios para hacer "caer" su voltaje al límite permitido. Coloque el diodo directamente polarizado (sentido de conducción) entre el terminal positivo de la fuente y el circuito. Como fuente de poder sirven cuatro pilas de 1.5 en serie, o una batería de 6 voltios. Las pilas de Nidquel-Cadmio no necesitan el diodo 1N914 en serie, ya que cada elemento tiene apenas 1.25 voltios  $-$  1.25 x 4 = 5 Vcc  $-$ 

El diodo 1N914 tiene una corriente máxima de 10 miliamperios (en sentido directo), una caída de un voltio (voltaje directo) y soporta 75 voltios en pico inverso.

### **CIRCUITOS DE ACTIVACIÓN DE VISUALIZADORES NUMÉRICOS**

Tomado de Mundo Electrónico (España) 1975 No. 39

#### Guillermo Méndez Martínez

Este artículo viene a suplir la falta de información que existe en el campo de los visualizadores digitales. El circuito que se presenta está diseñado empleando las técnicas más avanzadas en esta materia y componentes que a pesar de haber sido comercializados recientemente se encuentran sin dificultad en los comercios especializados. La realización práctica está totalmente comprobada y no entraña mayor dificultad que la de manejo de componentes digitales.

En la práctica existen dos sistemas de visualización: el sistema estático y el dinámico.

El sistema estático utiliza un decodificador para cada dígito y, recogiendo la información directamente desde una de cada de registro, ataca al visualizador que presenta el número.

El sistema dinámico utiliza un solo decodificador para todos los visualizadores, el cual recoge la información secuencia/mente desde las décadas de registro y la representa también secuencia/mente en cada uno de los visualizadores.

El sistema dinámico tiene ciertas ventajas frente al estático,especialmente en lo que se refiere al consumo, puesto que en un momento dado sólo hay un dígito encendido, y la corriente consumida total será solamente la de un visualizador. Esta ventaja se hace más patente cuando se emplea un número elevado de dígitos.

#### **VISUALIZACION ESTÁTICA**

En la figura 1 se muestra el circuito unitario de un sistema de visualización estático. Las entradas A, B, C, y D provienen directamente de una década de almacenamiento (ejemplo: SN7490). El ataque desde el codificador SN7447 al visualizador se hace a través de unas resistencias (una por cada segmento) que tienen la misión de estabilizar la corriente; estas resistencias son imprescindibles puesto que, siendo los visualizadores diodos conectados en sentido directo, la corriente podría destruirlos si no se limitara.

#### **VISUALIZACIÓN DINÁMICA**

El principio del sistema de visualización dinámico está representado en la figura 2.

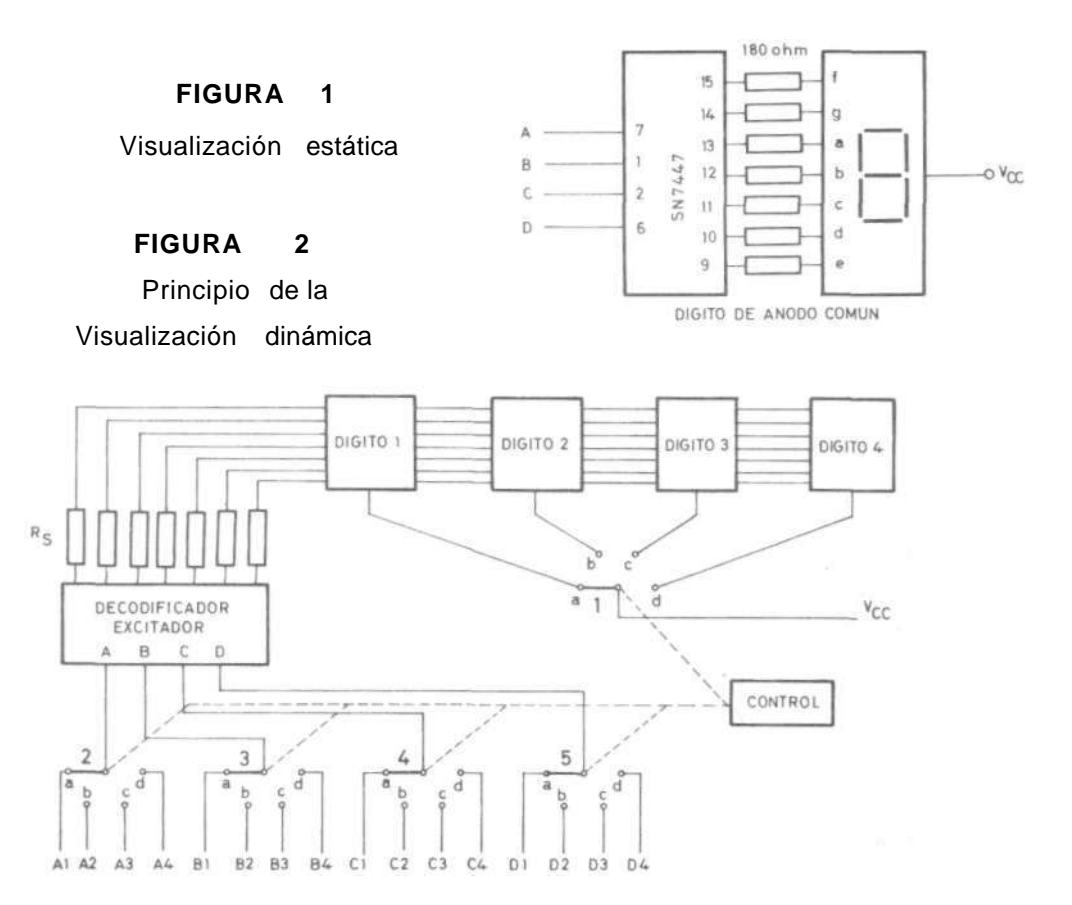

Supongamos que tenemos el conmutador (que está mandado por medio de "Control") en la posición "a"; la tensión Vcc estará conectada únicamente al dígito 1, único que tendrá la oportunidad de encenderse. La entrada del decodificador estará seleccionada por las partes 2, 3, 4 y 5 del conmutador, el cual estando en la posición "a" recogerá la información de la década 1 (A1, B1, C1, D1) y ésta será representada en el dígito 1.

Con el conmutador en la posición "b", la información visualizada en el dígito 2 sería la contenida en la década 2, y lo mismo ocurre con los dígitos 3 y 4.

Si la velocidad de cambio de este conmutador fuera lo suficientemente rápida como para que el ojo no notara la secuencia de visualización, se verían todos los dígitos encendidos a la vez. En la práctica este conmutador está formado por una cadena de temporizadores, multiplexores y puertas de selección electrónicas.

En la figura 3 se representa el circuito práctico del visualizador. El oscilador Z5 y el Z4 producen una cadena de tiempos que será la que genere la secuencia de visualización. La cadena está representada en el diagrama 1. El circuito de esta cadena corresponde al de control de la figura 2. En esta figura la parte 1 del conmutador corresponde a Z6. Las cuatro puertas NO - Y (NAND) de Z6 son del tipo de potencia con colector abierto, razón por la que se han elegido como excitadores para el cátodo común de los dígitos. Las partes 2, 3, 4 y 5 del conmutador están formadas por cuatro multiplexores incorporados en Z2 y Z3.

Un multiplexor está constituido por una serie de elementos lógicos de manera semejante a un se lector, según la figura 4.

Las señales que se representan en las entradas 1, 2, 3 y 4 de la figura 4 pueden estar presentes en la salida S, dependiendo de las entradas de las Y (AND) correspondientes a las señales A y B; dichas señales se aplican secuencia/mente según indica el diagrama 1.

Las salidas de los multiplexores dobles Z2 y Z3 (fig. 3) van directamente al decodificador Z1. La función de Z7 es la de un paso de potencia para atacar a los visualizadores, ya que el decodificador usado no está diseñado para suministrar la corriente necesaria para activar los LED de los visualizadores.

Las resistencias R2 a R8 cumplen el cometido de limitadoras de corriente al igual que en el circuito de la figura 1.

Los visualizadores empleados en el esquema de la figura 3 son del tipo FND 70316, siendo el cátodo el elemento común de los siete LED que contiene normalmente un visualizador.

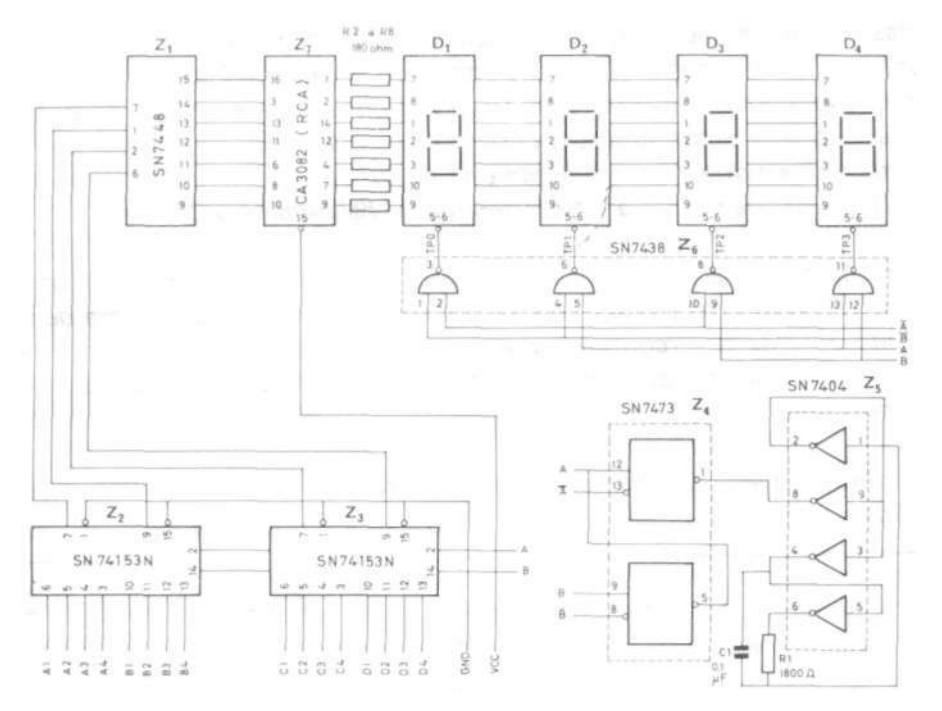

FIGURA 3. — Sistema de visualización dinámico

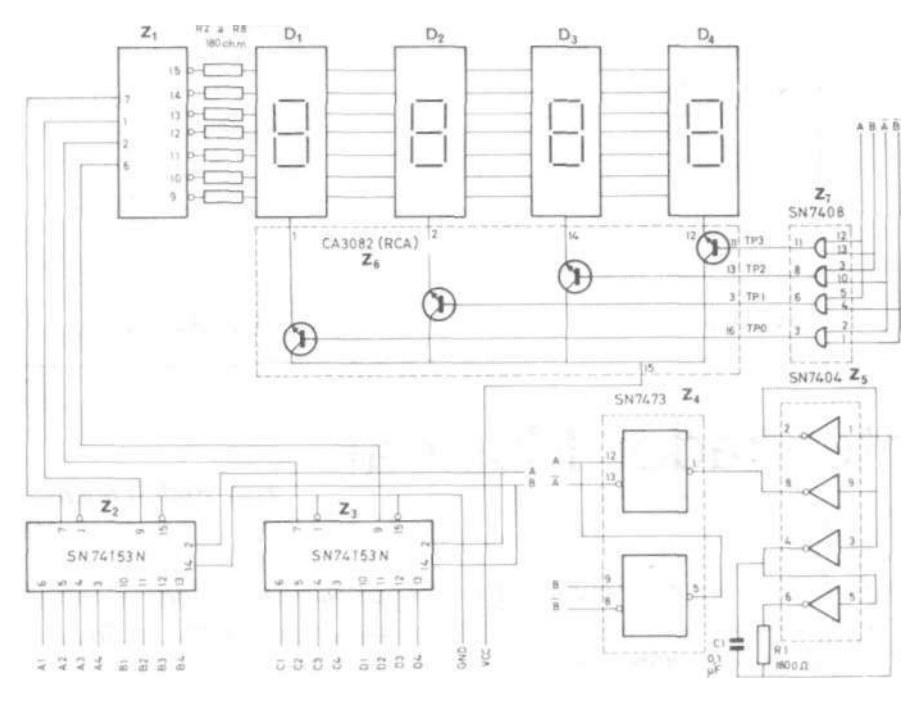

FIGURA 5. — Sistema dinámico utilizando LEDs de ánodo común

En el caso de que el elemento común sea el ánodo, debe emplearse el circuito de la figura 5, el cual es básicamente análogo al de la figura 3 ; sólo se diferencia de éste en que el ataque al punto común de los dígitos se hace a través de amplificadores de potencia desde cuatro puertas Y. El ataque al visualizador de siete segmentos se hace directamente desde un decodificador - excitador, sin necesidad de amplificadores de potencia (efectivamente, se ha eliminado Z7).

Para la realización práctica de este visualizador no se necesitan precauciones especiales. El prototipo del visualizador se realizó sobre una placa de fibra de vidrio empleando zócalos de circuito integrado con patillas largas; para el conexionado se empleó la técnica de arrollamiento, funcionando satisfactoriamente desde el primer momento.

Este circuito se puede emplear en cualquier aparato digital que necesite una representación de cifras.

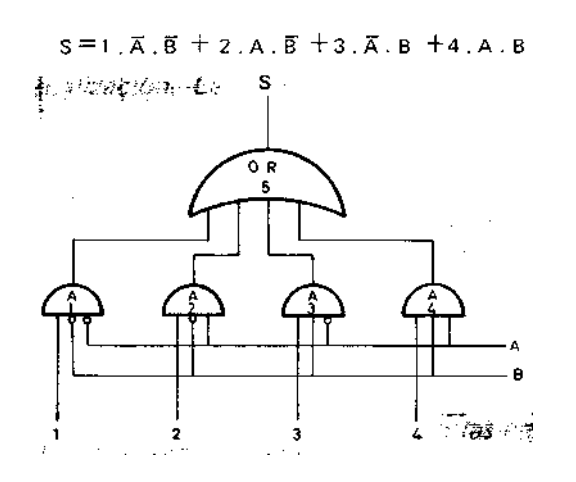

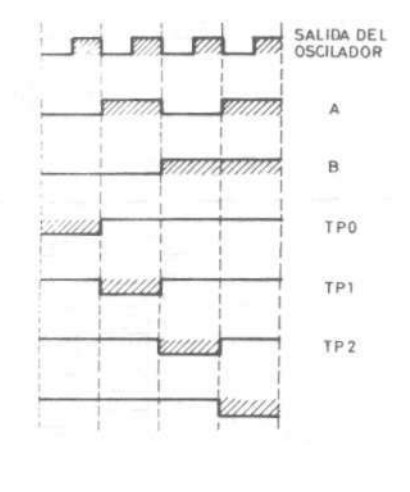

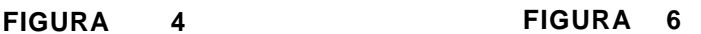

-

## Sintetizador Musical

Por: Rudolf Michael Lacle Medellín

Casi todos los instrumentos musicales se diseñan para ser tocados por el operador humano. Sin embargo el sintetizador musical toca por sí mismo, razón por la cual es uno de los más singulares objetos musicales existentes.

El circuito aquí descrito es un sintetizador musical elemental, el cual usted puede **programar** para que toque una combinación de tonos o aún una simple sintonía.

El circuito tocará una y otra vez a cualquier ritmo. Se puede ajusfar el circuito para que varíe el ritmo y la frecuencia de los tonos individuales en la sintonía que se desee.

Construyendo este circuito, usted no sólo aprenderá algo de síntesis musical, sino que también aprenderá algo de conteo digital, decodificación digital y generación de frecuencia.

#### **CÓMO FUNCIONA**

La fig.1 es un diagrama en bloques del sintetizador musical completado. El circuito consiste en un oscilador 555 que se usa como reloj para ajusfar el ritmo; un contador BCD 7490, un decodificador BCD a DECIMAL 7441, una red de resistores para regular el tono y un oscilador controlado por voltaje (Vco) con 555. Ahora veremos cómo funciona:

El circuito reloj 555 genera una serie de pulsos igualmente separados, que es acoplado a la entrada del contador 7490. Se puede variar el tiempo de los pulsos ajusfando un simple control. El 7490 contiene una cadena de flip-flops que convierte los pulsos de entrada en pulsaciones binarias para aplicarlas al decodificador 7441. El 7441 fue diseñado originalmente para manejar tubos con display numérico "NIXIE". Sin embargo en esta aplicación, el 7441 se usa para convertir las pulsaciones binarias del 7490 a decimal. En otras palabras, una de las diez salida del 7441 es activada para cada equivalente binario del 0 al 9. Cada salida del 7441 es conectada a una resistencia, las cuales se unen para ser conectadas a la entrada de modulación del oscilador controlado por voltaje 555. Las resistencias alteran la tensión que alcanza al Vco y hace cambiar el tono de salida.

La fig.2 muestra el diagrama circuital completo del sintetizador. Nótese que el reloj 555 y el Vco 555 son circuitos muy similares. La única excepción notable es que la pata 5 del CI-4 (entrada modulación) es conectada al terminal común de las resistencias de control de tono.

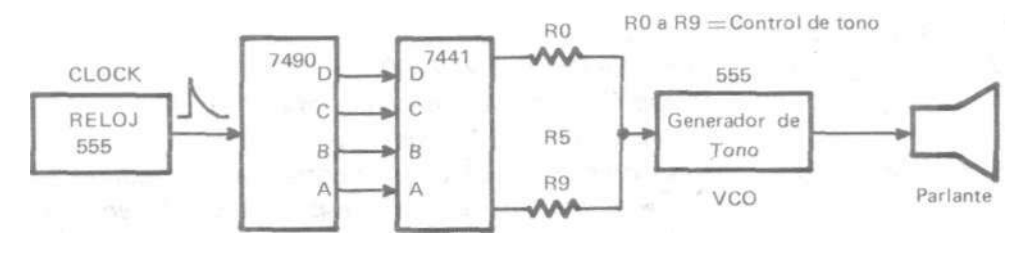

**FIGURA 1** 

Diagrama en bloques de un sintetizador musical.

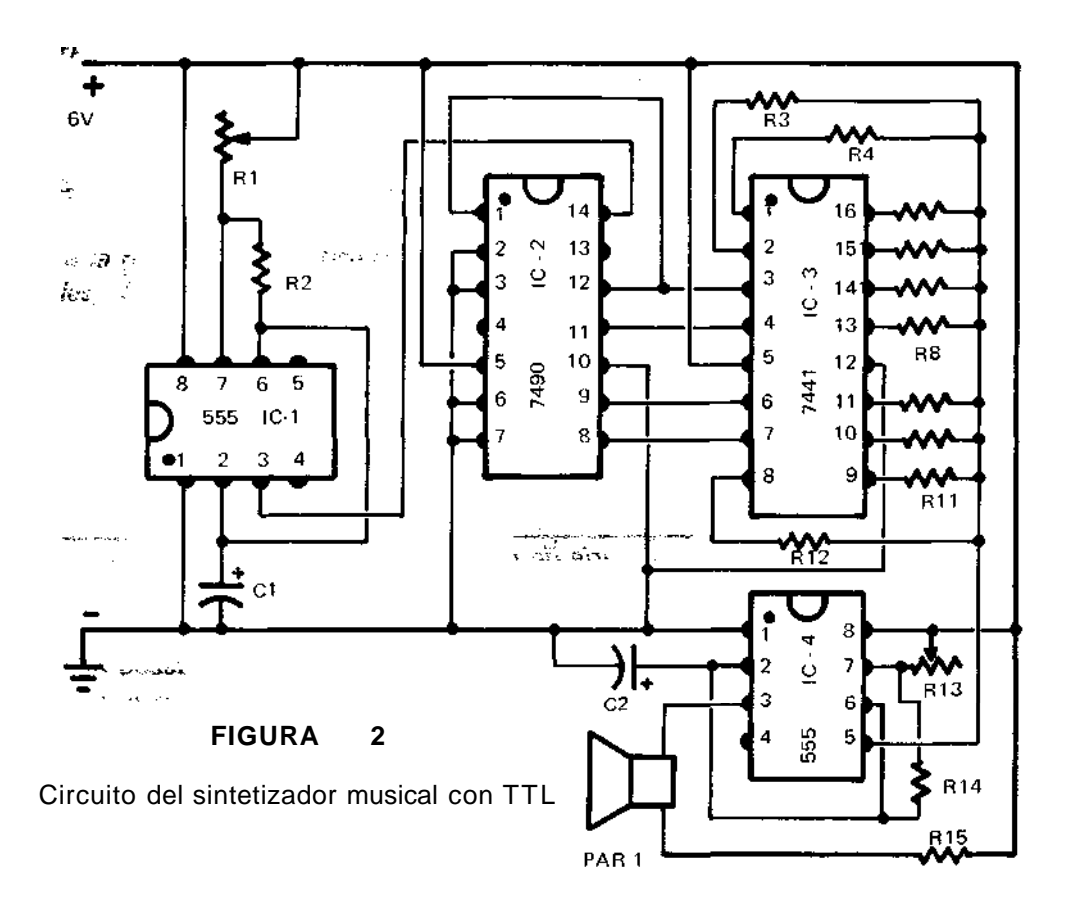

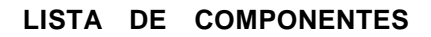

#### **PARTE** DESCRIPCIÓN

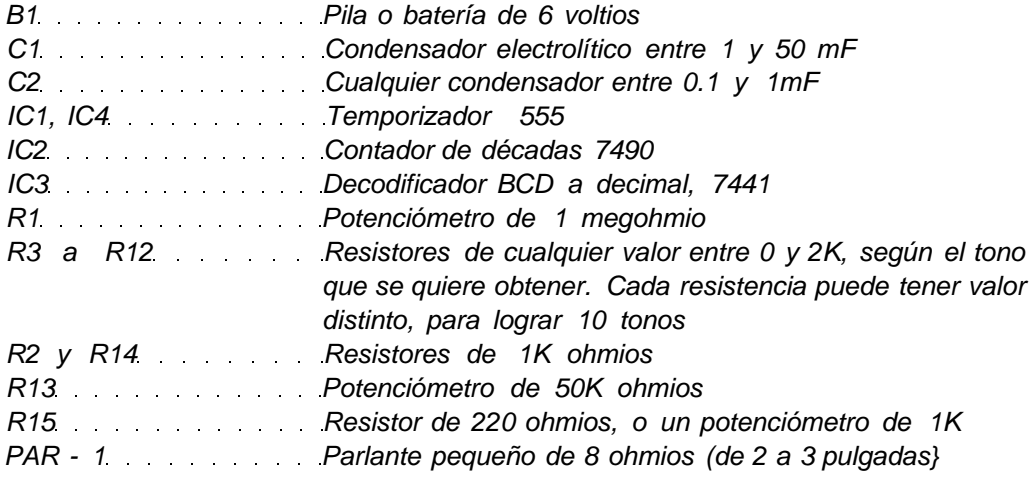

#### **INTERRUPTOR AUTOMÁTICO PARA LUCES Y OTRAS COSAS**

Por Rudolf Michael Lacle

**Cómo encender un farol en su antejardín utilizando el reloj electrónico digital descrito en "ELECTRÓNICA FÁCIL" No. 7. La función de este circuito es seleccionar cualquier hora para encender y apagar cualquier aparato por 12 horas.** 

Se puede armar un circuito distinto para cada aparato diferente que se quiera controlar.

Por ejemplo: Si se desea encender un farol a las 6:00 P.M. y que se apague automáticamente a las 6:00 A.M., se seleccionan los suiches S1 - S4 como unidad de horas y S5 como decena de horas. Se coloca S7 de tiempo de encendido a P.M. y se coloca S6 a la posición ON

El aparato que se desee funcionar se conectará a los contactos 2 y 3 del relevo para tener su funcionamiento, o a los contactos 1 y 2 para su funcionamiento inverso.

El circuito en sí es sencillo y la única parte en que puede resultar complicado es el LATCH, compuesto por las compuertas NAND 3 y 4.

Cuando se alcanza la hora selecta, a la salida del IC-2 se tendrá un nivel ALTO (H) y a las entradas de IC-3 1 se tendrá nivel H. La salida de dicha compuerta entregará un nivel BAJO (L) y hará disparar el LATCH, ya que a la salida de la compuerta 2 se tendrá un nivel H. A la salida de la compuerta 4 se tendrá un nivel L, lo cual hace accionar el relevo hasta que se vuelva a alcanzar la hora selecta, pero en A.M., que hace desactivar el latch,y a la salida de IC-3 4 se tendrá un nivel H, que a su vez hace desactivar el relevo y se apaga el aparato.

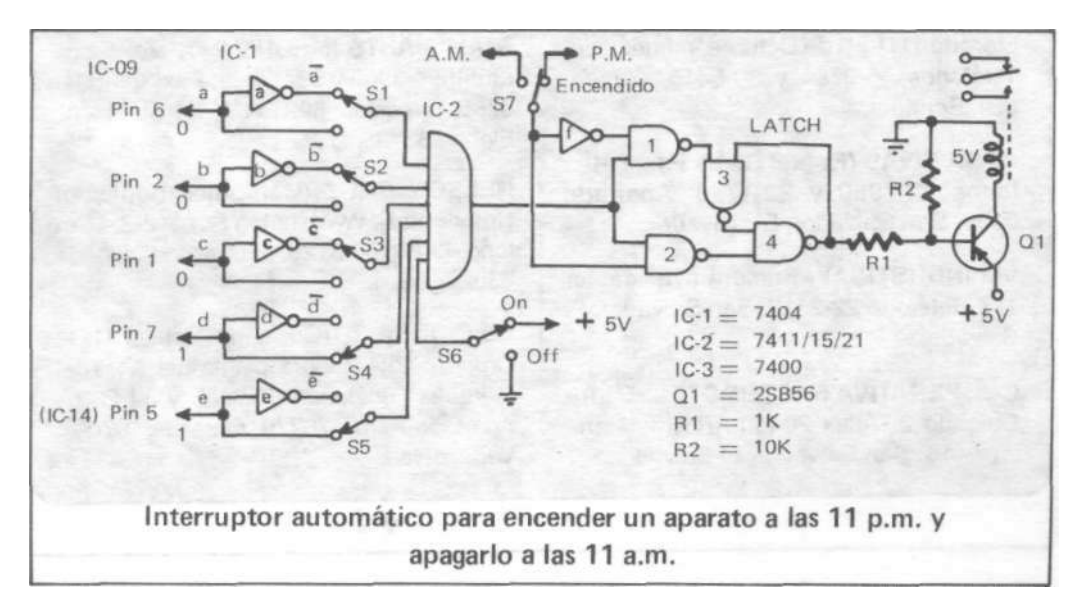

CONTADOR HASTA MIL, PROGRAMABLE PARA DAR LA ALARMA EN CUALQUIER NUMERO Por Rudolf Michael Lacle

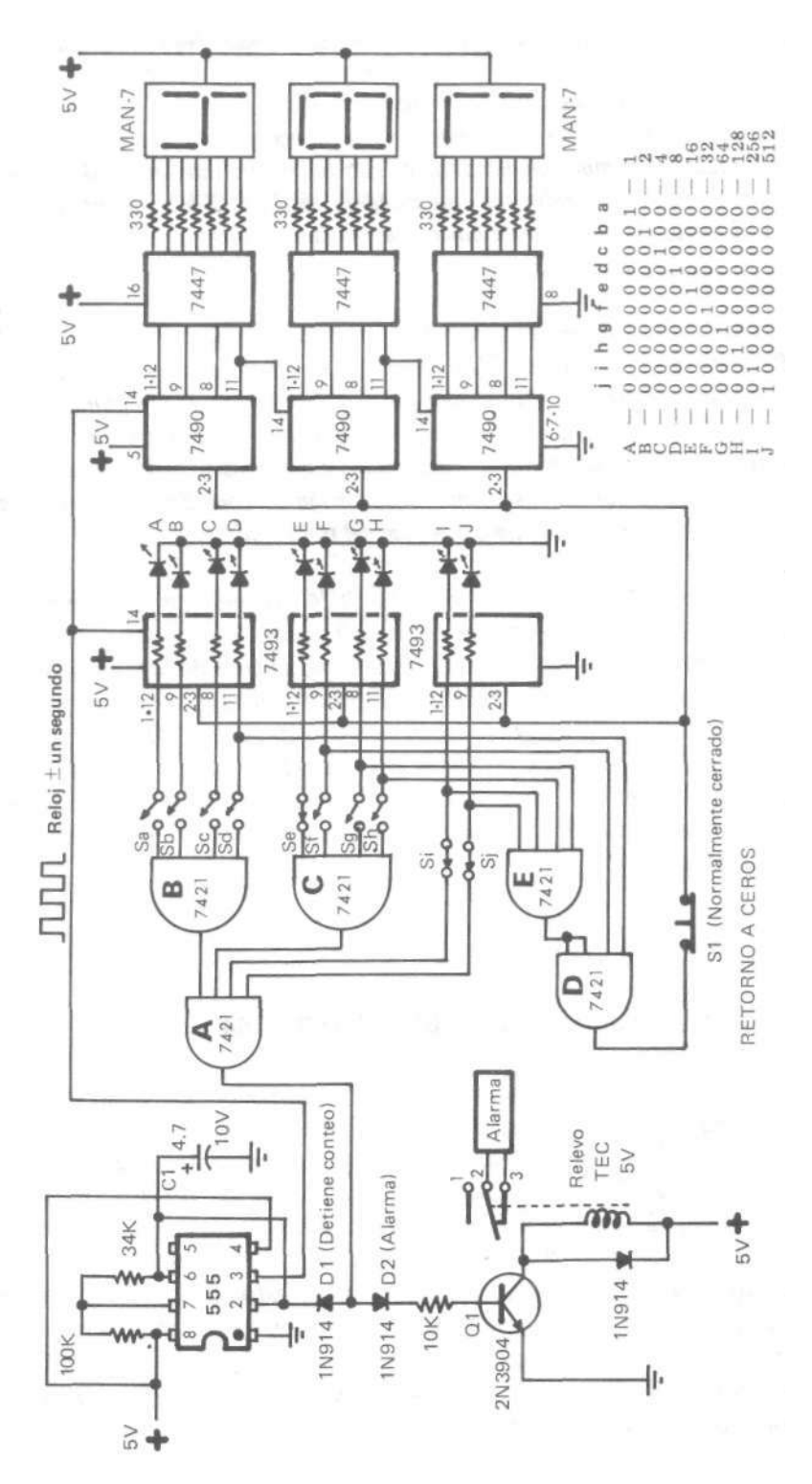
El circuito integrado temporizador 555 se usa como circuito **reloj** (pulsos clock) para el contador de tres dígitos compuesto por los integrados 7490, 7447 y los displays MAN-7 de ánodo común. Como necesitamos controlarlo con sólo 10 interruptores, tenemos que trabajar con los 10 bits. El 7490 no nos servirá para ésto, ya que cuenta de 0 a 9 y necesitamos que cuente los 4 bits de 0 a 15. En este caso emplearemos 3 integrados 7493, que están capacitados para completar todas las combinaciones posibles con los 4 bits (no son BCD). Conectando en serie estos tres integrados tendremos a su salida un total de 12 bits, de los cuales sólo utilizaremos 10, suficientes para mostrar en binario la máxima cantidad, mil (000 a 999), que hemos puesto como condición para este proyecto.

Si los diez interruptores están abiertos, se tendrá nivel alto (H) a la salida de las compuertas A-B-C-D-E de los integrados 7421 (dos AND de cuatro entradas). La compuerta A del 7421 mandará un nivel (H) al circuito reloj y al circuito de alarma. Los diodos D1 y D2 evitan disparos falsos de la alarma y el reloj. La señal positiva (H) que entra por la pata 2 del 555 hará que el condensador C1 se mantenga cargado, y por consiguiente evitará que haya pulsos clock (reloj); esto trae como consecuencia la detención del contador y el accionamiento de la alarma por la señal positiva (H) que llega a la base del transistor Q1.

Como los contadores 7493 cuentan hasta 1024, tenemos que hacer que se reajuste de 999 a 000, para repetir el ciclo cada que cuente mil pulsos. Eso lo logramos con las compuertas D y E, implementadas para entregar un pulso alto (H) en la salida de la compuerta D cuando sus entradas detecten la condición binaria equivalente al pulso mil (diodos LEO D, F, G, H, I, J encendidos, o sea en alto las correspondientes salidas de los 7493). El pulso alto a la salida de la compuerta D se utiliza para dar la señal de retorno a cero  $(R_0)$  en los contadores 7490 y 7493. El interruptor S1 (normalmente cerrado) sirve para el ajuste manual a CERO, y para empezar el conteo desde 000, ya que al encender la fuente es posible que los contadores muestren una cantidad parásita.

#### **VEAMOS UN EJEMPLO CON EL NÚMERO 784**

Para que el contador programable se detenga en el número 784, por ejemplo, es necesario cerrar los suiches Se, Si y Sj. En el momento que comienza el conteo, estas salidas tendrán un nivel bajo (L), indispensable para mantener en estado bajo la salida de la compuerta A. Los diodos D1 y D2 bloquean la señal negativa, permitiendo el conteo normal y la **no-activación** de la alarma (relevo sensible, de 4 a 6 voltios). Las compuertas D y E trabajan solamente cuando el conteo llega a 1000; mientras esto no ocurra permanecerá en nivel bajo la salida de la compuerta D, permitiendo el trabajo normal de ios contadores. Cuando el contador alcanza el número 784, las salidas E, I, J serán de nivel (H), lo cual habilita la compuerta A para que entregue en su salida un nivel (H), condición que detiene el reloj y activa la alarma (energiza el relevo).

# **Transmisor FM Miniatura**

#### **Por Luis Fernando Gómez G.**

Disponga usted de una emisora de bolsillo; ensamble este pequeño transmisor de poco consumo de corriente y logre comunicados hasta de tres cuadras de distancia en condiciones difíciles.

Capte sus transmisiones con un radio común que tenga la banda para frecuencia modulada, de 88 a 108 Mhz (mejor entre mayor sea su sensibilidad).

Utilice un micrófono dinámico (de bobina), de los que se usan con las grabadoras portátiles, y conecte el transmisor a una pila de 9 voltios; puede obtener un mejor alcance utilizando para su alimentación un adaptador o batería de carro a 12 voltios. Es importante conseguir los mismos transistores mencionados, o su reemplazo directo, para no tener que cambiar las resistencias polarizantes. El condensador CU no es crítico; se le emplea para desacoplar la fuente de las señales de radiofrecuencia que pudieren resultar, con lo cual se evitan oscilaciones parásitas (realimentaciones). En la fotografía que muestra el trazado del cobre podemos apreciar el condensador "tote" C11, de 0.005 a 0.01 microfaradios. Las cuatro y media espiras que constituyen la bobina L1 se arrollan en el tubo plástico del núcleo, por el lado que tiene los componentes en la tableta. La espira y media que constituyen a L2 se arrollan sobre el mismo tubo anterior, pero al otro lado de la tableta, por la cara del trazado en cobre, tal como muestra la fotografía. La ferrita móvil que constituye el núcleo de estas dos bobinas se ajusta de tal forma que el transmisor emita en una frecuencia que no interfiera con ninguna otra emisora comercial. .

#### **LISTA DE MATERIALES**

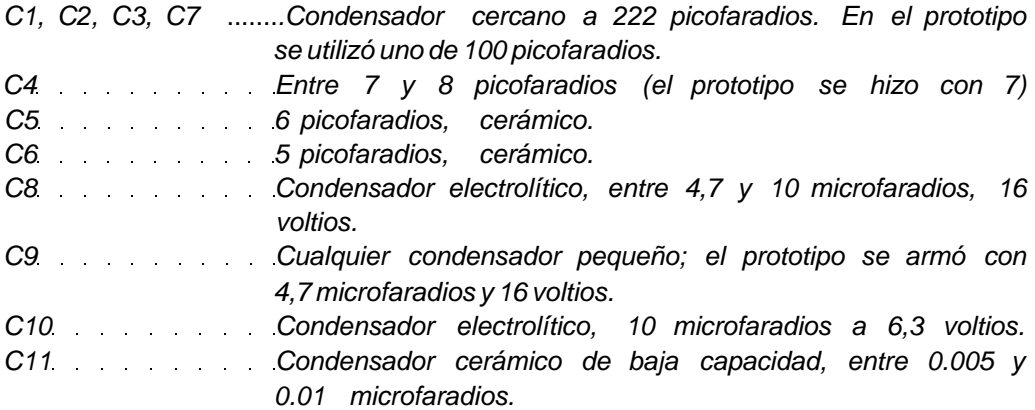

Q1 Transistor 2SC536, preamplificador. En el prototipo se usó *2SC828.*  Q2 Transistor 2SC460, o también 2SC1675. Q3 Transistor 2SC458, salida de potencia. R1 100 ohmios, preferiblemente a 1/4 de vatio (para economizar espacio). R2 680 ohmios, preferiblemente a 1/4 de vatio. R3 1500 ohmios, preferiblemente a 1/4 de vatio, de carbón. R4 ,. . . . . . . . 5600 ohmios, de carbón y preferiblemente a 1/4 de vatio. R5, R9 82 ohmios. R6, R7 2200 ohmios, preferiblemente a 1/4 de vatio, carbón. R8 5600 ohmios, preferiblemente a 1/4 de vatio. R10 2700 ohmios para Q1 = 2SC536, y 12000 para *Q1 = 2SC828.*  R11 Potenciómetro de 20K (puede ser sin eje). L1 4.5 vueltas de alambre esmaltado calibre 23 AWG sobre una

carreta plástica o de cartón, con un núcleo de ferrita graduable con destornillador. Se puede usar cualquier formaleta de un radio viejo, o desbaratar una bobina de las que venden baratas en los almacenes de repuestos electrónicos. El diámetro

de la carreta es 5 milímetros.

L2 1.5 vueltas de alambre esmaltado calibre 23 sobre la carreta anterior, a continuación de la bobina L1. Tanto en L1 como en L2, las espiras deben quedar bien juntas entre sí. L3 11 vueltas de alambre esmaltado calibre 26, con un diámetro interno de 3 milímetros y núcleo de aire. Se puede usar la barra de un lapicero para formarlas (miremos a L3 en la fotografía). L1 y L2 se devanan en el mismo sentido.

Como ANTENA se puede usar un alambre cualquiera de 61 centímetros de largo, tal como un pedazo de cable delgado, flexible.

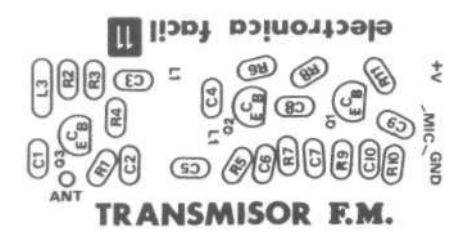

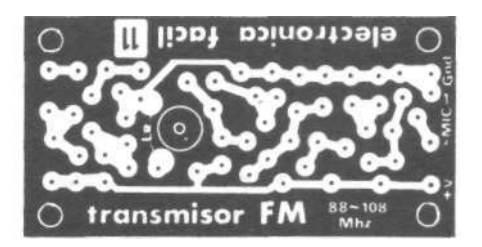

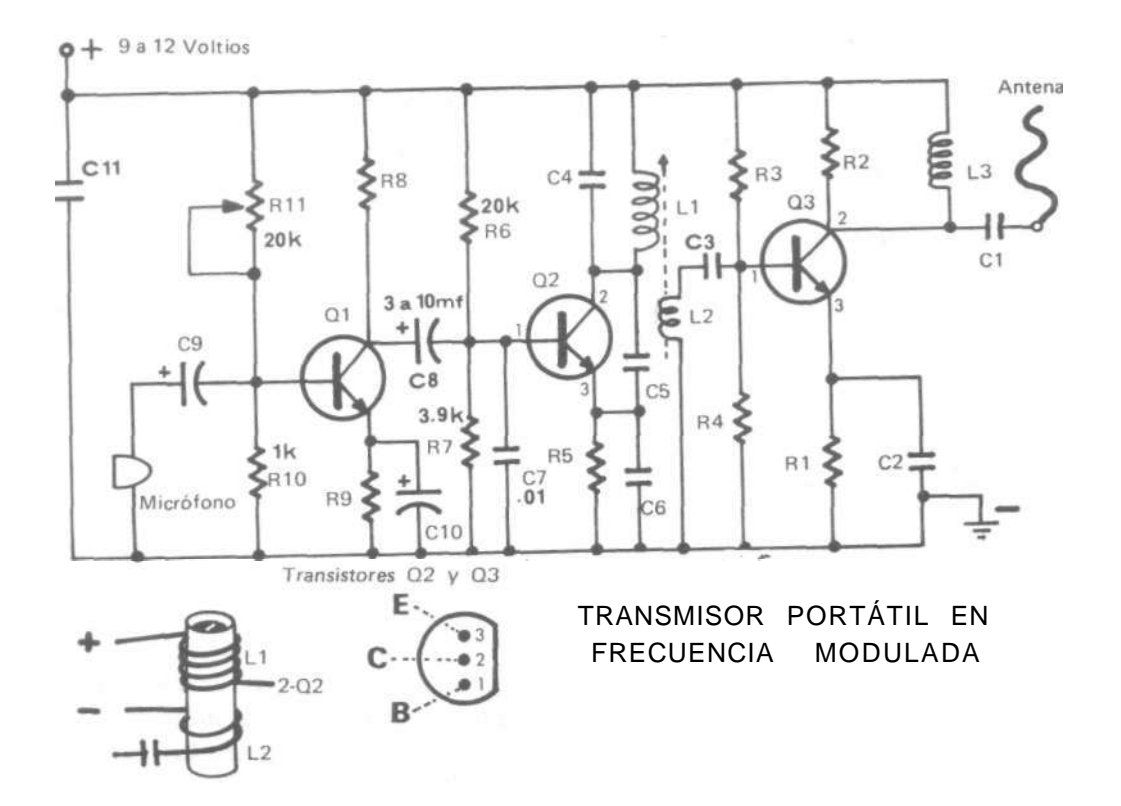

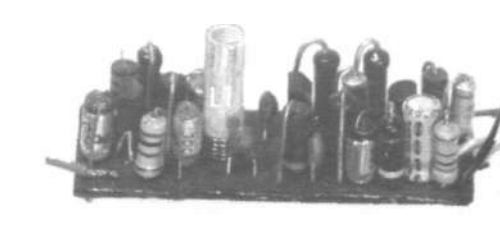

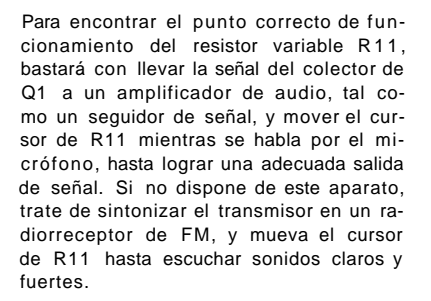

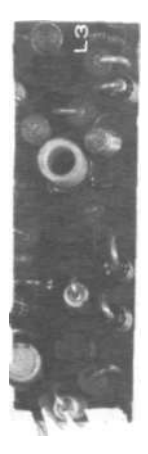

## **Alarma para Vehículo y Residencia**

#### **Por Luis Fernando Gómez Granda**

Sería mucho alardear, si afirmamos que este circuito corresponde a la alarma ideal. Lo cierto del caso es que es excelente para aquellas personas que no gustan de colocar interruptores adicionales a su vehículo, y para los que generalmente no gozan de buena memoria, ya que su funcionamiento es completamente automático. Esta alarma funciona con la misma llave del encendido y marcha del vehículo, además de dispararse con el original interruptor para la luz de cortesía en la cabina.

#### **CARACTERÍSTICAS DEL MANEJO**

El conductor dispone normalmente de un cierto tiempo para subirse al carro y darle marcha, contado a partir del momento en que abre la puerta. Si no cumple dicha labor en ese lapso, el relevo K2 se energiza y bloquea el encendido, al mismo tiempo que el relevo K1 pone a sonar en forma intermitente el pito. De igual forma se presenta la situación de alarma cuando el conductor demora más del tiempo previsto para abandonar el vehículo y cerrar la puerta, luego de haber retirado la llave del encendido. Para emplear esta alarma en una residencia, bastará con hacer de cuenta que aquella es un vehículo, caso en el cual la llave de encendido SW2 se reemplazará por un interruptor sencillo, colocado en un punto del gabinete electrónico o habitación específica. La corriente para el circuito se puede tomar de una vieja batería a 12 voltios, con su correspondiente cargador, o se puede usar un convertidor de 115VCA a 12VCD. En cada puerta y ventana se debe colocar microsuiches o interruptores pulsadores normalmente cerrados, conectados en paralelo, para desempeñar su trabajo como SW1 y gatillar la alarma, cual si se tratase de las puertas del vehículo (como los interruptores que usan en las neveras para encender la luz interior).

#### **FUNCIONAMIENTO ELÉCTRICO**

Debido a que estamos usando técnica TTL en los circuitos integrados, es necesario colocar un regulador de voltaje a 5 voltios para alimentar la alarma, formado por el IC 340T5, R10, C4 (supresor de picos transitorios de voltajes autoinducidos), C5 (bloqueo de oscilaciones parásitas) y C6. Tanto C4, como C5 y C6 son opcionales, puestos para garantizar un funcionamiento libre de disparos erráticos. En otros números de esta revista veremos que con integrados CMOS no es necesaria esta etapa reguladora, ya que ellos se pueden alimentar con los 12 voltios de la batería del carro. Aunque es poco lo que se calienta, es aconsejable colocar alguna lámina disipadora de calor al regulador 340T5. La resistencia R10 tiene por

misión limitar la corriente de entrada y hacer caer un poco el voltaje, para reducir la disipación en el integrado regulador de tensión.

El manejo de potencia para el accionamiento del pito está a cargo del relevo K1, con bobina para 5 voltios y consumo no mayor a 40 miliamperios (esta es la máxima corriente que puede manejar la salida de cada búfer inversor 7416). El diodo silicón D3 en paralelo con la bobina tiene por misión dar paso a las corrientes autoinducidas cuando el búfer pasa a nivel alto (cuando el campo magnético en la bobina se contrae bruscamente), para evitar daños al integrado 7416; sirve cualquier unidad de 1 amperio y más de 100 voltios de pico inverso. La acción flasher (intermitente) se logra con el oscilador implementado con los búfer inversores A, B y C del encapsulado 7416, con períodos ON-OFF regulables con el potenciómetro R5, de valor no mayor a 5 mil ohmios. El valor de la capacidad en C3 determina el tiempo máximo que ha de permanecer sonando el pito.

El relevo K2 es opcional, y debe tener características análogas a las de K1. En nuestro prototipo lo tenemos manejando la corriente que llega a la bobina de encendido, para bloquear la acción de los platinos en el momento de la alarma y detener el vehículo. Sus contactos se pueden emplear, también, para activar una válvula solenoide que suprima el flujo de gasolina al carburador.

El integrado 7473 es un encapsulado con dos J-K flip-flops con Clear, encargado uno de ellos en nuestro proyecto de mantener en la etapa de potencia las condiciones de alarma indefinidamente, tan pronto como se han dado las condiciones prioritarias en la puerta del vehículo (interruptor pulsador SW1) y la llave de

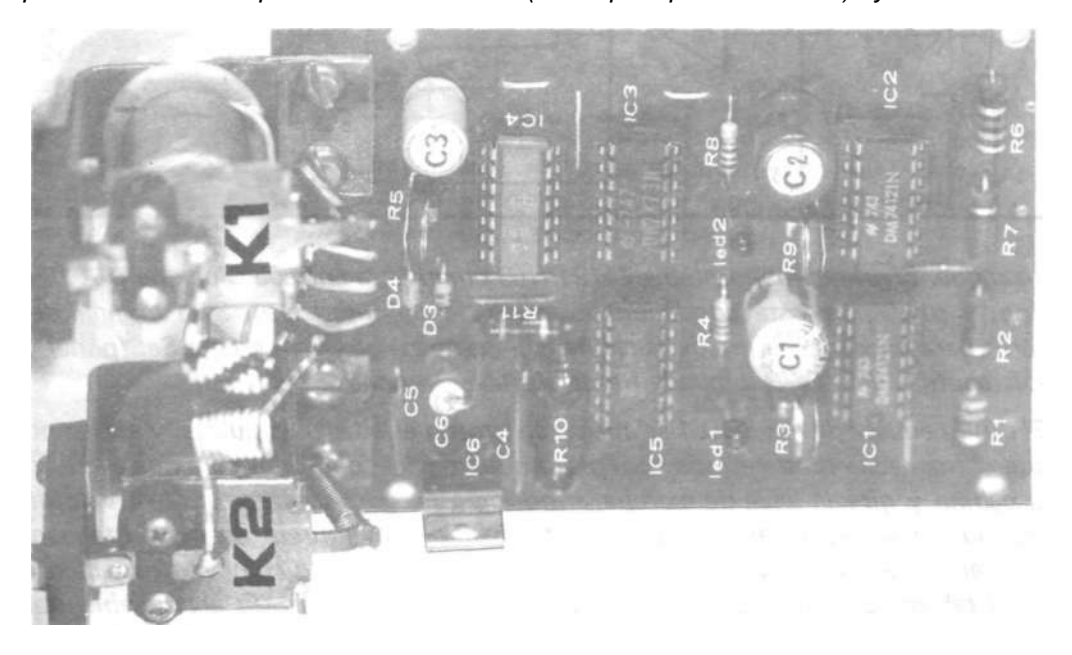

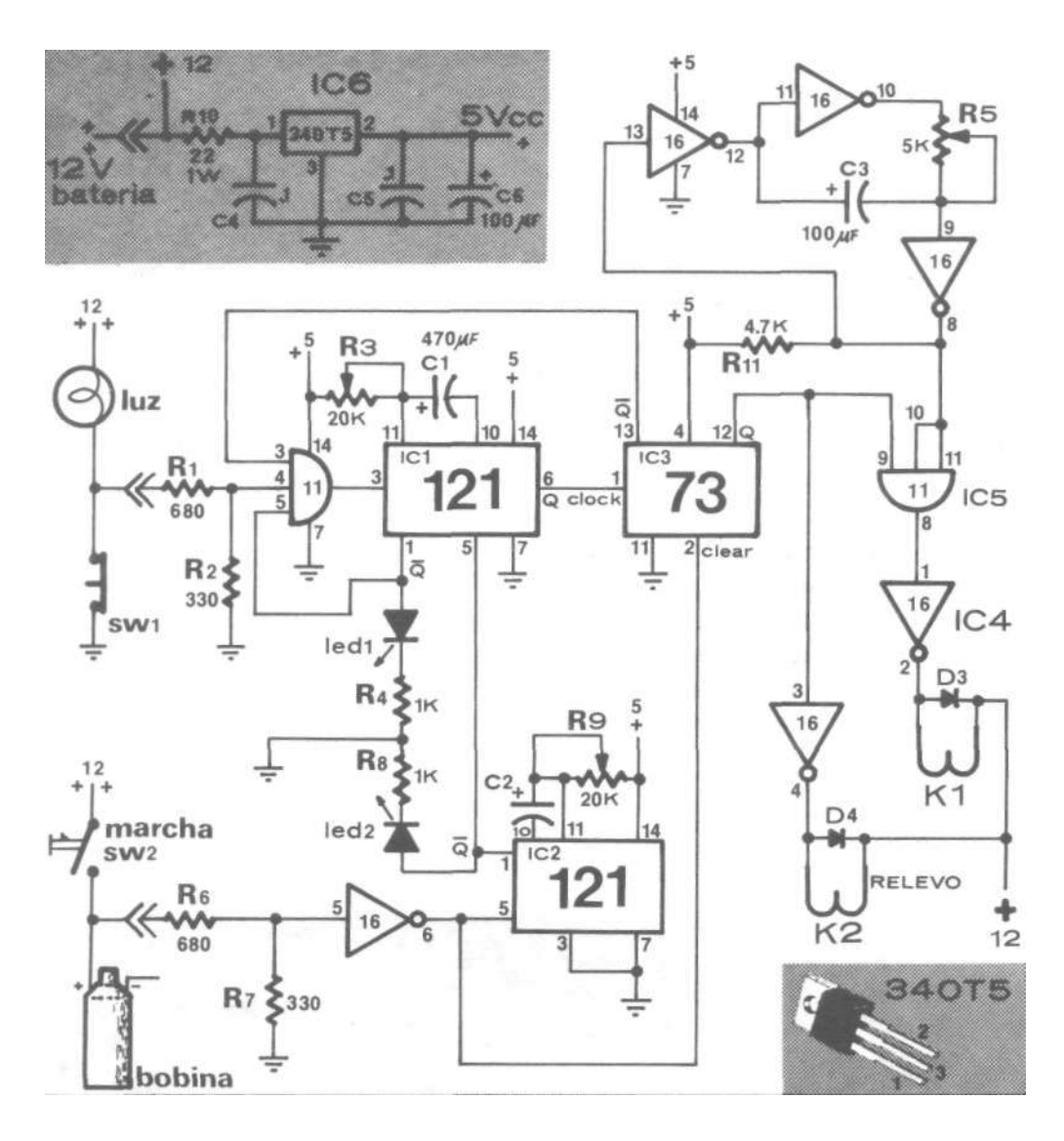

arranque. El primer monoestable 74121 (IC1) maneja la entrada C/ock deIJ-K flipflop, y su disparo está condicionado por IC2 y el interruptor SW1 original del carro para encender la luz de la cabina, de tal forma que la puerta lo Set (pone) y solamente la llave SW2 lo puede Reset (devolver, reponer).

El diodo emisor de luz LED 1 se apaga tan pronto es abierta la puerta, y el tiempo que permanece en este estado es el plazo que se da al conductor para que entre en la cabina y gire la llave de marcha; si no logra hacerlo durante este intervalo de tiempo, se activa la alarma. La tableta de circuito impreso está prevista para colocar allí al LED 1 y al LED 2, pero se pueden suprimir o colocar directamente en el tablero del carro, prolongando sus alambres terminales. Es aconsejable usar leds pequeños, diferentes a Jumbos, de tal forma que su consumo no sobrecargue

al fan-out del monoestable 74121. Aconsejamos no rebajar el valor de las resistencias limitadoras R4 y R8.

El IC2, monoestable 74121, se gatilla con la llave de marcha, SW2, y su tiempo corresponde al plazo que se da al conductor para que se baje del vehículo y cierre la puerta. Esta acción está mostrada por el LED 2 cuando se apaga, y comienza a partir del instante en que se mueve la llave SW2 para apagar el carro. Con 470 microfaradios para C1 y C2 se obtienen tiempos prudenciales para subir y bajar del carro, pero, si es del gusto del conductor un tiempo mayor, se pueden reemplazar por condensadores electrolíticos de capacidad más alta.

Las resistencias R1-R2 y R6-R7 constituyen dos divisores de tensión para rebajar los 12 voltios de la batería a un nivel que brinde seguridad a las entradas de las compuertas TTL, pero con una relación de resistencias que permitan obtener definidamente los dos estados alto y bajo cuando se cierren y abran los interruptores.

Para entender mejor las conexiones que tienen que ver con el alambrado original del vehículo en lo concerniente a la bobina de encendido y platinos, es conveniente que repasemos las revistas No. 3 (encendido electrónico) y No. 4 (alarmas para carro). En el diagrama tenemos conectada la resistencia R6 al terminal positivo de la bobina (posición "marcha" en la llave de encendido), pero en la práctica se puede conectar también al terminal de corriente para el radiopasacintas, con el fin de bloquear el disparo de la alarma cuando el carro está detenido y no se quiere gastar batería "abriendo la llave". Esto resulta útil para períodos largos con las puertas abiertas, tal como ocurre cuando sometemos el carro a mantenimiento y limpieza.

#### **CÓMO DETENER LA ALARMA**

Una vez que la alarma ha sido gatillada, el conductor la puede apagar y reponer a su estado normal con solo girar la llave de encendido a la posición del radio, o a la posición de marcha, según como se haya conectado la resistencia R6.

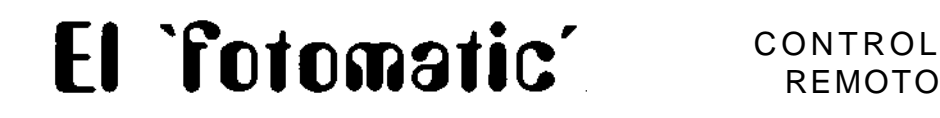

REMOTO

**Mediante el rayo luminoso de una linterna y la ayuda de este sensible circuito, puede usted encender y apagar desde su cama el televisor, el radio o cualquier otro aparato.** El primer flash activa y el segundo flash apaga; a falta de linterna, puede controlar el "fotomatic" con los reflejos de la luz que da la bombilla del cuarto o la lámpara de la mesa de noche.

En el tomacorriente de la figura se enchufa el aparato a controlar, de un consumo tal que no supere la capacidad de los contactos del relevo K1 utilizado.

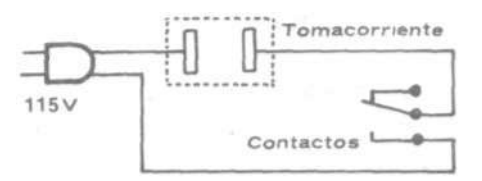

Para evitar disparos por luces extrañas, es conveniente introducir la fotorresistencia R3 dentro de un pequeño cilindro de cartón o plástico (ojalá pintado de negro en su interior) para hacer que solamente la ataque la luz que nos interesa. Al puente rectificador lo puedes alimentar con un transformador de 115/12 voltios. También lo puedes conectar a los 12 voltios corriente continua de una batería de auto. .

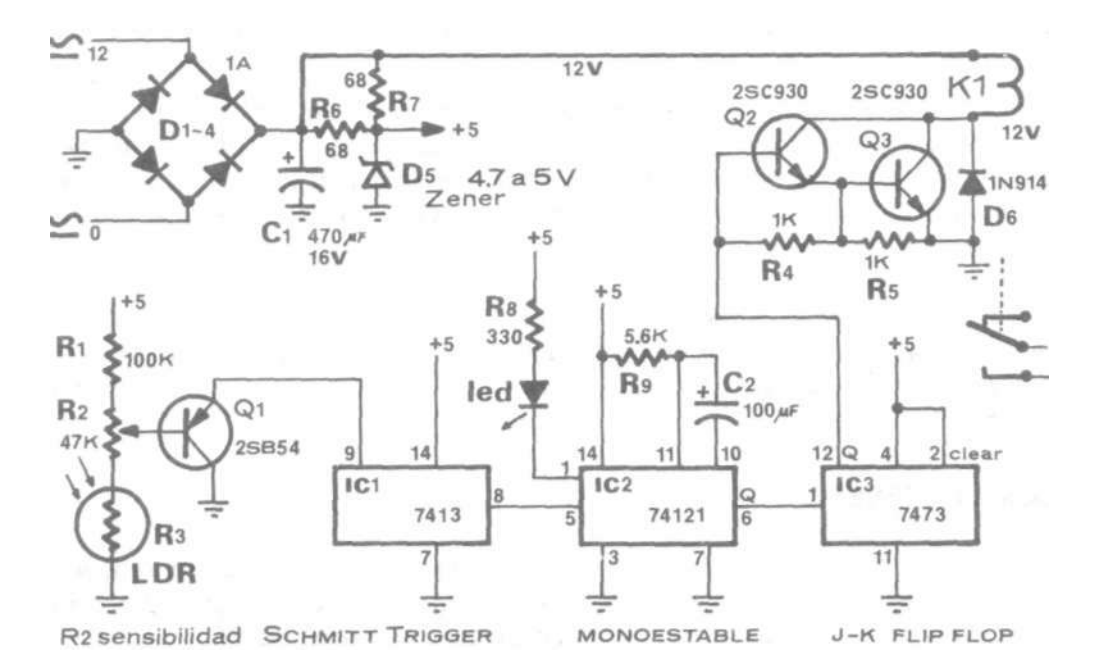

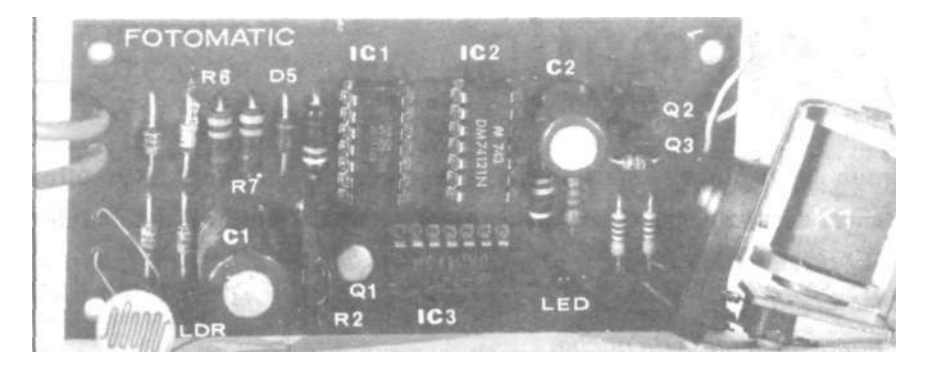

## **LINKS DE UTILIDAD PARA DESCARGAS POR INTERNET**

En Internet se puede encontrar de todo, pero no siempre es fácil acertar en lo que uno quiere, especialmente cuando se carece de experiencia en el manejo de los buscadores y las técnicas de búsqueda. Para colaborar en el desenredo de tal telaraña de información, te ofrezco a continuación los enlaces de páginas con mucha información de utilidad, actualizados Mayo 19 del 2007.

Para acceder al sitio deseado, copia la dirección y pégala en tu navegador favorito (Firefox, Opera, Explorer, etc.). Cuando la lista de direcciones se envía en un archivo de correo electrónico, lo más seguro es que éstas tengan hiperenlaces que permitan acceder al sitio con sólo hacer un clic. En tal caso las direcciones aparecen con color azul. Si la lista estuviere en un documento de Word, coloca el cursor del mouse en el nombre azul del link (enlace), oprime la tecla Ctrl y haz un clic simultáneamente.

**Recomendación importante:** Para reducir al mínimo el riesgo de recibir un virus o archivos espía (spy) cuando navegues por Internet, nunca aceptes ofertas de casinos, ni de trucos para ganar dinero fácil, ni de páginas con fotos o videos Porno. Procura cerrar inmediatamente tales ventanas emergentes, haciendo clic en la X de la esquina. La siguiente dirección corresponde a la página del buscador **Google** en la que ofrece la descarga gratuita de los libros de **Aurelio Mejía**:

**[http://books.google.es/boo](http://books.google.es/books?vid=ISBN9589744605&id=eAsV2vaIenkC&p)ks?vid=ISBN9589744605&id=eAsV2vaIenkC&p g=PP2&lpg=PP2&ots=TZsHMChqfv&dq=aurelio+mejia&sig=Gb2zdSEs cub1ysozWsT4ByeddQg** 

#### **UTILIDADES RECOMENDADAS**

#### **CCleaner**

Todo computador se va poniendo lento con el uso, puesto que se generan archivos temporales (basura) en el disco duro y se producen inconsistencias o información inválida en el Registro de control de Windows. CCleaner conoce todos estos rincones y es capaz de encontrar decenas de tipos de datos que seguramente ya no son necesarios. Al eliminar la basura y reparar los datos inconsistentes del Registro se mantiene el sistema en perfecto estado, lo que contribuye a mejorar su rendimiento general, aumentar la velocidad de procesos y liberar mucho espacio en el disco duro. **[http://ccleaner.uptodown.](http://ccleaner.uptodown) com/** 

#### **Firefox**

Navegador gratuito de Internet más rápido y con más ventajas que Internet Explorer de Microsoft, y libre de los defectos que hacen a éste último tan vulnerable a los virus y archivos espías. Tiene características muy útiles como la navegación por pestañas (haciendo clic con el botón derecho del ratón sobre el sitio que deseas) para abrir varias páginas web en una sola ventana del navegador. Abre enlaces en segundo plano mientras está leyendo otra página, continuando luego con los enlaces cuando haya terminado, y las páginas están disponibles cuando las necesites, produciendo una sensación de mayor velocidad, incluso con conexiones lentas. Bloquea automáticamente la entrada a los virus y espías (spywares). Los archivos que descargues de Internet son guardados automáticamente en el escritorio o en una carpeta indicada. **<http://> [www.mozilla-europe.org/es/](http://www.mozilla-europe.org/es/)** 

**FlashGot** es un complemento excelente para Mozilla Firefox, pues permite integrarle tu gestor de descargas favorito, tal como FlashGet. Este plugin inserta algunos comandos nuevos en el menú contextual del navegador, desde los que puedes gestionar la descarga de un solo archivo o de múltiples enlaces, y ejecutar tu gestor favorito de forma automática cada vez que haces clic en un archivo para descargarlo desde Internet. FlashGot tiene soporte para los gestores FlashGet, Free Download Manager, GetRight, Internet Download Accelerator, LeechGet 2002 y 2004, Net Transport, ReGet Deluxe, Junior y Pro, y lo puedes instalar desde**<www.flashgot.net/getit>**.

#### **Picasa2**

Programa gratuito de Google para compartir, organizar y retocar fotos. Incluye un extenso catálogo de modificadores de imagen que permiten de manera sencilla eliminar los ojos rojos, cambiar tonos y contrastes, crear efectos, etc. También permite generar collages (recortes y pegados), incluir comentarios en las fotos, grabar CDs, hacer integración con Gmail y Blogger, y muchísimas cosas más. Cada vez que abras el programa, buscará de forma automática todas las fotos y dibujos que haya en el disco duro, incluso aquellas que habías olvidado que tenías, y las clasificará por fecha en álbumes visuales de thumbnails (fotitos minúsculas). Además, les asignará nombres de carpeta. Se puede descargar de **<http://picasa.google.es/>**

#### **Gimp 2.2.13**

Editor gratuito de gráficos y fotografías digitales que funciona como el popular Photoshop y puede manejar los mismos archivos. Los usos típicos incluyen la creación de gráficos y logos, cambio de tamaño y recorte de fotografías, modificación de colores, combinación de imágenes usando capas, eliminación de elementos no deseados de las imágenes y conversión entre distintos formatos de imagen. También se puede utilizar el GIMP para crear imágenes animadas sencillas. **<http://www.gimp.org.es/modules/news/>** 

#### **Adobe Acrobat**

La versión gratuita permite leer (Reader) documentos elaborados en formato PDF. La versión Profesional, anteriormente llamada Distiller, permite convertir a PDF tus propios documentos y reducir drásticamente el tamaño del archivo, especialmente cuando se desea enviar por correo. Para crear el archivo PDF se manda a imprimir a Adobe o Distiller (actúa como una impresora virtual). Aparece una ventana en la que pregunta el nombre para el archivo y la carpeta de destino. También puedes exportar tus archivos con este formato desde OpenOffice, StarOffice, PhotoShop, Corel, Page Maker u otras aplicaciones que lo permitan. **[www.adobe.com/products/acrobat/alternate.](http://www.adobe.com/products/acrobat/alternate) html#60uxall** 

#### **Foxit PDF Reader**

Aplicación gratuita que lee documentos PDF y los carga más rápido que Adobe Acrobat o Adobe Reader, ocupa menos espacio en el disco (3,5MB en vez de 23,5MB), consume pocos recursos del sistema y no requiere instalación (se puede tener en la memoria USB). Cuenta con herramienta para seleccionar un texto, índice, visión a pantalla completa y opción para imprimir, entre otras cosas. También tiene la función de rotar el documento, lo que resulta útil en portátiles. A partir de la versión 2 se puede descargar parche para ponerlo en español: **[www.foxitsoftware.com](http://www.foxitsoftware.com)** 

#### **Primo PDF Creator v3.1**

Aplicación gratuita que permite pasar a formato PDF cualquier documento que hayas generado con Office u otro programa, de modo que se pueda enviar más fácilmente por Internet y quien lo reciba lo pueda ver tal y como ha sido concebido, con el mismo formato, fuente y gráficos, aunque no tenga la aplicación original con que éste fue creado. PrimoPDF es uno de estos programas que, como Adobe Acrobat Professional o Distiller, funciona instalando una impresora virtual en tu sistema. Para convertir el documento a PDF basta con mandarlo imprimir a la impresora instalada por PrimoPDF y hacer clic en "Aceptar". **<http://www.primopdf.com/>** 

### **Winamp**

Excelente reproductor de audio y video que se ha convertido en un estándar para el manejo de MP3 y otros formatos. Permite guardar las listas de reproducción y disfrutar de las mejores cadenas de radio y televisión a través de Internet. El idioma original es inglés, pero se pueden descargar parches para traducir al español la versión que hayas instalado (busca en Google las palabras winamp parche). La versión básica de WinAmp es gratuita y se puede descargar de muchos sitios, pero puedes conseguir la versión actual en la página oficial del programa: **[www.winamp.com/player/](http://www.winamp.com/player/)** 

#### **VLC**

Reproductor multimedia gratuito y muy funcional para todo sistema operativo, desde tu PDA (Palm, Pocket PC, etc.) hasta la computadora con WinXP, Linux, Mac OS X, BeOS, BSD, Solaris, QNX, iPaq. Soporta los formatos MPEG-1, MPEG-2, MPEG-4, DivX, mp3, ogg, así como DVDs, VCDs, y varios protocolos de stream (permite reproducir un archivo mientras se descarga por Internet, aunque esté incompleto). Baja el programa por Internet y confi gura **eMule** para que lo utilice, en **Preferencias -> Directorios**. Luego, si el archivo que estás bajando es de video y deseas escuchar o ver lo que ha bajado hasta ese momento, haz clic derecho sobre el nombre del archivo y elige **Previsualizar** en el menú contextual. Si instalas el VLC en tu PC, puedes copiar su carpeta en tu memoria USB. Esto te permite escuchar MP3 o ver películas en otro computador. **[www.videolan.org/](http://www.videolan.org/)** 

#### **NeoAudio 9.9.9 (Ripeador de audio a MP3)**

Ripear es una expresión derivada de la abreviatura RIP, que en inglés y latín corresponde a "Descanse En Paz", para referirse a quien ya se murió, y que se utiliza en el argot de la informática para indicar que con ello se elimina una determinada protección a un formato o archivo. Un CD normal de música tiene los archivos en un formato diferente a los del computador. Con NeoAudio puedes extraer el audio de tus CDs directamente al disco duro en formatos WAV, MP3, MP2 u OGG Vorbis 1.0. Decodifica o codifica archivos MP3 con el codificador basado en LAME para compartir o reproducirlos en aparatos MP3, quemadores de CD y más. Su interfaz se puede poner en español y es fácil de utilizar para principiantes. También es muy personalizable para usuarios avanzados. Si quieres configurar los aspectos técnicos del programa, podrás hacerlo, tal como ajustar el índice de bits (bitrate) y la velocidad de toma de muestras de las pistas de audio (sampling), así como efectuar diversas correcciones en el sonido (jitter, normalización del volumen de pistas, listas de reproducción M3U y PLS, etc.).

NeoAudio tiene soporte local y remoto para conectarse con la base universal de información CDDB en Internet y descargar todos los datos sobre el CD en cuestión (título del álbum, artista, títulos de canciones, etc.). Toda esta información puedes usarla para renombrar al vuelo tus archivos. Soporta etiquetas del tipo ID3v2. Incluye un reproductor MP3, suplementos (plugins) para Winamp, un comparador de archivos, etc. Es gratuito y compatible con Win95, Win98, WinNT, Win2000, WinME, WinXP. **[http://www.neonapster.](http://www.neonapster) com/** 

#### **WinRAR**

Permite crear y descomprimir archivos en los formatos más populares ZIP y RAR, pero también es capaz de descomprimir archivos creados en otros formatos (ISO, ACE, CAB, ARJ, LZH, TGZ…), con lo que si tienes WinRAR instalado no necesitarás ningún descompresor más para reducir el tamaño de los archivos. Se accede a él haciendo clic con el botón derecho del mouse sobre el archivo que deseamos comprimir o descomprimir. Para el manejo, ver la ayuda que trae el programa o consultar en Google (guía manejo winrar). Puedes bajar la versión de prueba del sitio oficial [www.rarlab.com/,](http://www.rarlab.com/) o buscar una versión sin limitación (con crack) en otros sitios de Internet. Para ello busca con **eMule** algo así como: winrar 3.70 corporativa. **<http://www.backupmyfi> les.net/download.php?fi le=531594** 

#### **Writely**

Procesador de texto gratuito ofrecido por Google. Permite editar, exportar y compartir documentos en varios formatos, como Microsoft Word, RTF u OpenOffi ce, la suite ofimática libre que Google pretende promover de la mano de Sun Microsystems, como si fuese un clásico editor de textos de cualquier paquete ofimático, pero accediendo a través de un navegador web mediante una excelente interfaz. Uno de sus principales atractivos es la posibilidad de subir tus propios archivos .doc y editarlos directamente en línea (por Internet), sin necesidad de tener instalado ningún programa adicional. Permite crear un archivo desde cero o subir un archivo html, en formato doc o en texto plano, editarlo, guardarlo, enviarlo por email y exportarlo en el formato que quieras, e incluso comprimirlo. **[www.writely.com/](http://www.writely.com/)** 

#### **DeformerPro 1.0**

Aplicación gratuita para alteración y deformado de imágenes, con el cual puedes modificar rápida y fácilmente dibujos y fotos de modo muy similar a como lo hace AlterImage. Es muy fácil de usar y no requiere conocimientos de ningún tipo. De hecho, si sabes usar un ratón, ya sabes usar el programa. Simplemente carga una foto y con el botón derecho ve deformando la imagen hasta conseguir el efecto final deseado. Haz clic en el botón "F" para finalizar una alteración y poder grabar luego el resultado en un archivo de formato

BMP, JPG o PNG, por ejemplo. Puedes mover la rejilla de deformación con los cursores de flecha y redimensionarla apretando los cursores de flecha y la tecla de mayúsculas (Shift). DeformerPro permite usar dos tipos de rejilla y también cuenta con funciones de zoom photo editor. El botón SL oculta o hace aparecer la rejilla de moldeado. "F" finaliza una acción de deformación. Puedes descargar DeformerPro de muchos sitios en Internet (búscalo con Google). **<http://deformerpro.softonic.com/ie/54752>** 

#### **RemoveWGA**

Cuando se tiene activada la función "Actualización automática" en Windows (Inicio-Panel de control-Actualizaciones) es posible que en cualquier momento comience a aparecer en pantalla un recuadro informando que vuestra copia de Windows no es original, y un globito que dice que puedes ser víctima de una falsificación de software. Aunque esto no afecta para nada el funcionamiento normal del sistema, al cual puedes acceder simplemente haciendo clic en el botón "Resolver luego", si deseas eliminar esto tan molesto bastará con ejecutar un programita que se puede descargar por Internet, llamado **RemoveWGA** ( Windows Genuine Advantage Notifications). Lo puedes buscar con Google, o bajarlo de una de las siguientes direcciones:

## **<http://www.softpedia.com/get/Tweak/Uninstallers/RemoveWGA.shtml>**

**<http://removewga.softonic.com/ie/54413>**

**<http://foro.elhacker.net/index.php/topic,101629.0.html> <http://walhez.consultoriohosting.net/?p=7>**

#### **DVD Shrink**

La mayoría de películas originales en DVD están diseñadas para evitar que les hagan copias. Algunas utilizan un procedimiento de encriptación de datos, y otras sobrepasan el tamaño de los DVD comerciales para grabar. DVD Shrink es una aplicación gratuita que resuelve ambos inconvenientes y te permite hacer copias de seguridad de las películas. Para ello maneja un algoritmo (programa) de desencriptación y dos modos de compresión de los datos: Reautoría y Recodificación.

Con DVD Shrink puedes analizar el contenido del DVD y seleccionar qué quieres grabar, descartando, por ejemplo, los subtítulos que no te interesen o los diferentes idiomas (audio) que contiene la película. Además, si el tamaño de la película original es superior a los 4,7 GB, DVD Shrink ajusta el vídeo a la capacidad del disco destino.

Por otro lado, DVD Shrink también permite importar los DVD ajustándolos al formato DVD9 (8,5 GB). DVD Shrink lee el DVD, toma lo que hayas elegido y luego lo graba a manera de archivo ejecutable en el disco duro. Una vez hecho esto, ya sólo quedará grabarlo a un DVD, usando cualquier programa de grabación, ya que DVD Shrink no graba directamente a DVD. **[http://dvd](http://dvd-)shrink.uptodown.com/** 

#### **Antivirus**

Los virus informáticos son programas cuya finalidad es causar daño en el funcionamiento de los computadores que los ejecutan. Están diseñados para propagarse por medio de archivos a los que logran "pegarse" sin ser detectados, y para ello utilizan cualquier medio de almacenamiento o intercambio de información, como disquetes, memorias USB, CDs e Internet. Los programas antivirus revisan automáticamente cada operación de entrada y salida de datos en búsqueda de los códigos maliciosos conocidos hasta el momento (por ello es indispensable mantenerlo actualizado) y si es detectado alguno ofrecen la posibilidad de descontaminar (separar el código virus del archivo correspondiente) o eliminar (suprimir el archivo y código virus adjunto). Esta última opción es la más recomendable, aunque puede suceder que deje de funcionar algún programa o, en caso extremo, se afecte por completo el sistema operativo.

Aunque todos los antivirus cumplen su función, hay algunos que por ser demasiado buenos en su labor afectan por completo el rendimiento de la máquina. Tal es el caso con **Kaspersky**, que "coge" de todo, pero se apodera de los recursos del sistema y pone lento el computador. Cosa similar ocurre con **Panda**. Y cuando se instalan dos antivirus a la vez, ni hablar: el computador se pone como una tortuga.

Nuestro recomendado es **NOD32**, porque consume pocos recursos y trabaja bien. Lo puedes bajar con eMule. Cosa similar podemos decir de **Mcafee** y del **AVG** : **[www.portalprogramas.com/descargar-avg-gratis.html](http://www.portalprogramas.com/descargar-avg-gratis.html)**. El **Avast**  está bien recomendado, es gratuito (free) y en español: **[http://avast-home.](http://avast-home) uptodown.com/** 

#### **SpyBot Search & Destroy**

Aplicación gratuita que analiza tu computador en busca de software espía para eliminarlo, tal como publicidad indeseada o capturadores de información personal, lo cual, además del riesgo, puede poner lento el sistema. **[www.spybot.](http://www.spybot) info/es/spybotsd/index.html** 

#### **Meebo**

Utilidad que permite chatear desde equipos que no tienen instalado el MSN Messenger o el Yahoo Messenger. Se puede usar con cualquier navegador. Tiene una interfaz que hace ver la página web como si fuera el escritorio de nuestro Sistema Operativo. Permite maximizar, minimizar y mover una ventana de chat como si se tratara de una aplicación externa. Resulta muy útil cuando te estás comunicando de una sala pública para Internet o un sistema que tiene restringida la instalación de programas como Messenger y te urge chatear con alguien en ICQ, Jabber, GTalk, Yahoo Messenger o MSN. **<http://> www17.meebo.com/index-es.html** 

#### **TuneUp 2007 Utilities**

Completísimo kit de herramientas para corregir fallas y optimizar el rendimiento del sistema, eliminando archivos temporales del disco duro y las entradas obsoletas o con inconsistencias en el Registro de Windows, entre otras muchas cosas. Ya puedes poner a correr esa tortuga como una liebre. El programa realiza, además, un completísimo análisis de tu PC (tanto en hardware como en software) y te permite acceder a todo tipo de datos (programas activos en este momento, aplicaciones que se ejecutan al iniciar Windows, desinstalación de programas...). **<http://www.tuneup.es/products/tuneup-utilities/?ap=1520>** 

#### **Crea tu propio blog**

Un blog es un sitio Web fácil de usar en el cual puedes, entre otras muchas cosas, expresar rápidamente tus opiniones e interactuar con otros usuarios. Todo ello gratis y en sólo tres pasos: 1. Crea una cuenta. 2. Asigna un nombre a tu blog y 3. Elige una plantilla. **<http://www.blogger.com/start>**

#### **Google Earth**

Utilidad de Google gratuita que combina la potencia de las búsquedas Google con imágenes de satélites, mapas, terrenos y edificios en tres dimensiones para poner toda la información geográfica del mundo al alcance de tu mano. Vuela a tu casa: Sólo tienes que escribir la dirección, pulsar "Buscar" y acercarás la imagen a ras de tierra. Busca escuelas, parques, restaurantes y hoteles. Consulta indicaciones sobre cómo llegar a tu destino. Inclina y gira la vista para ver terrenos y edificios en 3D. Guarda y comparte tus búsquedas y tus lugares favoritos. Explora los lugares más populares. Abre los archivos y desplázate por ellos como en un documento, pero con una interfaz interactiva y visualmente intuitiva. **<http://earth.google.es/>**

#### **AlterImage 3.30**

Programa de Seattle Software Design para remodelado digital de imágenes en Windows. Fue diseñado específicamente para que cirujanos plásticos y dermatologistas puedan simular fácilmente procedimientos de cirugía cosmética, pérdida de peso, etc., en la foto del paciente, de modo que éste pueda formarse

una idea de cómo habrá de quedar luego del tratamiento. Se puede descargar una versión de prueba por 30 días, tiempo que puedes prolongar reinstalando Windows o restaurándolo al día de la instalación de AlterImage. **[http://home.](http://home) att.net/~SeattleSoftwareDesign/** 

#### **Leer catálogos de almacenes mediante Google**

Además de la búsqueda general de cualquier tema, imagen o libro por Internet, con Google también puedes buscar y hojear catálogos de proveedores y fabricantes de todo tipo de artículos en el mundo, para ver precios, fotos y características. Y si eres fabricante o comerciante, puedes colocar gratuitamente vuestro material publicitario: **<http://catalogs.google.com/>**

#### **Búsqueda de libros con Google**

Realice búsquedas en el texto completo de los libros que desee y descubra otros nuevos. Servicio de Google para ofrecer y leer libros por Internet:**<http://> books.google.com/** 

#### **Ver y compartir vídeos por Internet**

Si deseas ver o compartir un vídeo casero, publicidad o apuntes cómicos, lo puedes hacer con el servicio que Google tiene para ello en **[http://video.go](http://video.go-)ogle.com/**, o utilizar el conocido sitio **<http://www.youtube.com/>**

#### **eMule - Ares**

Emule y Ares son dos aplicaciones gratuitas para compartir y descargar archivos de todo tipo a través de Internet. Operan con una técnica de intercambio que se denomina **p2p** (abreviatura de **peer-2-peer**, que significa de punto a punto, o de amigo a amigo). La velocidad de descarga dependerá de la cantidad de fuentes que en ese momento estén ofreciendo partes del archivo. Así, una canción, por ejemplo, puede descargar en minutos o días. Se recomienda tener conexión de banda ancha (que no sea por modem telefónico).

## **[www.emule-project.net/home/perl/general.cgi?l=17&rm=download](http://www.emule-project.net/home/perl/general.cgi?l=17&rm=download) <http://ares.uptodown.com/>**

#### **Enviar correo a una lista grande de contactos**

Existen proveedores de Internet que ofrecen cuentas de correo POP3 (para recibir) y SMTP (para enviar), pero que a la vez también limitan el uso de las mismas a un tamaño de mensaje o una cierta cantidad a la vez, lo cual dificulta el envío de un mismo mensaje a muchos destinatarios. Con el servidor gratuito de correo **miniRelay Server** rompes esas limitaciones, ya que usas tu propio computador para redirigir los mensajes.

Cuando queremos enviar un email a [pepitoperez@loquesea.com p](mailto:pepitoperez@loquesea.com)or el sistema clásico, por ejemplo, el programa de correo que utilizamos usualmente (Hotmail, Yahoo, Gmail, Une, etc.) lo transmite al servidor correspondiente de Hotmail, Yahoo, Gmail. Posteriormente desde allí se encargan de enviarlo a [pepitoperez@loquesea.com.](mailto:pepitoperez@loquesea.com) Con miniRelay Server nosotros mismos lo enviamos desde nuestro computador.

Configura miniRelay para que utilice la dirección IP 127.0.0.1 como servidor de SMTP. En la configuración de la cuenta de correo que uses como servidor de salida -SMTP- (Outlook o Eudora, Thunderbird, por ejemplo) coloca la dirección de tu computador, que es 127.0.0.1 en todos los casos. De este modo los mensajes serán enviados a una carpeta llamada queue (cola de envíos) que miniRealy crea en la carpeta desde donde se ejecutó el programa. Y desde allí los irá enviando a los respectivos destinatarios. Todos los procesos que miniRelay realice serán visibles en la consola del programa. Puedes mantener activo siempre a miniRelay, o lo puedes ejecutar solamente mientras envías los mensajes.

Cuando el programa transmite todos los mensajes, en la ventana del mismo aparece que no hay ninguno esperando envío, y la carpeta con la cola de despachos (queue) se elimina automáticamente de la carpeta desde donde ejecutamos miniRelay. Cuando queda algún mensaje en la cola, porque no se pudo enviar, la próxima vez que reiniciemos el programa, miniRelay tratará de enviar lo que está pendiente. Si después de dos o tres ensayos no se tiene éxito, lo mejor es cerrar el programa y eliminar manualmente la carpeta **queue**, la cual se encuentra dentro la carpeta donde está miniRelay (desde donde lo ejecutamos).

Antes de enviar un email mediante miniRelay, recuerda ejecutar previamente este programa. A continuación envía tu correo como haces normalmente y miniRelay se encargará de todo.

#### **<http://minirelay.softonic.com/ie/24226>**

## **<http://www.archivospc.com/programas/archivos/miniRelay.php> <http://www.todoprogramas.com/internet/email/467.asp>**

#### **Virtual Magnifying Glass**

Aplicación que simula una potente lupa que permite aumentar cualquier área de la pantalla que selecciones con el mouse, lo que resulta de gran utilidad para personas con discapacidad visual, diseñadores y otros profesionales que trabajen a diario con gráficos. Desde su icono en la bandeja de sistema puedes acceder a todas sus funciones mediante clic derecho. Puedes descargar la última versión desde el sitio **<http://magnifier.sourceforge.net/>**

#### **PROGRAMAS Y APLICACIONES**

- **<http://www.avaxhome.ru/>** (sitio excelente para descargar e-Books, libros, revistas, música, MP3, vídeo, software, HDTV Blog, gráficos, juegos, noticias).
- **<http://www.genbeta.com/2007/03>** (Genbeta es un weblog colectivo dedicado al software y los servicios vía Internet, con toda la actualidad y los mejores trucos).
- **<http://www.destroyerweb.com/index.htm>** (mantenimiento y configuración del PC, optimizar Windows, descarga de controladores –drivers-, antivirus, manuales fotografía digital, manuales de hardware y software, manuales de la BIOS, manuales de mantenimiento, manuales de recuperación de datos, manuales de audio y grabación, descargas de software, informática básica).
- **<http://www.txibitsoft.com/>** (página en español para descarga de programas y sus cracks o generadores de serial).

**<http://descargar.mp3.es/>** (Descarga fácil de programas. Libres de virus).

- **[www.fil](http://www.fi)ehippo.com/** (sitio excelente para descargar rápido y fácil todo tipo de programas).
- **<http://www.uptodown.com/>** (foro en español y todo tipo de programas para descargar. Actualizado).

**<http://www.todoprogramas.com/>** (programas gratis, películas, música).

- **<http://www.sitiosespana.com/programas/>** (portal español en el que encontrarás todo tipo de programas para descargar, organizados por la fecha en que fueron saliendo).
- **<http://www.windowsue.com/>** (Windows XP Combo modificado para instalarse de manera rápida y desatendida (le han suprimido archivos inútiles y no pregunta ni serial ni nombres durante el proceso). Incluye las actualizaciones de seguridad y la mayoría de los controladores de disco SATA, para no tener que colocar disquete de disco duro Serial ATA al inicio. Cuando termina la instalación, puedes instalar desde el mismo CD otros muchos programas, como Office 2003, Nero, antivirus NO32, eMule, MSN Live, codecs, PowerDVD7, etc.).
- **<http://www.centraldelsoftware.net/>** (en Central del Software encontrarás todo el software imprescindible que no puede faltar en ningún PC).
- **<http://www.agrreviews.com/modules/mydownloads/>** (sitio muy completo y actualizado para descargar todo tipo de programas. Está en inglés).
- **[www.fil](http://www.fi)ehippo.com/download\_ccleaner/** (Ccleaner [www.ccleaner.com/ -](http://www.ccleaner.com/) es un programa gratuito excelente para eliminar del disco duro los archivos basura y temporales, y para eliminar del registro de Windows las claves inválidas. Esto optimiza y agiliza el computador).
- **<http://del.icio.us/cporter/portable>** (programas portátiles de todo tipo para Win-

dows y Linux, no requieren instalación: se pueden ejecutar desde un CD o un dispositivo de memoria USB, tales como OpenOffi ce, VLV Media Player, editor de imágenes y fotos, Firefox, editor para hacer páginas Web y juegos).

- **<http://portableapps.com/apps>** (programas portátiles de todo tipo para Windows y Linux, que no requieren instalación y se pueden ejecutar desde un CD o desde un dispositivo de memoria USB, tales como OpenOffice, VLV Media Player, editor de imágenes y fotos, Firefox, editor para hacer páginas Web y juegos).
- **[http://johnhaller.com/jh/development/portable\\_apps/](http://johnhaller.com/jh/development/portable_apps/)** (página de John Haller con programas portables que no requieren instalación y se pueden ejecutar desde una memoria USB o desde un CD: procesador de texto AbiWord, el cliente FTP Filezilla, el navegador Firefox, el mensajero multiprotocolo Gaim, el editor de páginas web NVU, la suite para oficina OpenOffice, la agenda calendario Sunbird y el popular cliente para correo Thunderbird).
- **[www.diversica.com/tecnologia/archivos/2006/07/software-para-memorias](http://www.diversica.com/tecnologia/archivos/2006/07/software-para-memorias-)usb.php** (software en español para memorias USB, programas que no requieren instalación y se pueden ejecutar también desde CD o memoria USB).
- **[www.free-codecs.com/](http://www.free-codecs.com/)** (codecs para audio y video, además de todo tipo de programas para multimedia).
- **[www.daemon-tools.cc/dtcc/](http://www.daemon-tools.cc/dtcc/)** (Daemon Tools, al igual que Alcohol, es un programa que permite ejecutar archivos desde el disco duro como si estuviesen en un CD, lo que resulta muy útil para burlar protecciones de copia. Para ello también puedes utilizar Alcohol 120% ó Alcohol 52%. El contenido del CD con la película o programa original, o el archivo imagen con el juego que bajaste de Internet, se puede quemar a una imagen en el disco duro mediante Nero, u otra utilidad similar (simplemente elije la opción Grabar Imagen (Image Recorder) para obtener una imagen del CD. Una vez que esté creada la imagen, bastará "montarla a la unidad de disco virtual. Daemon permite localizar fácilmente el archivo imagen CD y montarlo en la unidad virtual (simulada), de modo que puedas correr el programa, película o juego que bajaste de Internet, sin tener el CD real o tener que estar cambiando CDs).
- **[www.easycracks.net/](http://www.easycracks.net/)** (número serial o cracks para todo tipo de programas).
- **[www.videoedicion.org/](http://www.videoedicion.org/)** (ayudas, manuales, foro, chat, enlaces y descargas de programas relacionados con la edición de audio y video, CD y DVD).
- **[www.skype.com/intl/es/](http://www.skype.com/intl/es/)** (Skype es un servicio de telefonía gratuita por Internet a todo el mundo. Sirve para llamar a otras personas a sus equipos o teléfonos).

**[www.logratis.com/](http://www.logratis.com/)** (cursos, programas y demás cosas gratis).

**[www.tucows.com/downloads/Windows/](http://www.tucows.com/downloads/Windows/)** (todo tipo de programas para descargar).

**[www.dvdadvdr.com/forums/index.php?s=](http://www.dvdadvdr.com/forums/index.php?s=)** (foro con respuestas a todo lo relacionado con DVD, consejos y programas).

- **<http://www.tuttogratis.es>** (sitio español con todo tipo de utilidades y programas gratis educativos y de entretenimiento).
- **[www.rompecadenas.com.ar](http://www.rompecadenas.com.ar)** (todo sobre los hoaxes, spam y virus).

**[www.vsantivirus.com](http://www.vsantivirus.com)** (todo sobre los hoaxes, spam y virus).

**[www.abcdatos.com](http://www.abcdatos.com)** (programas y tutoriales en español).

**[www.aulaclic.com](http://www.aulaclic.com)** (excelentes cursos y manuales gratuitos).

- **<http://mp3gain.sourceforge.net/>** (MP3 Gain es un excelente programa que analiza los archivos de audio en MP3 y los ajusta para que todos queden con el mismo nivel de volumen elegido).
- **<http://www.burrrn.net/>** (grabación de sonido).

**<http://www.burnatonce.com>** (grabación de sonido).

**<http://www.mp3tag.de/en/index.html>** (editor de tags).

**<http://fox.foxmail.com.cn/>** (cliente de correo).

**<http://www.mozilla-europe.org/es/products/thunderbird/>** (cliente de correo). **<http://amsn.sourceforge.net/index.php>** (cliente de mensajería).

**<http://www.httrack.com/>** (navegador offline (sin conexión a Internet), descarga sitios web completos).

**<http://www.autogk.me.uk/>** (conversor de vídeo, para gente con poco conocimiento).

**<http://www.xnview.com/>** (XnView es un programa gratuito para ver, organizar y convertir archivos de imagen).

- **[http://dvd.identifie](http://dvd.identifi)r.cdfreaks.com/** (identificadores y analizadores de consumibles).
- **<http://www.dvdinfopro.com/>** (identificadores y analizadores de consumibles).

**<http://sourceforge.net/projects/guliverkli/>** (reproductor de vídeo).

**<http://www.bsplayer.org/>** (reproductor de vídeo).

**<http://www.dvddecrypter.com/>** (ripeador desencriptador de DVD).

**<http://www.izsoft.dir.bg/>** (compresión de archivos).

**<http://bitattack.ro/ai/>** (analizador de audio).

**<http://burrrn.net/mrq/>** (analizador de audio).

**<http://www.cdspeed2000.com/>** (utilidades de Nero, cliente de mensajería).

**<http://www.picasa.com/index.php>** (herramienta de Google para imágenes).

**<http://toolbar.google.com/intl/es/>** (Google Toolbar).

**<http://elmundo.reverso.net/textonly/default.asp>** (traductor).

**[http://www.worldlingo.com/es/products\\_serv...ranslation.html](http://www.worldlingo.com/es/products_serv...ranslation.html)** (traductor de WorldLingo).

**<http://world.altavista.com/>** (traductor de Babel Fish).

**[www.logratis.com](http://www.logratis.com)** (cursos gratis, manuales, música, gráficos).

## **SITIOS PARA TÉCNICOS - TIPS PARA REPARACIÓN**

- **<http://fileshare.eshop.bg/browse.php?id=23>** (manuales de servicio, diagramas, documentación, programas, electrónica, hobby, etc.).
- **<http://blog.pucp.edu.pe/item/4061>** (blog con instrucciones para reparación de memorias USB).
- **<http://www.electronicafacil.net/>** (recopilación de circuitos y esquemas electrónicos para montajes. Noticias relacionadas con la electrónica y tecnología. Características técnicas de los componentes. Tutoriales y manuales).
- **[www.comunidadelectronicos.com](http://www.comunidadelectronicos.com)** (sitio excelente para los técnicos electrónicos: Chat, foros, planoteca, consejos prácticos, links de interés).

**[www.yoreparo.com](http://www.yoreparo.com)** (club de diagramas, artículos técnicos, reparación, foros).

- **<http://www.eserviceinfo.com/>** (manuales de servicio, diagramas, documentación, programa, hobby).
- **<http://www.uselessinfo.pwp.blueyonder.co.uk/>** (Instrucciones con fotos para desarmar todo tipo y marca de teléfonos celulares).
- **<www.configurarequipos.com/>** (manuales, documentos técnicos, programas, mantenimiento PC, drivers).
- **[www.pchardware.org](http://www.pchardware.org)** (cómo funciona cada parte de un computador. Informática para todos).
- **[www.conozcasuhardware.com/](http://www.conozcasuhardware.com/)** (todo lo relacionado con el computador y sus partes).
- **[www.idg.es/pcworld](http://www.idg.es/pcworld)** (revista PC World en español. Explica la tecnología de un modo práctico).
- **<http://www.driverskit.com/>** (controladores –drivers- para todo tipo de tarjetas y dispositivos).
- **[www.driverguide.com](http://www.driverguide.com)** (controladores –drivers- para dispositivos. Es necesario registrarse y dar una dirección de correo para recibir luego una contraseña de entrada. Se puede hacer, ya que es un sitio muy reconocido).

**[www.modem-drivers.com](http://www.modem-drivers.com)** (controladores –drivers- para instalar módems).

- **[www.jegsworks.com/Lessons-sp/lessonintro.htm](http://www.jegsworks.com/Lessons-sp/lessonintro.htm)** (nociones básicas sobre el funcionamiento de los computadores).
- **[www.download.com/](http://www.download.com/)** (repasos comparativos y descargas gratuitas de software y controladores).

## **INFORMÁTICA, PROGRAMACIÓN**

**<http://www.elguille.info/default.aspx>** (El Guille. Sitio excelente para programadores. Encontrarás cosas relacionadas con la programación en general, por supuesto sobre .NET, tanto para C# como VB, ADO.NET, ASP.NET, Visual Basic, Compact Framework, Visual Studio 2005, código script y HTML, XML, bases de datos desde VB6, tanto ADO como DAO, SQL Server, Access, dBase, Crystal Reports, y sí, todo lo que quieras (o casi) sobre VB6 y anteriores, el API de Windows, componentes COM: librerías y controles ActiveX, y hasta cosas relacionadas con el Windows, y adquisición de un sitio para alojar tu sitio Web (hosting). Tutoriales (o cursos) de VB6, VB.NET, C#, Web Developer, creación de ayudas tipo HLP y CHM, controles ActiveX... y próximamente de C/C++.

**<http://www.elrincondelc.com>** (página para programadores en C).

- **[www.linux-es.org/](http://www.linux-es.org/)** (El rincón de Linux. Punto de partida para aquellos que necesitan encontrar información sobre Linux, con una gran mayoría de enlaces en castellano).
- **[www.amazesoft.com](http://www.amazesoft.com)** (FlashGet es un gestor de descargas que permite bajar de forma rápida y segura archivos por Internet Explorer. Si el computador se apaga o bloquea, FlashGet permite continuar la descarga donde iba hasta el último momento). Para hacerlo compatible con el navegador Mozilla Firefox, es necesario bajar una utilidad llamada FlashGot ([www.flas](http://www.fl)hgot.net/getit).
- **[https://secure.logmein.com/go.asp?page=products\\_free&lang=es](https://secure.logmein.com/go.asp?page=products_free&lang=es)** (acceda gratuitamente al computador de su casa desde la oficina. Utilice el acceso remoto para transferir archivos, imprimir, leer el correo, y muchas cosas más).
- **[www.hispazone.com/](http://www.hispazone.com/)** (web de noticias, tutoriales y descargas relacionadas con informática).
- **[www.hispazone.com/conttuto.asp?IdTutorial=91](http://www.hispazone.com/conttuto.asp?IdTutorial=91)** (los tipos de archivo, extensiones y programas para su uso. Ver también **<http://filext.com/>**).
- **[http://fil](http://fi)ext.com/** (encuentre aquí los nombres de programas y sus extensiones correspondientes, o viceversa. Muy útil cuando se ha bajado un archivo por Internet y no se sabe cómo instalarlo o ejecutarlo).
- **<http://filext.com/>** (para aclarar dudas sobre los tipos de extensión de archivos) [http://www.dll-fil](http://www.dll-fi)es.com/ (para buscar la dll, que necesites).
- **<http://office.microsoft.com/es-es/officeup...te/default.aspx>** (actualizaciones de Office).
- **[http://www.pandasoftware.es/activescan/es/...n\\_principal.htm](http://www.pandasoftware.es/activescan/es/...n_principal.htm)** (antivirus online).

**<http://www.softonic.com>** (sitio que tiene la mayoría de programas útiles).

**<http://www.archivospc.com>** (programas educativos, multimedia, utilidades, antivirus, fondos y salvapantallas para Windows, entretenimiento, agendas, facturación, fax, formatos, etc.).

**<http://www.astalavista.com>** (para conseguir números serial de programas). **<http://mundopc.net>** (todo sobre computadores y sistemas PC).

**<http://alerta-antivirus.red.es/>** (información sobre nuevos virus).

**<http://www.solophotoshop.com>** (ayuda y consejos para Photoshop).

**<http://www.vnunet.es/>** (portal de tecnologías de la información e Internet).

**<http://www.pc-actual.com/Actualidad>** (revista PC actual).

**<http://www.hispamp3.com/>** (actualidad, música, programas, etc.).

**<http://www.fiv.upv.es/museo/>** (museo de informática).

**<http://www.quesabesde.com>** (electrónica de bolsillo).

**<http://www.hispasec.com>** (seguridad online –en Internet).

**<http://www.melodysoft.com>** (te crean tu página web a cambio de publicidad).

**<http://www.serialz.to/>** (números de serie para instalación de programas).

- **<http://www.viejoblues.com/>** (viejoblues es un buen sitio para descargar libros, reflexiones, programas, trucos, buscar cracks, humor, música, noticias y enlaces a todo tipo de páginas).
- **<http://glosario.panamacom.com/>** (glosario con más de 500 términos de Internet e informática).

**<http://internautas.org>** (asociación de navegantes por Internet).

- **<http://www.upseros.net/portscan/portscan.php>** (escáner de puertos).
- **[http://keygen.us/\]http://keygen.us/\]http://keygen.us/\]](http://keygen.us/]http://keygen.us/]http://keygen.us/])** (cracks y números de serie).

## **UTILIDADES PARA WINDOWS**

- **<http://www.trucoswindows.net/>** (consejos prácticos para todas las versiones de Windows. Se tratan temas como su historia, instalación, mantenimiento, optimización, solución de problemas, descargas de software y las técnicas conocidas para violar su seguridad).
- **<http://www.nodevice.com/>** (controladores –drivers– para Windows).
- **[http://www.hugorodriguez.com/cursos/win-osx\\_01.htm](http://www.hugorodriguez.com/cursos/win-osx_01.htm)** (cambiar la apariencia de XP y que se parezca al MAC OS X).
- **<http://www.trucoxp.com>** (actualizaciones, programas y consejos para mejorar Windows XP).
- **<http://www.trucoswindows.net/>** (trucos de todo tipo para mejorar o reparar Windows).
- **<http://www.windowsxp-drivers.com/>** (controladores –drivers– para el XP). **<http://www.tgtsoft.com/>** (para cambiar el aspecto a MAC).
- **<http://www.macthink.net/community/index.php>** (para cambiar el aspecto a MAC).

**<http://www.trucosdeordenador.com>** (trucos para optimizar el computador). **<http://www.screensavershot.com>** (miles de salvapantallas).

**<http://www.themexp.org>** (para el XP, ya sea cambiar el login, el inicio, etc.). **<http://interfacelift.com/>** (Fondos de pantalla, iconos, temas, noticias).

**[www.mandolux.com](http://www.mandolux.com)** (fondos de pantalla a gran resolución, muchos para monitores duales, e incluso alguno para tres monitores).

### **SOFTWARE PARA POCKET PC Y PALM**

**<http://www.pdaexpertos.com>** (Expertos PDA. Todo lo relacionado con PDA: programas para Pocket PC y Palm, comparación de modelos, artículos, tutoriales, análisis, enlaces, foro). **[www.handango.com](http://www.handango.com)** (software para Pocket PC y Palm OS). **[www.palmgear.com](http://www.palmgear.com)** (software para Pocket PC y Palm OS). **[www.pocketgear.com](http://www.pocketgear.com)** (software para Pocket PC y Palm OS).

## **GEOGRAFÍA, ASTRONOMÍA**

- **<http://earth.google.com/>** (Google Earth es un programa que combina fotografías obtenidas vía satélite, mapas y la potencia de Google para ofrecerte un atlas geográfico tridimensional de todo el mundo, por el que podrás volar desde un extremo a otro en segundos, o dejarte caer desde una vista general del planeta hasta una altura a la que podrás distinguir incluso los coches, medir distancias o trazar la ruta de un punto a otro del mapa). Es muy similar a WorldWind de la NASA.
- **<http://worldwind.arc.nasa.gov/>** (World Wind es un programa desarrollado por la NASA y que actúa como un globo terráqueo virtual. Superpone imágenes de satélites y fotografías aéreas del United States Geological Survey (USGS) sobre modelos tridimensionales de la Tierra, y, en las últimas versiones, Marte y la Luna. Puedes interactuar con el planeta, seleccionado rotándolo y ampliando zonas. Además, se pueden superponer a las imágenes topónimos y fronteras, entre otros datos. El programa también contiene un módulo para visualizar imágenes de otras fuentes en Internet que usen el protocolo del Open Geospatial Consortium Web Mapping Service. Con la instalación base se pueden mostrar capas de datos que muestren las banderas de los países, topónimos, líneas de latitud y longitud, densidad de población, puntos de interés y otros datos. Además, se pueden descargas más capas adicionales como aplicaciones (Add-on Packs). Una de las capas disponibles como ampliación, llamada Wikipedia, muestra puntos de interés en la Tierra con enlaces a la enciclopedia Wikipedia. World Wind es muy similar a Google Earth).
- **<http://www.shatters.net/celestia/download.html>** (planetario de astronomía tridimensional, que permite viajar por el universo).

## **COMPARACIÓN DE PRODUCTOS**

Repaso de características, como cualidades y defectos, para facilitar la toma de decisión de compra de aparato o de instalación de software.

**<http://reviews.cnet.com/>** (compara las cámaras, computadores, programas, redes, de distintos fabricantes).

**<http://www.quesabesde.com/>** (Sitio español informativo sobre cámaras digitales de fotografía y objetivos, revelado digital, videocámaras, reproductores de MP3, PDA otros productos de electrónica de consumo. Consulta las últimas noticias, lee los análisis y opiniones sobre los productos, compara precios y aprende con su glosario y los foros).

**<http://www.toptenreviews.com/>** (detalles y calificación de los 10 mejores programas en cada categoría).

**[www.pcworld.com/reviews/](http://www.pcworld.com/reviews/)** 

#### **<http://reviews-zdnet.com.com/>**

## **MANUALIDADES - RECARGA DE CARTUCHOS DE IMPRESORA**

**<http://www.coloredhome.com/>** (tutoriales de bricolaje –manualidades- con imágenes; muy buena página).

**<http://www.facildehacer.com/>** (bricolaje, manualidades).

**[www.facilisimo.com](http://www.facilisimo.com)** (decoración, manualidades, mascotas, plantas, recetas).

**[www.coloredhome.com](http://www.coloredhome.com)** (bricolage. Todo ilustrado en trabajos manuales).

**[www.papelnet.cl](http://www.papelnet.cl)** (todo sobre la fabricación de papel).

**[www.ahorraentinta.es](http://www.ahorraentinta.es)** (todo lo relacionado con tintas y recarga de cartuchos para impresora. Consulta Ayuda y Foros).

**[www.stratitec.com/support/](http://www.stratitec.com/support/)** (recarga de cartuchos de tinta. Aquí encontrarás videos e instrucciones con ideas para tu negocio).

**[www.refill](http://www.refi)-instructions.com** (cómo rellenar cartuchos de tinta en distintas marcas –sitio muy interesante, completo y actualizado, pero está en inglés).

**[http://images.google.com.co/imgres?imgurl=www.refill](http://images.google.com.co/imgres?imgurl=www.refi)-instructions.com/ hp51645a.jpg&imgrefurl=[http://www.refil](http://www.refi)l-instructions.com/** (Excelente página con todo lo necesario para recargar cartuchos de tinta en distintas marcas. En inglés).

Utilizando una red compartida como eMule ([www.emule-project.net\),](http://www.emule-project.net) puedes descargar un conjunto de documentos con las indicaciones para recargar cartuchos de tinta para impresora, muy bien ilustrados y explicados, además de infinidad de otras cosas, como programas, documentos, videos y música. Busca "cómo recargar cartuchos de tinta".

#### **TECNOLOGÍA, CIENCIA, INVENTOS, PATENTES**

**<http://ciberhabitat.gob.mx/universidad/internet2/internet2b.htm>** (Internet2 es un proyecto de la Corporación Universitaria para el Desarollo Avanzado de la Internet (UCAID) que agrupa un gran número de universidades y centros de Investigación a nivel mundial, con el objetivo principal de promover las tecnologías de redes de alta velocidad, para hacer posibles aplicaciones tales como la telemedicina, bibliotecas digitales y laboratorios virtuales, que no son plenamente posibles con la tecnología del Internet de hoy. Opera sobre una de las redes de mayor velocidad en el mundo, denominada Abilene, que puede alcanzar 2,4 Gigabits por segundo, y que recientemente fue llevada a 10 Gigabits por segundo.

El eje de Internet2 es un consorcio formado por aproximadamente 200 universidades de Estados Unidos con apoyo del gobierno y algunas de las empresas líderes del sector informático y de telecomunicaciones, tales como IBM, Intel Corporation, Cisco Systems, AT & T, Microsoft, Juniper Networks, Lucent Technologies, Qwest Communications y Sun Microsystems.

Internet2 no pretende reemplazar a la Internet actual, al menos por ahora. Los participantes tienen enlaces al Internet tradicional para servicios como la web, news, correo electrónico y similares. La meta del proyecto es unir a las instituciones académicas, científicas y tecnológicas nacionales y regionales con los recursos necesarios para desarrollar nuevas tecnologías y aplicaciones, que serán las utilizadas en la futura Internet).

**<http://www.internet2.edu/>** (página oficial, en inglés, del proyecto Internet2).

**<http://www.ciencia.net/>** (sitio muy interesante dedicado a lo relativo a todos los campos de la ciencia y sus noticias).

**[www.arxiv.org](http://www.arxiv.org)** (lo más moderno en ciencia, física, matemáticas y tecnología).

**[www.uspto.gov/](http://www.uspto.gov/)** (vea los planos, instrucciones y demás información de inventos patentados en Estados Unidos).

#### **CURSOS Y TUTORIALES DE PROGRAMAS**

**<http://www.mailxmail.com/>** (MailxMail.com es una iniciativa de "Open Elearning", consistente en ofrecer formación gratuita por Internet destinada al gran público, para formarse de una manera sencilla y amena. Para ello, pone a disposición de todos los usuarios una amplia base de datos de miniguías rápidas de inmersión acelerada en temas muy concretos, las cuales son distribuidas mediante e-mails, cuya periodicidad de envío la decide el usuario, con el fin de respetar su propio ritmo de aprendizaje. Las líneas directrices pedagógicas de redacción y estilo de los cursos de MailxMail cuentan con el

aval de la Universidad Nacional de Educación a Distancia (UNED) -la mayor universidad europea con 200.000 estudiantes-, gracias a un convenio de colaboración según art. 83 de la LOU. Entre las iniciativas de "Open E-learning" más recientes se encuentran, por ejemplo, el "OpenCourseWare" del prestigioso Massachusetts Institute of Technology (MIT) que ofrece cursos en la Web. Los cursos de MailxMail están divididos en cuatro áreas, que tratan de abarcar todas las inquietudes de la población hispana: Informática, Idiomas, Empresa (habilidades directivas para mejorar día a día en el puesto de trabajo), Calidad de vida (cursos que te ayudarán a mejorar en tu quehacer diario. Aprende a sentirte mejor).

**[www.canalphotoshop.com/](http://www.canalphotoshop.com/)** (tutoriales, descargas y repaso de programas complementos para diseño gráfico y Photoshop).

**[http://platea.pntic.mec.es/~jmas/manual](http://platea.pntic.mec.es/~jmas/manual/)**/ (manual para diseño digital).

- **<http://www.videomanuales.com/modules.php?o...ects&file=index>** (video manuales. de todo).
- <http://www.ed2kmagazine.com/> (portal de intercambio de descargas de software, películas, música, libros, etc.).
- **<http://www.videotutoriales.com/>** (centro hispano de recursos educativos audiovisuales libres y gratuitos. Foros y descargas directas de más de mil tutoriales en vídeo y 19 cursos completos).
- **[http://www.softonic.com/seccion/544/Tutori...ales\\_y\\_Manuales](http://www.softonic.com/seccion/544/Tutori...ales_y_Manuales)** (muchos tutoriales).
- **<http://www.mundodivx.com/index2.php>** (en esta web podrás encontrar una gran variedad de manuales que te faciliten realizar una copia de seguridad de tus películas en DVD, convertir vídeos a formatos compatibles con reproductores DVD de salón, manipular todos tus archivos de vídeo digital, subtitular una película, realizar montajes en DVD, etc. Encontrarás contenidos para expertos explicados para principiantes, pues nuestro objetivo es que la gente aprenda y comprenda lo que hace).
- **<http://www.hispamp3.com/tallermp3/como/cdaudio.shtml>** (cómo grabar CDs de audio a partir de MP3, usando Nero).

**<http://usuarios.lycos.es/mipaginadededbweb/>** (tutoriales).

**<http://hispanicoweb.net/>** (traducciones de programas al español).

**<http://www.desarrolloweb.com/promocion/>** (trucos para promocionar tu web) **<http://www.programacion.com/html/tutorial/frontpage/>** (manual de Frontpage).

**<http://www.toptutoriales.com/>** (tutoriales de programas).

**<http://www.principiantes.info/documents/index.php>** (tutoriales para novatos).

## **MENSAJERÍA, JUEGOS, OCIO, ENTRETENIMIENTO**

- **<http://www.meebo.com/>** (portal que permite el acceso a programas de mensajería como AIM/ICQ, Yahoo! Messenger, Jabber/GTalk y MSN, muy útil cuando te encuentras en una máquina en la que han suprimido o bloqueado tales programas. Meebo permite iniciar sesión en cuatro servicios IM simultáneamente, incluyendo -por supuesto- MSN Messenger y Google Talk. Todo lo que tienes que hacer es introducir tus detalles de inicio de sesión para el/los servicio(s) en los que quieras iniciar sesión).
- **[http://mik-blog.blogspot.com/2006\\_01\\_01\\_mik-blog\\_archive.html](http://mik-blog.blogspot.com/2006_01_01_mik-blog_archive.html)** (locos videos).
- **[http://www.gamepcrip.com/web/inicio.htm#](http://www.gamepcrip.com/web/inicio.htm%23)** (juegos, cracks, aplicaciones para PC, enlaces. Desafortunadamente ofrecen también basura a manera de videos porno).
- **<http://www.sitiosespana.com/>** (portal español excelente, con menú para descargar programas para el PC, ver canales en directo canales de televisión de España y de otros países, escuchar emisoras de radio, ver revistas y periódicos, juegos, canciones y acordes, etc.).

**[http://www.fla](http://www.fl)sheados.com/** (juegos gratis y juegos online –por la red-).

**<http://www.meristation.com>** (videojuegos, trucos y guías en español).

**<http://www.trucoteca.com/>** (información de juegos y trucos).

**<http://www.zonatrucos.com/>** (información de juegos y trucos).

**<http://www.trucojuegos.com/>** (información de juegos y trucos).

**<http://www.bajateloya.com/>** (información de juegos y trucos).

**<http://www.webshots.com>** (miles de salvapantallas).

**<http://www.genteviajera.es>** (portal de viajes).

**<http://www.tebeosfera.com>** (el mundo de los tebeos).

**<http://www.curso-ingles.com>** (aprende inglés de forma gratuita).

**<http://www.canalcursos.com>** (directorio online –Internet- de cursos en España).

**<http://www.aclantis.com>** (noticias, descargas, manuales, notas, foros).

**<http://www.mapasmundo.com>** (mapas del mundo).

**<http://www.canal-metro.com>** (guía de hoteles de regiones de todo el mundo).

**<http://www.portalcomic.com>** (cómicos).

**<http://www.laguiadelcomic.com>** (cómicos).

**<http://www.portalelcan.com>** (humor).

**<http://www.todochorradas.com>** (humor).

**[www.geocities.com/fedeortiz/indice-historias.html](http://www.geocities.com/fedeortiz/indice-historias.html)** (historias, cuentos, apuntes y relatos).

**<http://www.pajarita.org>** (portal dedicado a la papiroflexia -origami).

## **TELEVISIÓN Y CÁMARAS DE VIDEO EN VIVO**

- **<http://www.sitiosespana.com/>** (portal español excelente, con menú para descargar programas para el PC, ver canales en directo canales de televisión de España y de otros países, escuchar emisoras de radio, ver revistas y periódicos, juegos, canciones y acordes, etc.).
- **<http://www.abcwebcam.com/>** (permite escoger cámaras de video en un mapa del mundo, para ver en directo lo que están captando en ese momento: aeropuertos, universidades, calles, hoteles, playas, el espacio, etc.).
- **<http://playawebcams.com/webcams/>** (Webcam en playas y costas del Mundo. Miles de cámaras con imágenes en directo a través de Internet).

## **DICCIONARIOS, EDUCACIÓN, TAREAS ESCOLARES**

**<http://buscon.rae.es/diccionario/drae.htm>** (diccionario de la Real Academia Española).

**[www.wordreference.com/defin](http://www.wordreference.com/defi)icion/** (Diccionario de la Lengua Española).

- **<http://culturitalia.uibk.ac.at/hispanoteca/Enlaces-Links/Diccionarios/dicc> ionarios%20especializados.htm** (diccionarios especializados para muchos temas, tal como medicina, derecho, literatura, matemáticas, citas célebres, textil, genética, etc.).
- **<http://www.wordreference.com/es/>** (diccionarios Espasa-Calpe en varios idiomas, con servicio de traducción inglés, español, francés, portugués, italiano)
- **[http://www.biografia](http://www.biografi)syvidas.com/** (miles de biografías de personajes famosos históricos y actuales).
- **<http://www.cnice.mec.es/>** (Centro Nacional de Información y Comunicación Educativa, del Ministerio de Educación y Ciencia de España. Recursos educativos para profesores de primaria y bachillerato, organizados por temas, dirigidos a niños, jóvenes, adultos, padres y madres).
- **[http://www.boticabuela.com/paginas/pag\\_general.htm](http://www.boticabuela.com/paginas/pag_general.htm)** (refranes: en la tradición hay mucha sabiduría).
- **<http://www.educarchile.cl/home/>** (Educar Chile, un portal con todo tipo de recursos para directivos, docentes, estudiantes, investigadores y familia).
- **[www.educarchile.cl/ntg/estudiante/](http://www.educarchile.cl/ntg/estudiante/)** (todo lo que el estudiante necesita para hacer las tareas. Lenguaje, matemática, biología, física, química, historia, ciencias, sociales, geografía, artes, música, psicología, filosofía, biografías, inglés).
- **<http://apuntes.rincondelvago.com/>** (apuntes, lecciones, prácticas, problemas, resúmenes, exámenes, monografías, informes, síntesis, trabajos, leyes, constituciones, tablas de ayuda, nomenclatura).
- **[www.mitareanet.com/](http://www.mitareanet.com/)** (ayuda en la búsqueda de fuentes, trabajos y apuntes para ayudar a estudiantes de bachillerato).
- **[http://dmoz.org/Kids\\_and\\_Teens/International/Espa%C3%B1ol/Activida](http://dmoz.org/Kids_and_Teens/International/Espa%C3%B1ol/Activida-)des\_escolares/Ayuda\_a\_tareas\_escolares/** (ayuda para tareas escolares).
- **[www.escolar.com/](http://www.escolar.com/)** (sitio con vídeos educativos, ejemplos, ejercicios y todo lo necesario para tus tareas escolares).
- **<http://etimologias.dechile.net/>** (origen de las palabras, etimología).
- **<http://www.enigmatologia.tk/>** (estudio de enigmas, de palabras de dificil entendimiento, de sentido encubierto, de dificil comprensión, el arte de la construcción de juegos de palabras, como crucigramas, sopas de letras y otros).
- **[www.papelnet.cl](http://www.papelnet.cl)** (el árbol, la madera, la celulosa, papel de diario, cartulina, papel corrugado, papel tissue, pañales desechables, productos de papel, medio ambiente).
- **[www.howstuffworks.com](http://www.howstuffworks.com)** (cómo funcionan todo tipo de aparatos -en inglés-). **<http://www.arteguias.com>** (Web cultural-arte monumental).
- **<http://www.aprendemas.com>** (cursos de formación para estudiantes).
- **[www.emagister.com](http://www.emagister.com)** (cursos, formación, educación. El punto de encuentro de la formación en Internet).
- **<http://www.libroadicto.com>** (portal de literatura juvenil infantil).
- **<http://www.becominghuman.org>** (evolución del ser humano).
- **<http://www.universia.es>** (portal de ayuda para estudiantes).
- **<http://www.maestroteca.com>** (portal educativo).
- **<http://orbita.starmedia.com/~almasluz/bjarlit.htm>** (literatura espírita -Libros de Allan Kardec).
- **<http://zonaespirita.divulgacion.net/>** (Web de Espiritismo, Doctrina Espírita codificada por Allan Kardec).
- **[www.elcastellano.org/diccio.html](http://www.elcastellano.org/diccio.html)** (diccionario de la Real Academia Española y otros).
- **[www.aulafacil.com/](http://www.aulafacil.com/)** (selección de cursos gratis por Internet: idiomas, ideas, cocina, comercio, contabilidad, estadística, dreamweaver, técnicas de estudio, cómo enseñar, mercadeo, manualidades, etc.).
- **[www.librys.com/](http://www.librys.com/)** (recursos de agricultura, astronomía, medicina, veterinaria, biología, tecnología, riesgos laborales, química, nutrición, música, medio ambiente, matemáticas, lengua, literatura, ingeniería, informática, idiomas, historia, geología, geografía, física, filosofía, farmacia, economía, educación física, dibujo técnico).

## **MEDICINA, HIPNOSIS, PSICOLOGÍA, VETERINARIA**

- **[www.websurg.com/](http://www.websurg.com/)** (sitio con una de las colecciones más grande en programas educativos y vídeos gratuitos de cirugía laparoscópica. Para ver las películas de todo tipo de cirugías, con excelente resolución, basta con inscribirte en la página. Se requiere tener conexión Internet de Banda Ancha. No sirve conexión por módem, por lo lento. Si quieres bajar un vídeo determinado al disco duro de tu computadora, asumiendo que tal vídeo no está ofrecido para descarga directa, haz lo siguiente, después de haberte inscrito: 1. Define qué tipo de conexión Banda Ancha tienes para Internet –para indicar la velocidad de descarga- y elije un vídeo de cirugía que te interese (lo ideal es bajarlo en el modo de alta resolución -High Definition). 2. Cuando el vídeo aparezca en la pantalla, oprime el botón derecho del ratón sobre una porción cualquiera de su imagen, para abrir el menú contextual. 3. Haz clic en Propiedades. 4. Señala y copia al portapapeles de Windows la dirección URL que aparece en la sección Ubicación. Ello lo puedes hacer con la opción que da el hacer clic con el botón derecho sobre el texto ya señalado. 5. Cuando tengas copiada la dirección URL, abre cualquier gestor de descargas, como FlashGet, por ejemplo, y la pegas en la casilla correspondiente. En FlashGet esto se hace automáticamente.
- **<http://elmedico.metropoliglobal.com/>** (aquí encontrará todo tipo de recursos médicos en Internet, con más de 7.000 enlaces a websites de medicina de todo el mundo. Foro para exponer dudas y casos clínicos, noticias y novedades médicas de todo el mundo, buscador médico, programas gratis para descargar, revistas médicas, lista de Organismos e Instituciones Médicas).
- **<http://www.mayoclinic.org/spanish/>** (Desde sus inicios, la Mayo Clinic se ha empeñado en satisfacer las necesidades de cuidados médicos de todos sus pacientes, sin importar su procedencia. Los doctores Will Mayo y Charlie Mayo, fundadores de la Mayo Clinic, viajaron por todo el territorio de los Estados Unidos y alrededor del mundo para compartir sus experiencias quirúrgicas y para aprender nuevas técnicas de otros cirujanos. Los médicos de la Mayo Clinic continúan con esta tradición, compartiendo libremente sus conocimientos médicos con otros colegas en conferencias, como catedráticos invitados y en la publicación de artículos. En la Mayo Clinic trabajan médicos, científicos y personal de apoyo médico y administrativo originarios de más de 65 países, y a su vez forman parte de un grupo que integra a más de 2,000 médicos y 35,000 miembros del personal médico dentro del sistema Mayo. Este sistema fomenta la colaboración para satisfacer las necesidades de los pacientes. Los resultados de sus investigaciones médicas se publican en la revista mensual

"Mayo Clinic Proceedings", y cuyos se pueden conseguir en la siguiente página de Internet: [http://www.galenicom.com/medline/journal/0025-6196\)](http://www.galenicom.com/medline/journal/0025-6196).

- **[http://www.mercksource.com/pp/us/cns/cns\\_home.jsp](http://www.mercksource.com/pp/us/cns/cns_home.jsp)** (Merck Source: diccionario médico, biblioteca de recursos, verificación de síntomas, enciclopedia ilustrada de la salud (en español), guía interactiva del cuerpo humano, animaciones en 3D, guía de drogas, manual Merck, información de pruebas clínicas).
- **[www.funcaragol.org/html/fite](http://www.funcaragol.org/html/fi)csbv.htm** (página en español con software y ayudas para personas con baja visión).
- **[www.funcaragol.org/](http://www.funcaragol.org/)** (Fundació de Cecs Manuel Caracol: Una entidad española sin ánimo de lucro dedicada a dar soporte en el terreno informático para las personas ciegas y con baja visión. Sitio excelente con todo tipo de ayudas y programas, muchos de ellos gratuitos).
- **[www.meistermed.com/isilodepot/](http://www.meistermed.com/isilodepot/)** (gran colección de documentos médicos en formato Isilo).
- **<http://www.urolaparoscopia.com.ar/fotosyvideo.htm>** (galería de fotos y videos sobre cirugías laparoscópicas).
- **<http://www.galenicom.com/medline/>** (artículos de distintas publicaciones de todas las especialidades médicas).
- **<http://www.bartleby.com/107/>** (libro Anatomía del Cuerpo Humano, de Henry Gray).

**<http://radiologyresidents.ucsf.edu/>** (sitio para residentes en radiología).

- [http://rad.usuhs.mil/medpix/medpix.html?mode=cow\\_list#top](http://rad.usuhs.mil/medpix/medpix.html?mode=cow_list%23top) (exámenes para radiólogos).
- **<http://www.auxiliar-enfermeria.com/>** (sitio con temas de interés para auxiliares de enfermería, tales como exámenes de conocimientos, glosarios, protocolos, galería de fotos, foros, chat).
- **[http://www.real-doctors.com/forums/index.php?topic=1106.](http://www.real-doctors.com/forums/index.php?topic=1106) msg4782;topicseen** (sitio para descargar programas médicos y libros de medicina. Recomendado).

**<http://www.medicalheaven.com>** (libros de medicina).

**<http://linkgrabber.blogspot.com/>** (libros de medicina y libros en general).

- **<http://www.avaxhome.ru/ebooks/english/>** (libros de medicina y de temas en general).
- **<http://www.archive.org>** (libros de medicina y libros antiguos en general, escaneados).
- **<http://www.forumuz.biz/showthread.php?t=162891&page=1>** (libros de medicina).
- **<http://medinfo.psu.ac.th/medlink/ftjlink.htm>** (revistas de medicina).

**<http://hipocrates.com/vademe/>** (vademécum de medicamentos).

**<http://www.diabetesjuvenil.com>** (todo sobre la diabetes).

- **<http://www.diariomedico.com>** (todo lo relacionado con la medicina).
- **<http://www.clikasalud.com>** (información sobre temas relacionados con la salud).
- **<http://www.airosocuidadeti.com>** (problemas de asma).
- **<http://www.psicologoinfantil.com>** (preguntas de los padres al psicólogo).

**[www.iqb.es/Diccio/A.htm](http://www.iqb.es/Diccio/A.htm)** (diccionario de medicina).

- **<http://users.ugent.be/~rvdstich/eugloss/firsttime.html>** (términos médicos en varios idiomas).
- **<http://elmedico.metropoliglobal.com/gratis.html>** (de todo para médicos).
- **<http://online8.hsls.pitt.edu:2053/resources/ejournals/titles/P>** (Biblioteca de la salud de la Universidad de Pittsburgh y UPMC).
- **[http://www.boticabuela.com/paginas/pag\\_general.htm](http://www.boticabuela.com/paginas/pag_general.htm)** (La Botica de la abuela: remedios, recetas, plantas, refranes, enlaces).
- **[www.scharovsky.com/](http://www.scharovsky.com/)** (hipnosis clínica. Sitio excelente).
- **[www.cursodehipnosis.com/](http://www.cursodehipnosis.com/)** (curso de hipnosis, foros y descargas).
- **[www.hipnosisnet.com.ar/](http://www.hipnosisnet.com.ar/)** (hipnosis clínica, hipnosis Ericksoniana).
- **[www.hispamap.net/informes/info-hip.htm](http://www.hispamap.net/informes/info-hip.htm)** (qué es la hipnosis. Sociedad Hispano Americana de Psicología Aplicada).
- **[www.cop.es/colegiados/B-00722/psicologo.htm](http://www.cop.es/colegiados/B-00722/psicologo.htm)** (hipnosis y psicoterapia).
- **[www.hipnosis.com/foros/foro/hipnosis\\_23.html](http://www.hipnosis.com/foros/foro/hipnosis_23.html)** (foro sobre hipnosis).
- **<http://www.forbes.com/lifestyle/2005/10/18/hypnosis-health-treatment->**

**cx\_sy\_1019feat\_ls.html?partner=compuserve** (revista Forbes de negocios, mercadeo, tecnología, con un artículo en el que se reconoce el valor terapéutico de la hipnosis: "hypnotism is becoming increasingly accepted by the medical establishment and is certified as a treatment by the American Psychiatric Association").

**[http://dmoz.org/World/Espa%C3%B1ol/Salud/Salud\\_mental/](http://dmoz.org/World/Espa%C3%B1ol/Salud/Salud_mental/)** 

**Psicolog%C3%ADa/Hipnosis/** (enlaces y documentos relacionados con hipnosis clínica y psicoterapia).

- **[www.psiconet.com/](http://www.psiconet.com/)** (psicoanálisis, psicoterapias, clínica, psiquiatría, epistemología, revistas, novedades).
- **<http://www.biopsicologia.net/inicio.php4>** (tratado multidisciplinar sobre la actividad cerebral, los procesos mentales superiores y nuestro comportamiento. Difunde gratuitamente y de manera fácil e interactiva, los diferentes: mapas (n1) con su descripción, correspondientes a todos los ciclos o rutas de la bioquímica cerebral, glosario (n2) con todos los términos bioquímicos utilizados en los mapas, descripción práctica y funcional (n3) de los metabolitos, enzimas, etc. y su interrelación con los distintos procesos mentales y funcionales, patologías, síndromes y alteraciones (n4)).
- **<http://vein.library.usyd.edu.au/links/>** (Veterinary Education and Information Network. De todo lo que un veterinario necesita saber. Enlaces a sitios diversos para consultas).
- **<http://www.ivis.org/library.asp>** (IVIS: Servicio Internacional de Información Veterinaria. Consulte todo tipo de libros sobre animales, manejo y tratamientos)
- **[www.librys.com/veterinaria/index.html](http://www.librys.com/veterinaria/index.html)** (recursos sobre veterinaria).
- **<http://www.amimascota.com/>** (todo sobre animales mascotas: cuidados, publicaciones, alimentación, organizaciones).
- **<http://mascotia.com/>** (todo lo relacionado con perros y gatos, consultas veterinarias, especialidades, razas, alimentación, enfermedades, entretenimiento, galería de imágenes).

### **DEFENSA DE LOS ANIMALES Y DEL MEDIO AMBIENTE**

**[www.animanaturalis.org/index.php](http://www.animanaturalis.org/index.php)** (defensa de los animales, vegetarianismo).

**<http://www.acogelos.org>** (abandono de animales).

- **<http://ecosofia.org/>** (Ecosofía.org es un espacio para promover los valores medioambientales y los derechos de los animales, buscando una relación más viable entre seres humanos y naturaleza).
- **[www.latortura.es](http://www.latortura.es)** (sitio web español catalán contra las corridas de toros y atrocidades taurinas. Videos, artículos y lugar para firmar contra la barbarie).
- **[http://ecosofia.org/2006/03/11\\_argumentos\\_contra\\_corridas\\_toros?page=1](http://ecosofia.org/2006/03/11_argumentos_contra_corridas_toros?page=1)**
- (argumentos en contra de las corridas de toros).

**[www.defensanimal.org](http://www.defensanimal.org)** (defensa de los animales).

**[www.fundaciofauna.org](http://www.fundaciofauna.org)** (fundación para protección de la fauna).

**[www.liberaong.org](http://www.liberaong.org)** (Libera! pretende promover, mediante sus campañas informativas, una forma de vida más justa y respetuosa con los animales. Fomentamos el vegetarianismo-veganismo como alternativa, pues creemos que todos los animales tienen los mismos derechos. Somos una Asociación dedicada en Barcelona a crear conciencia sobre los derechos de los animales, por lo tanto no tenemos refugio propio ni recogemos animales abandonados, pero te podemos aconsejar e informar ante cualquier duda sobre este tema).

**[www.pacma.net/](http://www.pacma.net/)** (partido antitaurino contra el maltrato animal).

- **<http://faada.org/phpnuke/>** (fundación para la adopción, apadrinamiento y defensa de los animales).
- **[www.addaong.org/](http://www.addaong.org/)** (asociación para la defensa de los animales. Contra matanza de focas en Canadá, corridas de toros, mala vida en circos, cacerías, etc.).
- **[www.guayaquilantitaurino.org/](http://www.guayaquilantitaurino.org/)** ("La tauromaquia es el malhadado y venal
arte de torturar y matar animales en público y según unas reglas. Traumatiza a los niños y los adultos sensibles. Agrava el estado de los neurópatas atraídos por estos espectáculos. Desnaturaliza la relación entre el hombre y el animal. En ello, constituye un desafío mayor a la moral, la educación, la ciencia y la cultura". -Unesco, 1980-).

#### **LIBROS GRATIS Y BIBLIOTECAS VIRTUALES**

**<http://books.google.com.co/>** (búsqueda de libros. Utiliza la nueva opción de Google para encontrar libros y buscar en su contenido. Descubre un nuevo mundo de lectura y consulta).

**[http://www.real-doctors.com/forums/index.php?topic=1106.](http://www.real-doctors.com/forums/index.php?topic=1106)** 

**msg4782;topicseen** (sitio para descargar programas médicos y libros de medicina. Recomendado).

#### **[www.bibliotecasv](www.bibliotecasvirtuales.www.bibliotecasvirtuales.com/biblioteca/Librostecnicosyensayos/Aurelio-Mejiamesa/index.asp)irtuales.com/biblioteca/Librostecnicosyensayos/Aurelio-**

- **[Mejiamesa/index.asp](www.bibliotecasvirtuales.www.bibliotecasvirtuales.com/biblioteca/Librostecnicosyensayos/Aurelio-Mejiamesa/index.asp)** (biblioteca para descargar directamente los libros de Aurelio Mejía).
- **[www.librosgratis.org/](http://www.librosgratis.org/)** (recursos gratuitos, información y enlaces destacados sobre Literatura de cualquier género: novela (erótica, ciencia ficción, terror), poesía, cuentos, relatos cortos (humor, ironía), teatro, descarga gratuita de libros electrónicos).
- **<http://www.librosparabajar.com/>** (una de las más grandes colecciones de libros de los más diversos autores y géneros, para bajar por Internet).
- **<http://www.bartleby.com/>** (sitio en inglés muy completo con todo tipo de libros de referencia, clásicos, medicina, poesía y ficción, para bajar libremente).
- **<http://libros-gratis.com.ar/>** (direcciones de lugares donde puede encontrar libros).
- **[www.spiritist.org/larevistaespirita/](http://www.spiritist.org/larevistaespirita/)** (revista Espírita en español. Divulgación de las enseñanzas de Allan Kardec).

**[www.formarse.com.ar/libros\\_gratis/libros\\_gratis.htm](http://www.formarse.com.ar/libros_gratis/libros_gratis.htm)** 

**[www.gratislibros.com.ar/](http://www.gratislibros.com.ar/)** 

**[www.librosenred.com/librogratis.asp](http://www.librosenred.com/librogratis.asp)** 

**[www.ebooket.net/](http://www.ebooket.net/)** 

**[www.librodot.com/index.php](http://www.librodot.com/index.php)** 

**[www.uam.es/presentacion/asociacionismo/uamugt/libros/librosgratis.htm](http://www.uam.es/presentacion/asociacionismo/uamugt/libros/librosgratis.htm)** 

**[www.medicinainformacion.com/](http://www.medicinainformacion.com/)** (libros gratis de medicina).

**[www.rinconmatematico.com/libros.htm](http://www.rinconmatematico.com/libros.htm)** (libros gratis de matemáticas).

**[www.elaleph.com/biblioteca.cfm](http://www.elaleph.com/biblioteca.cfm)** (libros digitales gratis para PC, Mac y PalmOS).

[www.e-libro.net/E-libro-viejo/libros\\_gratis.ht](http://www.e-libro.net/E-libro-viejo/libros_gratis.htm)m

- **[www.biblioteca.org.ar/catalogo.asp](http://www.biblioteca.org.ar/catalogo.asp)** (una de las más grandes colecciones de libros digitalizados en idioma español; con acceso directo a las obras y con un sistema de búsquedas por Titulo de la obra, Autor y Clasificación por materias).
- **[www.elratondebiblioteca.net](http://www.elratondebiblioteca.net)** (temas de motivación, cuentos, poemas, curiosidades, saber popular, cartas, etc.).
- **[www.bibliotecasvirtuales.com/](http://www.bibliotecasvirtuales.com/)** (biblioteca con todos los servicios de consulta, y comunidad virtual de escritores y lectores).
- **[www.rae.es/](http://www.rae.es/)** (Real Academia Española. Diccionarios, ortografía, conjugación de verbos, consultas lingüísticas).

**[www.e-libro.net/E-libro-viejo/libros\\_gratis.htm](http://www.e-libro.net/E-libro-viejo/libros_gratis.htm)** (libros gratis).

#### **FUENTES (LETRAS), TIPOGRAFÍA**

**<http://www.identifont.com>** (webs de identificación de fuentes). **<http://www.myfonts.com>** (webs de identificación de fuentes). **<http://www.veer.com/products/type/>** (webs de identificación de fuentes). **<http://www.getfonts.com>** (descarga de fuentes gratuitas Mac y Win). **<http://www.1001freefonts.com>** (descarga de fuentes gratuitas Mac y Win). **<http://www.simplythebest.net/fonts/>** (fuentes gratuitas Mac y Win). **<http://www.dafont.com/en/>** (descarga de fuentes gratuitas Mac y Win). **<http://www.blambot.com/>** (especiales Comic Fonts & Lettering Mac y Win). **<http://www.typeright.org>** (fuentes gratuitas personales -portal). **<http://www.superlooper.de>** (fuentes gratuitas personales)(Mac y Win). **<http://www.iconian.com/>** (fuentes gratuitas personales)(Mac y Win). **<http://www.unostiposduros.com>** (Información de fuentes).

#### **PUBLICAR LIBROS, CALENDARIOS, CREAR PÁGINAS WEB. HOSPEDAJE DE ARCHIVOS E IMÁGENES**

- **[www.zshare.net/](http://www.zshare.net/)** (con zSHARE usted puede subir gratuitamente archivos a Internet, como imágenes, videos, audio y flash. También lo puede usar como su almacenador temporal de archivos (con un límite inactivo de 10 días) para hacer copia de respaldo de sus datos o transferirlos a un amigo).
- **<http://www.lulu.com/es>** (Publica un libro, CD, imagen o calendario. Sin costes fijos. Sin pedidos mínimos. Sin retenciones. Imprimen y envían cada producto tal como se va vendiendo, y el comprador es el que paga los gastos. Tú tienes el control de los derechos, el diseño, el precio y el 80% de los beneficios).
- **<http://www.desarrolloweb.com/>** (ayudas para aprender a hacer páginas web, guías, diseño, manuales, programas, programación, bases de datos, dibujos).
- **<http://www.arachnoid.com/arachnophilia/index.html>** (programa de edición HTML gratuito muy bueno. Funciona muy bien incluso en conjunción con Dreamweaver).
- **<http://wellstyled.com/tools/colorscheme2/index-es.html>** (armonía del color. El color es a menudo el factor clave del éxito de un diseño, ya que existen una infinidad de colores y matices para elegir, y escoger una selección de colores para un proyecto determinado, tal como crear una página web, aplicaciones del computador o interiores de casa, parece algo complicado cuando no se tiene una herramienta como la que puedes encontrar gratis también en [http://www.](http://www) colorschemer.com/online.html. Con esta herramienta encontrarás juegos de colores con los que puedes empezar para producir la mejor impresión óptica. Cada esquema está basado en un color (base) que se complementa con colores adicionales. En la dirección [http://wellstyled.com/tools/colorscheme2/help](http://wellstyled.com/tools/colorscheme2/help-)es.html encuentras el manual con ayudas de manejo).
- **[http://platea.pntic.mec.es/~jmas/manual/html/armonias\\_de\\_color.html](http://platea.pntic.mec.es/~jmas/manual/html/armonias_de_color.html)**  (todo lo que necesitas saber sobre armonía del color).

**[www.htmlweb.net/index.html](http://www.htmlweb.net/index.html)** (diseño, web, maquetación).

- **[www.htmlweb.net/index.html](http://www.htmlweb.net/index.html)** (diseño y programación web, HTML, DHTML, JavaScript, ASP, etc.).
- **<http://www.freeimagehome.com>** (para subir imágenes de máximo 500KB, precisa registro gratuito).
- **<http://www.imageshack.ws/>** (hosting gratuito en inglés para cargar imágenes, hasta 1,5MB).
- **<http://www.glowfoto.com/>** (alojamiento gratuito de imágenes).
- **<http://photobucket.com/>** (sitio para compartir fotos, vídeos y música. Está en inglés).
- **<http://www.imagevenue.com/>** (servicio gratuito de hosting para blogs, archivos, etc.).
- **<http://www.megaupload.com/es/>** (MegaUpLoad. Programa para enviar archivos por Internet hasta de 500 MB).
- **<http://www.sendthisfile.com/info.jsp>** (hosting en inglés gratuito para enviar archivos grandes hasta de 2GB, con un tiempo máximo de alojamiento de 3 días. La versión paga amplia estos valores).

#### **FOTOGRAFÍA, ARTES GRÁFICAS, CLIPART, DISEÑO WEB**

**<http://www.arnaudfrichphoto.com/menu.htm>** (sitio excelente con fotografías panorámicas de Paris, hoteles, museos y otros sitios de interés. También se enseñan técnicas para hacer fotos de este estilo y se dan pautas para corrección de color y de imagen. Está en francés para el idioma no es impedimento para disfrutar las fotos de hasta 360 grados a la redonda).

- **[www.sciencephotolibrary.com](http://www.sciencephotolibrary.com)** (miles de fotografías de alta resolución de todo tipo de cosas, animales y plantas, todas relacionadas con la ciencia).
- **<http://creative.gettyimages.com/source/home/home.aspx>** (gettyimages, un sitio excelente con todo de tipo de imágenes, fotos, películas y servicios digitales. Tiene buscador propio).
- **<http://www.todo-photoshop.com/>** (web donde puedes encontrar todo lo que necesitas para trabajar con Photoshop: básicos, texto, dibujos, botones, clipart, retoque, efectos, texturas, links, fuentes, programas, biblioteca, tutoriales).
- **<http://www.c-trick.com/blog/>** (blog con la intención de ir recopilando información, trucos, noticias y tutoriales sobre Flash y Actionscript. Su contenido es didáctico para gente que esté dando sus primeros pasos en flash o esté en un nivel medio).
- **[www.ojodigital.com/foro](http://www.ojodigital.com/foro)** (foro para hablar de cualquier programa que tenga que ver con la fotografía).
- **[www.gusgsm.com/index.html](http://www.gusgsm.com/index.html)** (apuntes y notas sobre temas relacionados con la imagen digital, el diseño gráfico y temas afines).
- **<http://www.todo-dreamweaver.com/>** (web en español con todo lo que necesitas para crear páginas web con el programa Dreamweaver: tutoriales, capas, formularios, básicos, interactividad, marcos, menús, multimedia, plantillas).
- **<http://www.webtaller.com/>** (todo sobre páginas web: Artículos, plantillas, recursos gratis, crear logos, crear ventanas emergentes, crear metalags, optimización web, programación, cursos, manuales).
- **<http://www.plantillas-web.net/>** (plantillas para diseño de páginas web, dibujos, logos, portales).
- **<http://www.worth1000.com/default.asp?display=photoshop>** (miles de fotos y técnicas aplicables con Photoshop).
- **<http://www.hutchal.clara.net/zena/index.htm>** (clipart -dibujos, fondos y marcos para web).
- **<http://www.maryannsart.com/cgi-bin/ImageFolio31/imageFolio.cgi>** (Maryann Sterling´s Art: clipart -dibujos-, fractales, paisajes, fotos, videos).
- **<http://www.robert-hutchinson.co.uk/index.htm>** (todo tipo de dibujos para colorear. Especial para niños).
- **<http://www.animationfactory.com/>** (clipart animado, galería de imágenes). **<http://www.gifmaniacos.com>** (dibujos gif).
- **<http://www.noeticart.com/>** (portal con todo lo relativo a dibujos –clipart- para descargar).

**<http://www.webshots.com/>** (miles de fotografías).

**<http://www.freestockphotos.com/>** (miles de fotografías gratuitas de todos los temas).

**<http://www.freefoto.com/index.jsp>** (en FreeFoto.com puedes encontrar más de 105.000 imágenes organizadas en 142 secciones y 3087 categorías).

**<http://www.deviantart.com/>** (comunidad para compartir dibujos artísticos).

- **<http://www.molon.de>** (unas 10.000 fotos de paisajes, viajes, naturaleza, personas y aventuras tomadas por Alfred Molon durante viajes por China, Korea, South East Asia, India, Nepal, Egipto, Central and Southern Europe).
- **<http://cvc.cervantes.es/actcult/fotografia/>** (salón virtual para exposición de fotografías en España).

**<http://www.fotonatura.org/>** (foro hispano de fotografía de naturaleza).

**<http://multimagen.com/>** (arte y fotografía en Internet).

**<http://www.nuevafotografia.com/>** (todo sobre la fotografía digital, en español).

#### **PRENSA, TEMAS PARA PERIODISTAS, RADIO Y TELEVISIÓN**

**<www.cnnenespanol.com/>** (noticias, novedades, salud, finanzas, tecnología, tendencias y modas, espectáculos, viaje y actividades de esparcimiento).

**[www.periodistadigital.com](http://www.periodistadigital.com)** (todo lo relacionado con noticias de actualidad, temas periodísticos, enlaces de interés para periodistas, etc. Muy interesante)

**[www.altadensidad.com](http://www.altadensidad.com)** (actualización permanente de las novedades tecnológicas y de otros temas).

**<http://www.delitosinformaticos.com/noticias/>** (noticias sobre todo tipo de delitos).

**<http://www.terra.es>** (noticias, entretenimiento, vídeos, blogs).

**[http://www.antena3.com/a3n/a3n\\_contenidos/...ubportada1.html](http://www.antena3.com/a3n/a3n_contenidos/...ubportada1.html)** 

**<http://www.cadenaser.com/>**

**<http://www.plus.es/codigo/noticias/noticias.asp>**

**<http://www.elmundo.es>**

**<http://www.rtve.es/>**

**<http://www.larazon.es/>**

**<http://www.marca.es/>**

**<http://www.telecinco.es/>**

**<http://www.vistazoalaprensa.com/prensa.asp>**

**<http://www.noticias.com>** (noticias interesantes para la comunidad).

**<http://www.20minutos.es/>** (diario gratuito).

**<http://www.metrospain.com/>** (diario gratuito).

**<http://www.pecadooriginal.telecinco.es>** (programa de televisión).

**<http://www.quediario.com>** (diario gratuito bastante sensacionalista que le otor-

ga un gran apartado a los blogs).

**<http://www.estrelladigital.es/>** (diario digital).

#### **HOJA DE VIDA, ENTREVISTA DE TRABAJO, IDEAS PARA CREAR NEGOCIO O EMPRESA**

- **[www.aiphltda.com/ideasemp.html](http://www.aiphltda.com/ideasemp.html)** (ideas para conseguir empleo. Recomendaciones para todo lo que tiene que ver con este proceso).
- **[www.ideasapiens.com/portal/Consejos/consej\\_%20entr.\\_%20trabajo.](http://www.ideasapiens.com/portal/Consejos/consej_%20entr._%20trabajo) htm** (cómo prepararse para una entrevista de trabajo).

**[www.azcarreras.com/](http://www.azcarreras.com/)** (cómo redactar tu currículum, distintos tipos de cartas de presentación, las webs de empresas que ofrecen empleo y prácticas, artículos, entrevistas).

**[www.gueb.org/](http://www.gueb.org/)** (técnicas de negociación, entrevista de trabajo, la buena suerte, la frustración).

**[www.univision.com/content/content.jhtml?chid=9&schid=8401&secid=103](http://www.univision.com/content/content.jhtml?chid=9&schid=8401&secid=103)  01&cid=541581** (los secretos de una buena hoja de vida).

**[www.clickempleo.com/BancoConocimiento/l/los10pecadoshv/los10peca](http://www.clickempleo.com/BancoConocimiento/l/los10pecadoshv/los10peca-)doshv.asp?IdArticulo=3104** (los 9 pecados de una hoja de vida).

**[www.xmark.com/norkar/S\\_Pages/mailers.html](http://www.xmark.com/norkar/S_Pages/mailers.html)** (marketing, mercadeo, correo directo).

**[www.lalupa.com/Economia\\_viejo/Companias\\_e\\_industrias/Publicidad\\_y\\_](http://www.lalupa.com/Economia_viejo/Companias_e_industrias/Publicidad_y_)  mercadeo/index.shtml** (publicidad y mercadeo en Colombia. Lista de empresas en el ramo).

- **[www.pyme.com.mx/index.htm](http://www.pyme.com.mx/index.htm)** (de todo para la pequeña y mediana empresa: cursos, consultoría, artículos, libros resumidos, links).
- **<www.autosuficiencia.com.ar>** (consejos para crear industria pequeña en diferentes campos).
- **[www.ideasdenegocios.com.ar/](http://www.ideasdenegocios.com.ar/)** (ideas para emprender negocios, aumentar tus ingresos o independizarte económicamente).
- **<http://espanol.business-opportunities.biz/>** (de todo para emprendedores: ideas para negocios, pequeñas empresas, mercadeo).

**[www.soyentrepreneur.com/](http://www.soyentrepreneur.com/)** (de lo mejor para ideas de negocios, pequeñas industrias, consejos para pequeños empresarios, cómo hacer el mercadeo, etc.).

#### **COCINA**

**<http://www.la-oca.com/links.htm>** (enlaces a escuelas de hostelería, escuelas de cocina internacionales, cocina y salud, dietas, página vegetariana, alimentos básicos, alimentos preparados, helados, delicatessen, pastelería, bebidas, recetas de la cocina española, recetas mundiales, recetas con un producto, etc.).

**[http://www.nestle.com.ar/pages/cocina\\_recetas.asp](http://www.nestle.com.ar/pages/cocina_recetas.asp)** (recetario de cocina Nestlé).

**<http://www.minichef.com>** (cocina para niños). **<http://www.karlosnet.com/default.htm>** (web del chef español Arguiñano). **<http://www.canalcocina.es/index2.html>** (web del canal de televisión dedicado a la cocina, con multitud de recetas). **[www.animanaturalis.org/index.php](http://www.animanaturalis.org/index.php)** (vegetarianismo). **[http://www.boticabuela.com/paginas/pag\\_general.htm](http://www.boticabuela.com/paginas/pag_general.htm)** 

#### **DISCAPACIDAD, MOTIVACIÓN, LIDERAZGO, REFLEXIONES**

- **<www.fluvium.org/>** (excelente portal de nuestro amigo español Luis de Moya, con artículos de motivación, lecturas espirituales y temas para la predicación).
- **[http://www.proyectovision.net/index\\_spa.html](http://www.proyectovision.net/index_spa.html)** (Proyecto Visión: una página con todo lo necesario para superar discapacidad física o mental, con historias de éxito, recursos, preguntas y respuestas, proyectos para mejorar la destreza, etc.).
- **<www.detodounpoco.blog-city.com/read/momentosdereflexion.htm>** (recopilación de temas de autoayuda y reflexión para sanar momentos de crisis, soledad, tristeza, baja autoestima, etc.).
- **[www.andinia.com/articulos\\_liderazgo\\_leadershipsp.shtml](http://www.andinia.com/articulos_liderazgo_leadershipsp.shtml)** (Andinia.com: el portal y buscador para los amantes de la vida al aire libre, la naturaleza y la aventura. Artículos sobre liderazgo y líderes, cursos y actividades).
- **[www.gestiopolis.com/dirgp/adm/liderazgo.htm](http://www.gestiopolis.com/dirgp/adm/liderazgo.htm)** (liderazgo, administración, fi nanzas, economía, emprendedores, marketing).

**[www.motivaciondiaria.com/](http://www.motivaciondiaria.com/)** (temas para motivar diariamente).

- **<http://silyoga.bahiadesign.com/?cat=87>** (yoga, refugio de paz, videos, pensamientos, temas para meditar, ecología, ejercicios, respiración, medicina).
- **[http://es.groups.yahoo.com/group/Biblioteca\\_del\\_Exito/links](http://es.groups.yahoo.com/group/Biblioteca_del_Exito/links)** (libros gratis, literatura de superación).
- **[www.elratondebiblioteca.net/cuentosindice.htm](http://www.elratondebiblioteca.net/cuentosindice.htm)** (temas de reflexión basados en historias y cuentos).
- **[www.muertedigna.org/](http://www.muertedigna.org/)** (argumentos en defensa de la vida humana digna del enfermo y del anciano en sus momentos finales. Experiencias de personas muy discapacitadas e incurables).
- **[http://groups.msn.com/ElArtedeMorir/\\_homepage.msnw?pgmarket=es-la](http://groups.msn.com/ElArtedeMorir/_homepage.msnw?pgmarket=es-la)**  (el arte de morir. Manejo del dolor y la enfermedad. El duelo, tanatología, los Libros de los Muertos, HIV/SIDA, foro, área clínica).

#### **COMPRAS ONLINE (POR INTERNET)**

- **<http://www.deremate.com/>** (un portal para comprar y vender de todo por Internet en América Latina. El producto se lo entregan a domicilio y lo puede pagar de forma a convenir. La transacción es segura y los precios son económicos).
- **<http://www.mercadolibre.com/>** (MercadoLibre es el mercado on line más grande de Latinoamérica, donde millones de personas se encuentran para comprar y vender sus artículos cada día).

**<http://www.dereto.com>** (compra y venta de artículos nuevos y usados. Remates, precios. La transacción es bastante segura).

**<http://www.compras.com/>** (comparación de precios y productos).

**<http://www.dooyoo.es/>** (archivos, fotografía, material de oficina, computadores, telecomunicaciones, televisión y vídeo, etc.).

**<http://www.pixmania.com/>** (tienda de informática online).

**[http://www.pricoinsa.es/default\\_web.htm](http://www.pricoinsa.es/default_web.htm)** (tienda de informática).

**<http://www.componentesyperifericos.com/>** (tienda de informática).

**<http://jsp.jvc-europe.com/product-list.php?id=100010>** (JVC Videocámaras).

**<http://www.inforsecuritel.com/>** (tienda online, material de seguridad y vigilancia).

**<http://www.todoespia.com/>** (tienda online, material de seguridad y vigilancia).

#### **CONEXIONES A INTERNET**

**<http://webcenter.lycos.es>** (servicio de alojamiento de páginas para sitios de Internet, con creación de dominios).

**<http://www.adsl4ever.com>** (test de velocidad de ADSL, entre otras cosas).

- **<http://www.joynic.com>** (dominios gratuitos sin publicidad. Ejemplo: [www.su](http://www.su-)nombre.es.tt).
- **<http://www.dot.tk/es/index.html>** (dominios gratuitos con publicidad. Por ejemplo: [www.midominio.tk\).](http://www.midominio.tk)

#### **CALLEJEROS**

**<http://fotos.qdq.com/>** (callejero fotográfico de Madrid, Barcelona, Valencia y Sevilla).

**<http://callejero.paginasamarillas.es/home.asp>** (callejero a nivel nacional).

[http://www.viamichelin.com/viamichelin/esp...arios\\_mapas.htm \(](http://www.viamichelin.com/viamichelin/esp...arios_mapas.htm)itinerarios por carretera).

**<http://www.calleacalle.com>** (400000 establecimientos comerciales agrupados por calles).

#### **<http://callejero.lanetro.com/apps/lanetro/index.asp>** (callejero de LaNetro). **<http://www8.mappy.com/D?lang=es>** (callejero para la ciudad o para viajar por el mundo).

**MOTOR** 

- **<http://debates.coches.net/>** (portal español Coches.net. Foro, conocimientos básicos de mecánica, análisis de vehículos, y todo lo que puede necesitar cualquier aficionado a los autos).
- **<http://f1.racing-live.com/es/index.html>** (Fórmula 1).

**<http://www.formula1.com/>** (web oficial Fórmula 1).

**<http://www.geocities.com/fgto288/index.html>** (fotos de Ferrari).

**<http://www.highresautoimages.com/>** (wallpaper –fondos para pantalla - de coches en alta resolución).

**<http://www.kaotictuning.com/>** (mucho tuning -afinación-).

**<http://www.maxituning.es/home/4default.asp>** (revista Maxituning).

**<http://www.supercars.net/>** (muchos coches).

**[http://www.lomastuning.com/topsites/index.php?a\\_m=1](http://www.lomastuning.com/topsites/index.php?a_m=1)** (enlaces afinación).

**<http://www.turotulo.com/tuning.htm>** (pegatinas afinación).

**<http://es.mobile.de/>** (el gran mercado del automóvil).

**<http://www.almuro.net/sitios/Mecanica/>** (mecánica del automóvil).

**<http://www.forocoches.com/>** (coches y noticias del motor).

**<http://www.segycon.com/index2.html>** (camiones de bomberos).

**[http://www.outrunner.net/poster/AllF1\\_A0.jpg](http://www.outrunner.net/poster/AllF1_A0.jpg)** (coches de carreras desde 1950/2004).

**<http://homepage2.nifty.com/ztath/>** (página japonesa afinación de camiones).

**<http://www.lastinterceptor.com/>** (afinación de autos).

**<http://www.dominik.ulisses.pl/tuning.html>** (afinación de autos).

**<http://www.bikepics.com>** (deportes de dos ruedas-material multimedia).

#### **BANDAS SONORAS (B.S.O.)**

**<http://www.bsospirit.com>** (página sobre bandas sonoras y todo lo relacionado con la música de cine. Reseñas, artículos, entrevistas, noticias).

**<http://www.soundtrackcollector.com>** (bandas sonoras de películas, en inglés).

**[http://www.nostromod.com/zimmer/d\\_no\\_oficial.htm](http://www.nostromod.com/zimmer/d_no_oficial.htm)** (discos no oficiales de canciones de películas o de ediciones de promoción, que no se venden en las tiendas comerciales).

**<http://meanwhile.com/?domain=hanszimmer.info&>** (música clásica, celta, descarga gratuita, posters, compositores, etc. En inglés).

**<http://www.intermezzomedia.com/>** (música italiana para descargar. Página muy completa).

**<http://www.mundobso.com/default.HTM>** (web de bandas sonoras comentadas).

#### **MÚSICA, VÍDEO, PELÍCULAS, CARÁTULAS**

- **<http://javimoya.com/blog/youtube.php>** (con video downloader puedes descargar fácilmente al disco duro de tu computador casi cualquier vídeo. Copia la dirección de la página donde aparece el video y pégala allí. Ejemplo: <http://> [www.youtube.com/watch?v=4cSRpu7bI04.](http://www.youtube.com/watch?v=4cSRpu7bI04) Y si estás cansado de tener que copiar y pegar la dirección de cada página para poder bajar un video, puedes descargar **VideoDownloader Firefox Plugin**, un suplemento de tan sólo 14kB para el popular navegador de Internet Firefox, que añade un pequeño icono en la barra de estado, en la parte inferior del navegador, y un botón en la barra de herramientas de navegación, para hacerte mucho más fácil la operación de descarga al disco duro de vídeos de Youtube, Google, Metacafe, iFilm, Dailymotion, Myspace, Angry Alien, AnimeEpisodes.Net y muchos otros, además de los objetos insertos en páginas Web (películas, mp3, flash, quicktime). Simplemente haz clic en dicho icono o botón, desde la página donde estés viendo el video, y se descargará automáticamente).
- **<http://213.188.106.66/mozart00.htm>** (discografía completa con toda la música de Mozart en formato MP3).
- **<http://lacuerda.net/>** (canciones, enlaces, servicios, cursos, glosario, información útil, tablaturas y acordes en español).
- **<http://www.guitarraonline.com.ar/links.htm>** (El rincón del guitarrista: portal de enlaces a todo lo relacionado con la música, en especial la guitarra: cancionero, letras de canciones, acordes, tablaturas).
- **<http://www.educarchile.cl/ntg/mediateca/1605/propertyvalue-22943.html>** (Centro de recursos musicales de Chile).
- **<http://redtorrents.6x.to/>** (música y televisión gratis por Internet, de todo tipo y de diferentes países).

**[www.tomamusica.com/](http://www.tomamusica.com/)** (música MP3, MIDI y karaoke para descargar gratis).

**<http://www.buscandomp3.com>** (canciones en mp3 en descarga directa).

**<http://www.deflamenco.com>** (puro flamenco).

**<http://www.caratula2000.net>** (carátulas de cine, música y juegos).

**<http://www.caratuleo.com>** (carátulas de cine, música y juegos).

**<http://www.topcaratulas.com>** (carátulas de cine, música y juegos).

**<http://www.caratulin.com/>** (carátulas de cine, música y juegos).

**<http://www.divxcaratulas.com/>** (carátulas de cine, música y juegos).

**<http://www.caratulasdecine.com/>** (carátulas y gazapos de cine). **<http://www.coveralia.com/index.php>** (carátulas de música). **<http://www.cdcovers.cc/>** (carátulas). **<http://www.maxcaratulas.redtotalonline.com/>** (carátulas). **<http://www.coverdivx.com>** (buscador de carátulas). **<http://www.mega-search.net>** (buscador de carátulas). **<http://www.caratulandia.net>** (carátulas audio). **<http://www.cartelmania.com/index.php>** (carteles de películas). **<http://www.quedetrailers.com>** (más de nueve mil trailers -ver cortos- de películas de estreno). **<http://www.miradas.net>** (actualidad y análisis cinematográficos). **<http://www.pasadizo.com>** (cine y literatura).

**<http://www.filasiete.com>** (amplia base de datos de películas).

**<http://www.cd-caratulas.com/>** (buscador de carátulas).

#### **DE TODO UN POCO**

- **<http://www.milesdecuriosidades.com/>** (miles de curiosidades: Sabías que..., ilusiones ópticas, pensamientos positivos, significado de sueños, tu vida pasada, expediente x, dibujos ascii, tarot, tu genio, runas, refranero, rincón de poesía, humor, etc.).
- **<http://www.webservicio.com/>** (contenidos gratis para tu Web, contadores, protege tus descargas, cuenta clics, blog gratis, fotos, postales, estrenos de cine, buscador de apellidos, buscador de poesías, recetas de cocina, citas célebres, buscador de periódicos, plantas curativas, remedios caseros, miles de juegos, refranero, busca canciones, etc.).
- **[http://www.escuadron69.net/v20/index.php?option=com\\_](http://www.escuadron69.net/v20/index.php?option=com_)  remository&Itemid=53** (Escuadrón 69, sitio para aficionados a la aviación y programas simulares de vuelo. Programas gratis, foros, chat, artículos, etc.).
- **<http://www.avaxhome.ru/>** (sitio ruso muy interesante para descargar de todo: música, libros, revistas, programas, juegos, gráficos, miscelánea y noticias).
- **<http://www.espiritas.es/>** (portal español con libros de Allan Kardec para descargar, así como temas muy interesantes sobre Espiritismo).
- **<http://www.enigmatologia.tk/>** (estudio de enigmas, de palabras de difícil entendimiento, de sentido encubierto, de difícil comprensión, el arte de la construcción de juegos de palabras, como crucigramas, sopas de letras y otros).
- **<http://www.misabueso.com/>** (todo tipo de horóscopos, origen de los apellidos, juegos, tarjetas, biorritmo, tarot, ouija, numerología, noticias).
- **[www.todoexpertos.com/](http://www.todoexpertos.com/)** (foro con preguntas y respuestas de expertos en temas diversos).
- **<http://www.wikilearning.com/>** (de todo para aprender y compartir: Internet, informática, ingeniería, cocina, humanidades, idiomas, salud, hostelería y turismo, oposiciones, comunicación).
- **<http://www.microhobby.org/>** (todos los números de la revista Microhobby actualizados).
- **[www.tuparada.com/cards/browse.aspx?do=35&nb=0,35](http://www.tuparada.com/cards/browse.aspx?do=35&nb=0,35)** (tarjetas, saludos, útiles, regalos).
- **<http://www.solostocks.com/>** (ofertas y demandas de stocks entre empresas).
- **<http://www.pipoclub.com/>** (para los más pequeños de la casa).
- **<http://www.micologia.net/>** (para conocer las setas).
- **<http://www.andoa.net>** (para conocer las setas).
- **<http://www.fundaciongsr.es/documentos/guia...setas/setas.htm>** (setas y hongos).
- **[http://www.terra.es/personal2/jaumecarles/...na\\_nueva\\_15.htm](http://www.terra.es/personal2/jaumecarles/...na_nueva_15.htm)** (setas).
- **<http://www.lo-inexplicable.com.ar/>** (fenómenos paranormales).
- **<http://www.geocities.com/tempesoscura/>** (fenómenos paranormales).
- **<http://www.mundoparanormal.com/>** (fenómenos paranormales).
- **<http://www.portalmix.com/misterios/>** (fenómenos paranormales).
- **<http://usuarios.lycos.es/grupoelron/newpage1.html>** (fenómenos paranormales).
- **<http://es.avatars.yahoo.com/>** (para crear tu avatar en el Messenger de Yahoo). **<http://www.surferos.net>** (todo sobre surf).
- **<http://www.caballosdeandalucia.com/caballos1.htm>** (caballos).
- **<http://arte.mundivia.es/astruc/tembua02.htm>** (servicios de búsqueda temáticos).
- **<http://www.espaocio.com>** (web de ocio y vacaciones).
- **<http://www.pequelandia.org>** (web para los más pequeños; tiene de todo).
- **<http://www.vendedoronline.com>** (objetos de ocasión de segunda mano).
- **<http://www.parquestematicos.net>** (parques temáticos de España).
- **<http://www.marcianitos.org>** (máquinas recreativas antiguas).
- **<http://www.lacarceldepapel.com>** (comics y libros juveniles).
- **[http://www.nasa.gov/vision/space/features/apollo11\\_35th.html](http://www.nasa.gov/vision/space/features/apollo11_35th.html)** (35º aniversario del Apollo11).
- **<http://www.picasso.fr>** (web oficial de Picaso).
- **<http://www.dinosaurios.net>** (todo sobre dinosaurios).
- **<http://www.monumentalia.net>** (localizar monumentos -castillos, catedrales, etc.).
- **<http://www.asterix.tm.fr>** (web oficial de Asterix).
- **<http://www.skyscraperpage.com>** (página dedicada a los rascacielos, compara
	- tivos y fotos).

#### **SITIOS PARA COMPARTIR DE TODO, REDES P2P**

Las redes p2p (Peer to Peer) se usan para compartir programas, música, películas, juegos y documentos. Dos redes muy populares de este tipo son eMule (la mula) y Ares.

**<http://ares.uptodown.com/>** (Ares es un programa para compartir que está teniendo mucha acogida entre los latinos. Se consigue mucha música hispana popular y está muy libre de virus)

**<http://www.emule-project.net/>** (eMule en Español. Este es uno de los mejores programas para descargar y compartir música, programas, imágenes, películas, etc. Los virus son muy escasos).

**<http://www.emulesoft.com>** (descargas, foros y más).

**<http://www.chilewarez.org/>** (sitio para compartir de todo. Muy completo).

**<http://www.ed2kmagazine.com>** (descargas, foros y más).

**<http://www.eshock.cc/index.php>** (descargas, foros y más).

**<http://www.todoriper.com>** (todoriper es un portal para piratas informáticos).

**<http://www.zoozle.net/>** (buscador descargas Emule, Bittorrent, seriales o cracks).

**<http://www.emoogle.de/>** (buscador útiles para compartir con eMule).

**<http://www.ed2kutils.de.vu/>** (útiles para compartir con eDonkey).

**<http://www.esel-paradies.de/liste.php>** ( lista de servidores ED2K).

**<http://troniac.de.vu/index.html>** (lista de servidores ED2K).

**<http://www.emule-web.de/page.php>** (web noticias y descargas Mod eMule).

**<http://www.emule-mods.de/>** (web noticias y descargas Mod eMule).

**<http://www.emulespana.net>** (web noticias y descargas Mod eMule).

**<http://www.filesharing-forum.com/>** (Foro dedicado al P2P).

**<http://tdn.no-ip.org/pl/tdn.pl>** (web con ed2k útiles, para tu overnet o eDonkey).

**<http://www.bluetack.co.uk/index.php>** (programas antiespía para red P2P). **<http://www.p2phazard.com/e107/news.php>** (web Hazard, antiespía P2P).

#### **REDES P2M**

**<http://denkinews.org/index.php> <http://todop2m.blogcindario.com/> <http://www.comounhacha.cl/> <http://www.divxrelease.com/index2.php>**

#### **ENLACES WEB BITTORRENT**

Hay personas que consideran a Bittorrent un programa P2P (Peer to Peer) para compartir programas, música, películas, juegos y documentos por Internet. En realidad lo es, pero añadiéndole las ventajas de las descargas directas como el FTP. BitTorrent une lo mejor de cada uno para conseguir un programa capaz de ofrecer velocidades muy superiores a la de sus competidores. Además del programa, también se le conoce como BitTorrent al protocolo de descarga usado por estos programas.

**<http://personal.telefonica.terra.es/web/lo...BC%20Cairel.htm>** (guía del usuario de ABC Bittorrent).

**<http://www.limitetorrent.com/>** (página para subir tus Torrent y promocionarlos).

**<http://www.bittorrent.com/>** (buscador de Torrent).

**<http://www.elmejorwarez.org/>** (enlace web Bittorrent-español).

**<http://www.shareadictos.com/>** (enlace web Bittorrent-español).

**<http://www.decemuladores.com/>** (enlace web Bittorrent-español).

**<http://www.torrenteros.com/index.php>** (enlace web Bittorrent-español).

**<http://www.limitedivx.com/modules/news/>** (enlace web Bittorrent-español).

**<http://www.bajatetodo.com/>** (descarga de Torrents).

**<http://bittorrent.frozen-layer.net/>** (descarga de Torrents).

### **LIBROS DE AURELIO MEJÍA**

Puedes comprar los libros de **Aurelio Mejía** en las principales librerías de Colombia. También los puedes descargar gratis por Internet en formato pdf o Word, o entrar a la siguiente página de Google:

**<http://books.google.es/books?vid=ISBN9589744605&id=eAsV2vaIenkC&p> g=PP2&lpg=PP2&ots=TZsHMChqfv&dq=aurelio+mejia&sig=Gb2zdSEs cub1ysozWsT4ByeddQg** 

#### **VIDAS ANTES DE LA VIDA**

El continuar viviendo es una de las creencias más viejas de la humanidad. Los hombres de las cavernas, por ejemplo, enterraban a los muertos en posición fetal para que pudieran nacer de nuevo. Los griegos, los celtas y los egipcios creían en la transmigración de las almas (pasar de un cuerpo a otro). Y a muchos de nosotros en ocasiones se nos hace conocido alguien que vemos por primera vez, o hemos tenido la sensación de haber estado antes en un lugar que apenas ahora estamos visitan-

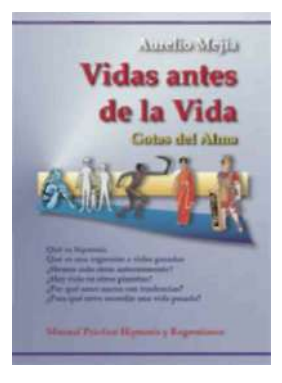

do. Guía práctica para aprender a hacer hipnosis y terapia de regresiones. Ideal para quienes laboran en el campo de la psicología y la salud psicosomática. Encuentre la causa de miedos, fobias, complejos, depresión y enfermedades sin razón aparente, y sane rápidamente (por lo general, en una sesión de unas 3 horas).

#### **GUIA PRÁCTICA PARA MANEJAR Y REPARAR EL COMPUTADOR**

El libro más didáctico, completo y actualizado sobre el tema, usado como texto de estudio en colegios e institutos de capacitación en informática. "Ya comprendo lo que el profesor dice", "Toda esta información no está en ningún otro libro". "Lo entiende cualquiera". Explica con múltiples ejemplos e ilustraciones cómo funcionan las partes de un computador, qué hacer para que trabaje más rápido y cómo resolver los problemas que se presentan por virus y otras causas.

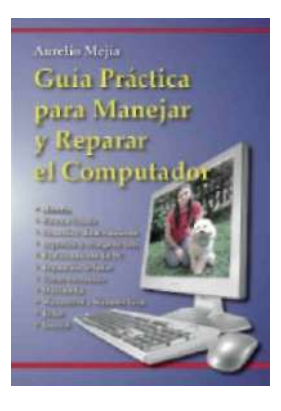

Algunos de los temas son: Historia de la informática, Principio de funcionamiento, El sistema binario, El teclado, El mouse, El monitor, Memoria y almacenamiento, La placa madre, Windows, Multimedia, Redes, Internet, Cómo navegar por los sitios y encontrar lo que se desea, Correo electrónico, Cómo

bajar programas, Cómo protegerse del correo basura y los virus, Impresión, Cómo recargar los cartuchos de tinta, Cables, Comandos básicos del DOS, Guía para el técnico, La instalación eléctrica, Glosario, Tabla de caracteres.

#### **CONTRADICCIONES DE LA BIBLIA**

Si crees en un Dios que para hacerse entender tuvo que inspirar cuatro Evangelios hablando de lo mismo; que olvidó lo que había dicho en Éxodo y lo repitió con otros términos y datos diferentes en Levítico, Números y Deuteronomio; que no pudo inspirar a copiadores y traductores para que hubiese una sola Biblia, y que después de más de 1500 años haya pensado que era conveniente numerar los capítulos y los versículos, entonces, Dios sí está hecho a imagen y semejanza de los hombres, y la Biblia sí es la palabra de Dios.

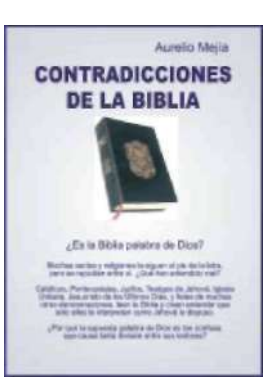

Si en un mismo idioma se consiguen varias versiones de la Biblia, ello signifi ca que tienen diferencias y no dicen exactamente lo mismo, pues cada versión o traducción es una interpretación. Siendo así, ¿a cuál de ellas debemos tomar como la única verdadera? ¿A cuál debemos creer?

Si se trata de un texto sagrado inspirado por Dios, nadie se puede tomar el derecho de ponerle ni quitarle nada a lo original, ni agregar fotos o nombres de obispos ni de Papas que nada tienen que ver con la autoría del contenido.

Si vuestro sentido común y razón te hacen suponer que Dios, la energía creadora del amor y de todo cuanto existe en el universo, es perfecto y que no se equivoca, no se contradice, no destruye lo que ha creado, ni tiene pueblos elegidos, entonces la Biblia es palabra de hombres. Te invito a leer las muchas contradicciones que tiene, de forma y de fondo.

#### **ELECTRÓNICA FÁCIL**

Aprenda electricidad y el funcionamiento de los aparatos electrónicos. Colección de 40 libros con nociones básicas de electrónica y el funcionamiento de aparatos modernos, con gran cantidad de circuitos prácticos fáciles de hacer. Actualmente está agotada la edición en papel, pero puedes descargar gratuitamente algunos números por Internet (en la medida que los vamos digitalizando).

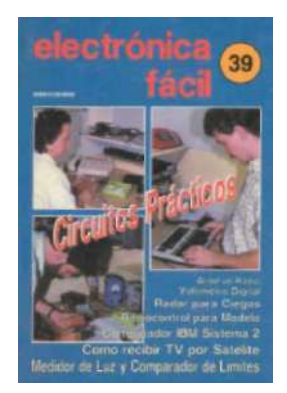

#### **HOBBY**

Revista con experimentos de ciencias, juegos, pasatiempos, remedios caseros, pequeñas industrias e ideas para ganar dinero. Ideal para entretenimiento de niños y jóvenes.

#### **EUREKA!**

Diccionario técnico Inglés-Español ilustrado. Ideal para hacer las tareas del colegio y consultar explicación y significados de nombres y siglas en informática y electrónica. Es la pareja ideal para la Guía Práctica para Manejar y Reparar el Computador.

#### **GUÍA PRÁCTICA PARA MANEJAR STAROFFICE (OPEN OFFICE)**

Todo lo necesario para usar **StarOffice** y **Open Office**, un paquete de *software* libre que reemplaza compatiblemente a Office de Microsoft, y se puede bajar gratis por Internet **([www.openoffice.org\)](www.openoffi ce.org)**. Incluye hoja de cálculo, procesador de palabras, presentaciones y dibujador. Ahorre mucho dinero. No requiere licencias.

Con Google o el programa **eMule**, el cual puedes instalar desde **[www.emule-project.net](http://www.emule-project.net)**, puedes descargar mis grabaciones con **casos reales de regresiones con hipnosis**. Busca **aurelio regresion**. Con dicho programa también puedes descargar los libros, o leerlos con el buscador de libros de Google: **<http://books.google.com/>** 

Busca en Internet "aurelio mejía" (con las comillas) o hipnosis, o regresiones, o "vidas pasadas"

**Aurelio Mejía Mesa [amejiamesa@une.net.co](mailto:amejiamesa@une.net.co)  MBI COMPUTADORES (HP, Compa, Acer) . MOTOS JIANSHE (motos y repuestos) TINTAS Y ACCESORIOS PARA RECARGAR CARTUCHOS DE IMPRESORA Teléfono 362 4056 - Somos importadores Medellín, Colombia** <sup>124</sup>

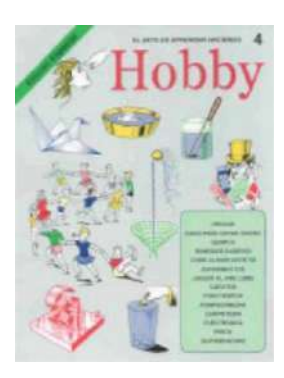

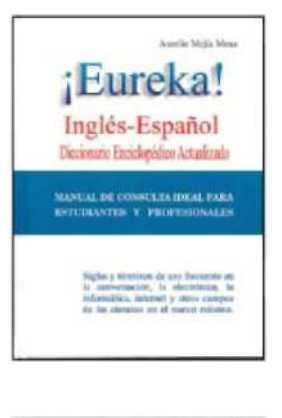

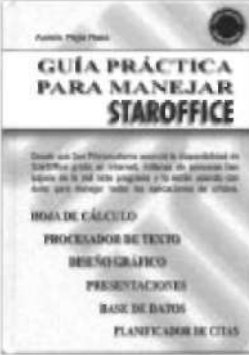

Este libro fue distribuido por cortesía de:

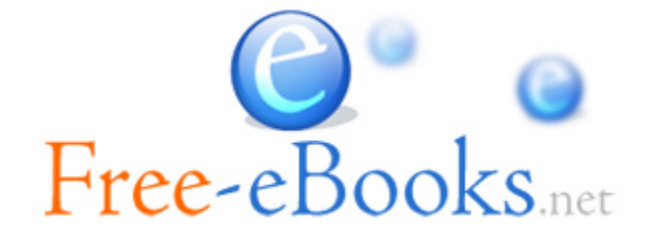

## Para obtener tu propio acceso a lecturas y libros electrónicos ilimitados GRATIS hoy mismo, visita: [http://espanol.Free-eBooks.net](http://espanol.free-ebooks.net/)

*Comparte este libro con todos y cada uno de tus amigos de forma automática, mediante la selección de cualquiera de las opciones de abajo:*

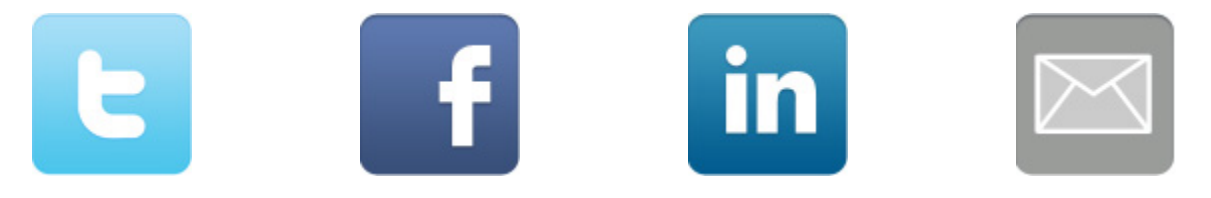

Para mostrar tu agradecimiento al autor y ayudar a otros para tener agradables experiencias de lectura y encontrar información valiosa, estaremos muy agradecidos si ["publicas un comentario para este libro aquí".](http://espanol.free-ebooks.net/ebook/Electronica-Digital/review)

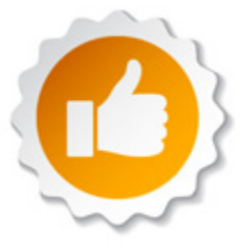

#### **INFORMACIÓN DE LOS DERECHOS DEL AUTOR**

Free-eBooks.net respeta la propiedad intelectual de otros. Cuando los propietarios de los derechos de un libro envían su trabajo a Free-eBooks.net, nos están dando permiso para distribuir dicho material. A menos que se indique lo contrario en este libro, este permiso no se transmite a los demás. Por lo tanto, la redistribución de este libro sín el permiso del propietario de los derechos, puede constituir una infracción a las leyes de propiedad intelectual. Si usted cree que su trabajo se ha utilizado de una manera que constituya una violación a los derechos de autor, por favor, siga nuestras Recomendaciones y Procedimiento de Reclamos de Violación a Derechos de Autor como se ve en nuestras Condiciones de Servicio aquí:

<http://espanol.free-ebooks.net/tos.html>

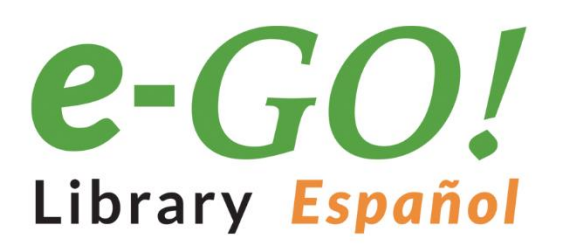

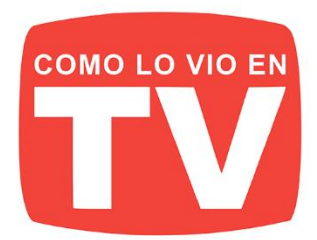

# **i1250 LIBROS PARA LLEVAR EN SU BOLSILLO!**

La velocidad, comodidad y movilidad son suyas. El e-GO! Library Español es una forma innovadora para tener y mantener un suministro fresco v abundante de grandes títulos. Es el mejor entretenimiento y fácil de obtener. El e-GO! Library Español es una unidad flash de memoria USB que pone a miles de los mejores libros de la actualidad su bolsillo!

Cargue su Kindle, iPad, Nook, o cualquier dispositivo con una variedad de ficción y no ficción. En su tiempo libre, elija entre sus temas, títulos y autores independientes favoritos y categorías como: romance, ciencia ficción, misterios, finanzas, biografías, negocios y muchos más.

- 1,000 LIBROS indipendientes más populares **BONO-250 títulos clásicos**
- **CONTENIDO ÚNICO / Autores independientes**
- **LLAVE USB PRECARGADA de 4GB**

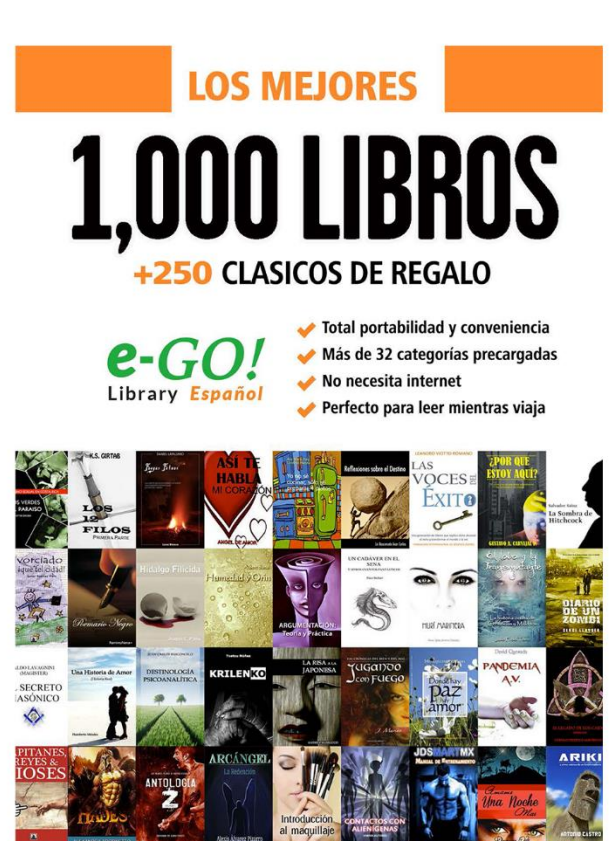

**SIRVE CON TODOS** los lectores y dispositivos

kindle

*Apple* Windows android nook

- **IDEAL** para viajar
- **AHORRA** innumberables horas de Descargas
- **EL REGALO Perfecto**

# **VER MÁS**